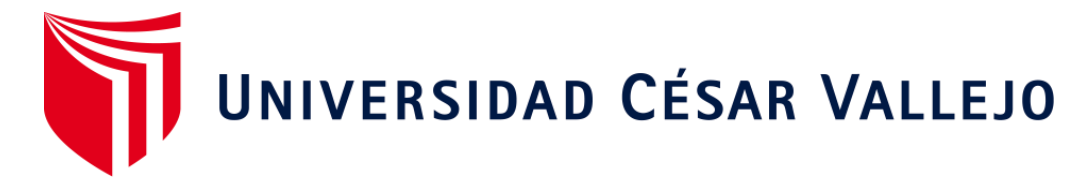

# FACULTAD DE INGENIERÍA Y ARQUITECTURA

## ESCUELA PROFESIONAL DE INGENIERÍA DE **SISTEMAS**

## **Algoritmo de reconocimiento facial para la gestión del control de acceso de la empresa Altoque PS S.A.**

TESIS PARA OBTENER EL TÍTULO PROFESIONAL DE:Ingeniero de Sistemas

### **AUTOR:**

Alejo Castro, Paul Stefan (ORCID: 0000-0001-7721-5606)

### **ASESOR:**

Mgtr. Perez Farfan, Ivan Martin (ORCID: 0000-0001-5833-9400)

### **LÍNEA DE INVESTIGACIÓN:**

Sistemas de Información y Comunicación

LIMA-PERÚ

2021

#### **Dedicatoria**

<span id="page-1-0"></span>Este Trabajo de investigación se lo dedico a mis padres Hurlich y Gloria por apoyarme en todo momento, a mi esposa Susan por la paciencia y todo el amor que me da y a mis dos hermosas hijas Susan y Luciana que las adoro con todo el corazón. Muchas gracias por todo su amor incondicional, este logro es de todos nosotros.

## **Agradecimiento**

<span id="page-2-0"></span>A mis docentes y en especial a mi asesor por su ayuda, paciencia y dedicación. Agradecerle también a toda mi familia por darme ánimo durante este proceso.

## <span id="page-3-0"></span>ÍNDICE

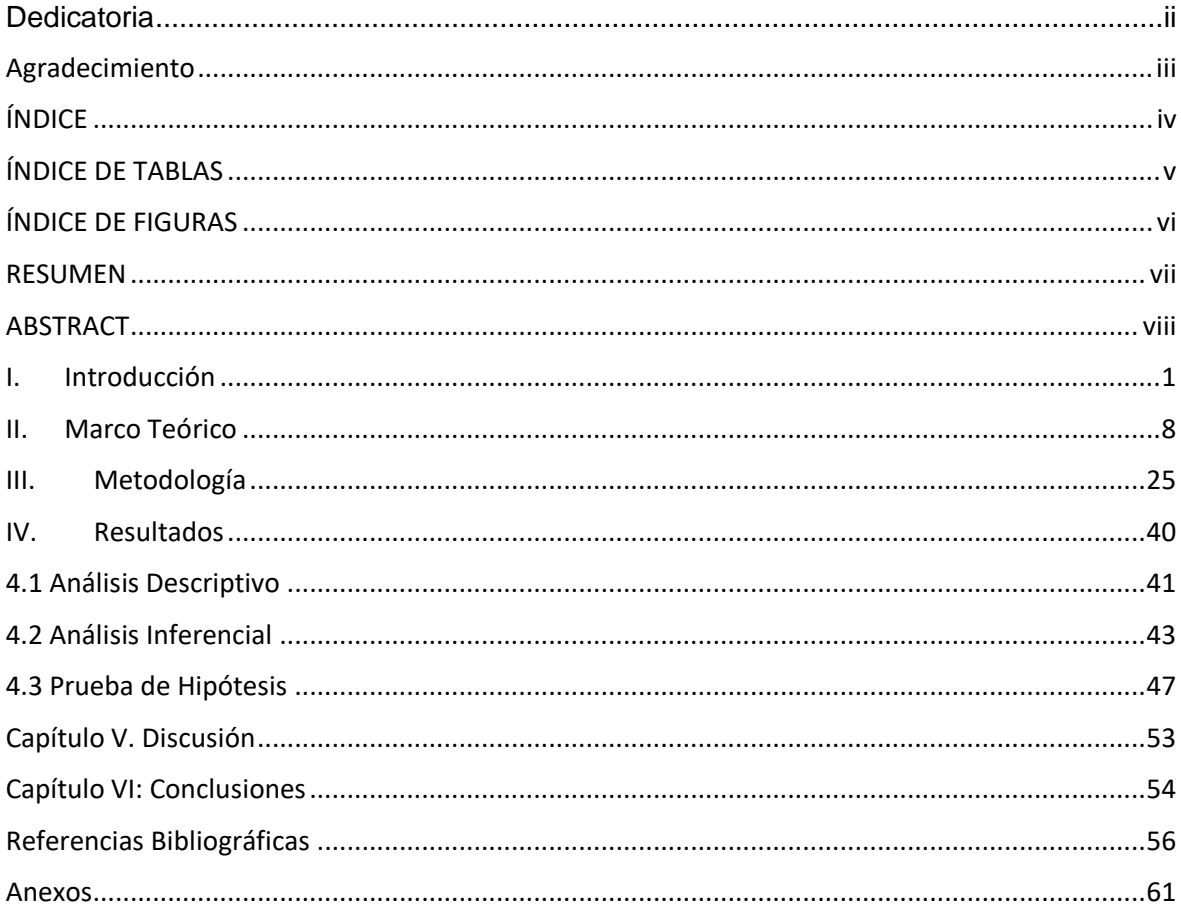

## <span id="page-4-0"></span>ÍNDICE DE TABLAS

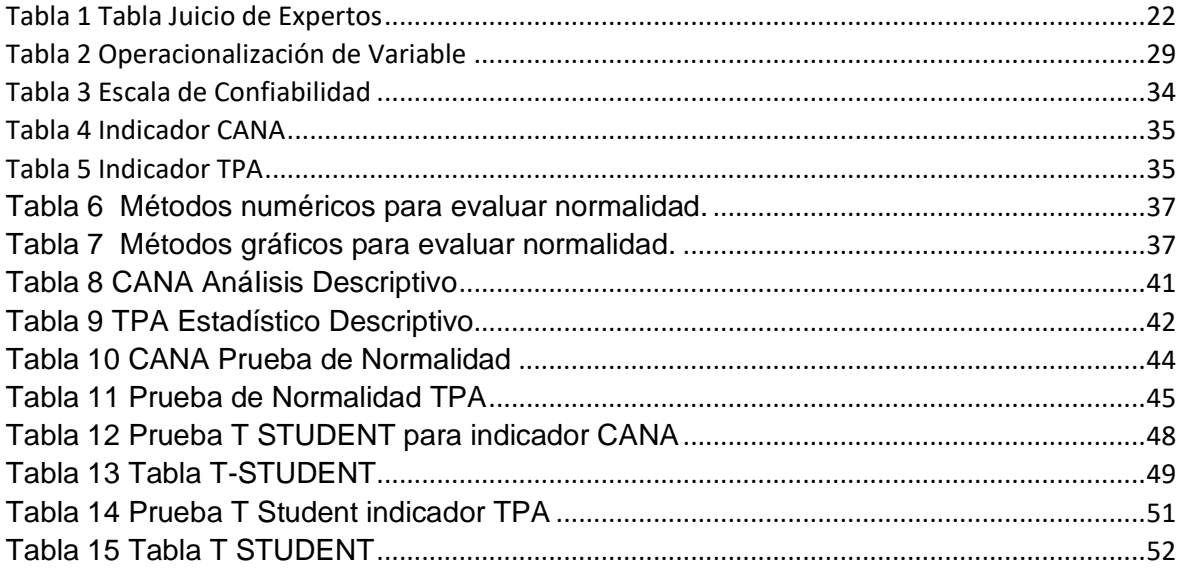

## <span id="page-5-0"></span>**ÍNDICE DE FIGURAS**

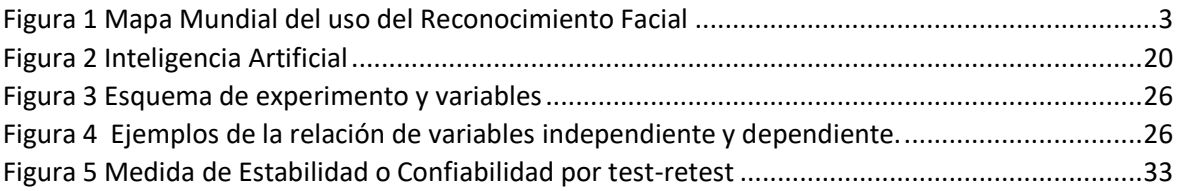

#### **RESUMEN**

<span id="page-6-0"></span>La presente tesis comprende el análisis, diseño e implementación de un algoritmo de reconocimiento facial para la gestión del control de acceso de la empresa Altoque PS S.A. que es una empresa que está enfocada al servicio de delivery. La investigación está definida de tipo ApIicada, debido al propósito de dar un solución a la problemática planteada.

El objetivo generaI es determinar la influencia de un algoritmo de reconocimiento facial en la gestión del control de acceso de la empresa Altoque PS S.A. Los objetivos secundarios son, determinar en qué medida se redujo el control de acceso no autorizado, asimismo determinar en qué medida se redujo el Tiempo promedio de Verificación de acceso en la empresa.

Para el desarrollo e implementación del producto se utilizó la metodología XP, que se basa en la comunicación constante y la retroalimentación con el fin de construir un producto que vaya en línea con los requerimientos del cliente. Además es adaptable a los cambios, generando una rápida respuesta frente a cualquier inconveniente. para Ia parte de desarroIIo deI software se utiIizó el Ienguaje de programación Python, importando la librería opencv, y la base de datos es MySQL.

**Palabras clave:** Control de Acceso, XP, Reconocimiento Facial, Python

#### **ABSTRACT**

<span id="page-7-0"></span>This thesis comprises the analysis, design and implementation of a facial recognition algorithm for the management of access control of the company Altoque PS S.A. which is a company oriented to delivery. The type of research is Applied experiential, since the aim is to solve the problem through the development of an algorithm.

The general objective is to determine the influence of a facial recognition algorithm on the management of access control of the company Altoque PS SA The secondary objectives are to determine to what extent unauthorized access control was reduced, as well as to determine to what extent reduced the Average Access Verification Time in the company.

For the development and implementation of the product, the XP method was used, which is based on constant communication and feedback in order to build a product that is in line with the client's requirements. It is also adaptable to changes, generating a quick response to any inconvenience. For the software development part, the Python programming language was used, importing the opencv library, and the database is MySQL.

**Keywords:** Access Control, XP, Face Recognition, Python

# <span id="page-8-0"></span>**I. Introducción**

El reconocimiento facial es una aplicación muy importante de la videovigilancia y la visión por computadora. Sin embargo, los algoritmos convencionales de reconocimiento facial son susceptibles a múltiples condiciones, como iluminación, oclusión, ángulo de visión o rotación de la cámara. Por lo tanto, el reconocimiento facial basado en el aprendizaje profundo puede mejorar enormemente la velocidad de reconocimiento y la interferencia externa compatible. (Wang, 2018, p. 14)

Según Del Campo y Rojo (como se citó en Pérez, 2018, p. 19) indican que la seguridad del sector público o privado comienza con el mantenimiento de las capacidades efectivas de los empleados. Los programas de administración de ingresos dentro de la empresa alcanzan estándares de estudio diseñados para proteger bienes y personas, enfatizando la importancia de equilibrar los sistemas de control y los lugares de trabajo. En el último año hubo algunos ingresos ilegales por robo de negocios y viviendas con escaso acceso al espacio privado, teniendo cifras indican que el acceso a instituciones privadas es inestable, de 21.140 ingresos en Colombia a 1,1 millones de ingresos registrados en Estados Unidos.

Pérez (2018) cita a Del Campo y Rojo (2016) que indica que el propósito principal de controlar el acceso a los empleados entre diferentes empresas es mantener registros que muestren la efectividad de las actividades laborales. En Ecuador, menos del 40% de las empresas cuentan con control de acceso electrónico o sistemas de asistencia al empleado, lo que indica un bajo nivel de seguridad. Durante los últimos 5 años, hasta 18,168 años de robo o entrada ilegal a hogares y negocios, se han registrado hasta 15,000 registrantes anuales en los últimos 10 años. (p. 19)

Actualmente, el reconocimiento facial es muy importante en muchas partes del mundo porque puede ser muy útil de muchas formas, Tal es el caso en Estados Unidos, donde se roban datos personales con la intención de ingresar de manera ilegal al país. Entre ellos, se implementó el reconocimiento facial que ayudó a las agencias a mejorar la innovación mediante el uso de la física. (La Raza, 2018, p. 3)

Tal como lo específica el autor, con la aplicación de aplicativos o sistemas de reconocimiento facial, o herramientas biométricas se pudo lograr controlar el

acceso de personas no autorizadas o identificadas, revisando exhaustiva y frecuentemente de forma eficiente y eficaz, reduciendo las futuras problemáticas.

En la última década, la aplicación de esta tecnología a la seguridad se ha etiquetado como algo común a nivel mundial. Los algoritmos utilizados en los programas que analizan el rostro del humano para identificarlos se usan para identificar a la persona y tener un control (mejor vigilancia) de acuerdo al fin que se plantea.

Surfshark realizó una recopilación de datos sobre el reconocimiento facial a nivel mundial en 194 países, junto con otras instituciones en el año 2020. Se diseñó cinco estados tales como en uso, disponible para su uso (no implementado), considerando tecnología prohibido o sin evidencia de uso.

En la siguiente figura se apreciará los datos recopilados.

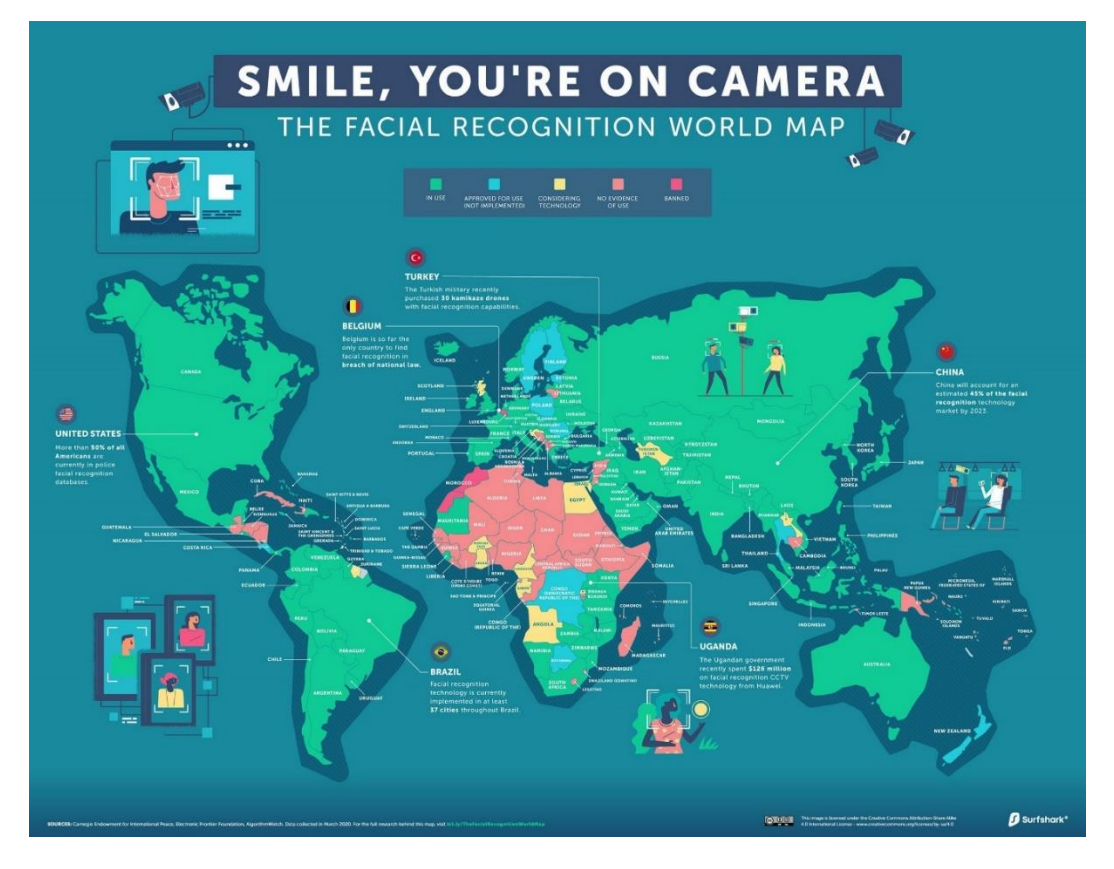

*Figura 1 Mapa Mundial del uso del Reconocimiento Facial*

<span id="page-10-0"></span>Según Andina (como se citó en Yáñez,2019,p.2) que expone el alcalde Álvaro Paz De La Barra, al relacionarse con el ministro del Interior, Carlos Morán Soto, los cuales ven opciones para mejorar la tecnología a través de la implementación de estrategias y planes contra el crimen. En el artículo de Andina, el alcalde dijo, La

Molina fue el primer distrito en ofrecer servicios de seguridad inteligente, incluyendo técnicas relacionadas con la policía nacional para facilitar el perfil del sospechoso y formas de identificar caras inquietantes y así asegurarse de no estar cometiendo un delito. Con base en las instrucciones anteriores, el distrito de La Molina conoce los beneficios de este sistema y recomienda que implemente dicho software para mayor seguridad.

En la actualidad, a nivel nacional estamos viviendo días pocos comunes todo a raíz del covid 19, los centros comerciales que hace no mucho estaban repletos de personas, el transporte público y los paraderos eran los centros donde había más aforo de personas y también está la oficina donde nos desarrollamos profesionalmente, ahora todas reducidas en su aforo o en algunos casos hasta completamente vacías teniendo como protocolo que el trabajo se haga desde sus domicilios el popular home office. Un negocio que surgió a raíz de esta cuarentena o reducción de aforos fue el de servicio de envíos por delivery o conocidos también como Courier, la captación de personal motorizado fue un boom durante pandemia si tenías una moto y querías hacer un dinero extra había cientos de empresas del rubro transporte, Courier, mensajería que estaban contratando personal, dependiendo de la empresa se pasaban filtros para saber a quién estaban a punto de contratar, tales como antecedentes policiales, penales, papeletas, denuncias, etc.

Altoque PS S.A. era una empresa joven que no tenía más de 5 años en el mercado, pero en base al contexto de pandemia y a las obligaciones que fueron dispuestas por el gobierno, tuvo un crecimiento exponencial pasando de tener entre 60 a 100 pedidos diarios a 300 o 400 pedidos diarios. En gerencia esta oportunidad fue considerada como única y para no desaprovechar el momento se invierte en tecnología, equipos, unidades de transporte y por sobre todo personal para las diversas áreas ya que en su momento en algunos procesos de la empresa era más que suficiente una sola persona, en el área de almacén una persona era la que recepciona los paquetes que se recogían, rotulaba los pedidos, organizaba los paquetes de acuerdo a qué persona tenía que recogerlo para su posterior entrega al usuario final, informaba si había algún paquete deteriorado, embalaje de pedidos, organizar los pedidos devueltos ya que tenían que regresar a almacén hasta que se determine que se haría, en algunos casos tenía que verificar el control de existencias ya que también se daba el servicio de almacenaje a clientes antiguos, y otras tareas.

Con el ingreso de nuevo personal se obtuvo una mejor captación de clientes ya que había personal para realizar sus recojos y envíos. La empresa se adaptó muy bien al contexto de pandemia porque cumplió muy bien con las medidas de seguridad, por lo que mantuvo sus operaciones semipresenciales. El flujo del personal aumentó porque se contrataron más motorizados y se empezó a recibir visitas de clientes y proveedores, por lo que se presentaron casos en el que personal no autorizado ingresa al área de almacén con la excusa de inventariar o de simplemente ver lo que sucede en el área y se pierden los paquetes devueltos o los que están por entregar. No hay una persona encargada de vigilar el acceso al almacén ya que todo el día están recepcionando paquetes como entregando. En un momento se planteó usar un sistema de vigilancia pero tener un equipo grabando todo el día no servía de mucho ya que lo que se quería además de detectar las intrusiones al área como los cambios en la paquetería era corregir antes de que los pedidos salgan a ruta, para eso se tendría que contratar a un personal para que esté vigilando las cámaras todo el día y que se ponga a buscar en los videos almacenados el preciso momento donde se originó el incidente, además de costos del personal también había costos de implementación, compra de equipos, capacitación al personal de seguridad, etc.

Los algoritmos de reconocimiento facial permiten que los dispositivos de detección puedan reconocer rostros y además los identifica. En estos tiempos tiene una aplicación generalizada en el sector de seguridad y se puede usar eficazmente en identificación criminal, acceso de personal, seguridad y otras áreas. El reconocimiento facial tiene una ventaja sobre otras técnicas de identificación como circuito cerrado de cámaras de vigilancia, control de acceso biométrico - huella dactilar etc. Sin embargo, también posee ciertas restricciones como el volumen de la muestra a estudiar ya que el conjunto de imágenes de referencia tiene que ser lo suficientemente grande como para que el algoritmo devuelva los resultados más precisos. La aplicación del reconocimiento facial tiene como fin reconocer e identificar al personal que ingrese al almacén ya que no hay un control que permita la identificación de personal no autorizado y/o intrusión del área. Nosotros usaremos Python como lenguaje de programación, usando la librería OpenCV para poder identificar los rostros de manera LiveStream y que además envíe una alerta al personal de seguridad o responsable del área cuando se detecte una intrusión que sería un rostro no reconocido y como de un acceso al área por parte de personal no autorizado.

De acuerdo a lo descrito anteriormente se formuló el problema general, ¿De qué forma influye un algoritmo de reconocimiento facial en la gestión del control de acceso de la empresa Altoque PS S.A.?. Así mismo, se definieron los problemas específicos, teniendo como primer problema específico ¿De qué forma influye un algoritmo de reconocimiento facial en el control de acceso no autorizado de la empresa Altoque PS S.A.? y como segundo problema específico ¿De qué forma influye un algoritmo de reconocimiento facial en el Tiempo promedio de Verificación de acceso de la empresa Altoque PS S.A.?.

La presente investigación se justifica tecnológicamente por la necesidad de una solución a la problemática presentada, donde la solución abarca software libre y dispositivos de entrada de video. En especial la innovación tecnológica centrada en el algoritmo de reconocimiento facial que contribuirá en reducir los problemas de seguridad. La justificación tecnológica según Carrasco (2019), los resultados de las investigaciones muestran que permite el diseño y preparación de tecnologías, equipos, instalaciones de creación de diversos tipos de bienes con el fin de incitar el desarrollo de las actividades productivas. (p. 120)

Esta investigación se justifica económicamente ya que es viable al usar software libre reduce los costos y la adquisición de los dispositivos de entrada de video está dentro del presupuesto. Este tipo de justificación según Carrasco (2019 la base económica se fundamenta en los beneficios y conveniencias de los resultados del censo, que son las bases esenciales y puntos de partida para la implementación de proyectos de mejora económica y la sociedad de la población. (p. 120)

La presente investigación se justifica operativamente, ya que el algoritmo detectará e identificará el rostro del personal en tiempo real, en caso sea personal no autorizado lanzará una alerta que informará a la autoridad correspondiente. La justificación operativa según Gómez y Mayumi (2016), investigadores y científicos vienen desarrollando algoritmos para el reconocimiento facial con tecnología avanzada. Redes que son entrenadas por máquinas para reconocer personas y también objetos en tiempo real con tiempos de respuesta muy bajas. (p. 20)

La presente investigación se justifica institucionalmente, ya que se permite a las organizaciones hacer un mejor uso de las capacidades de la tecnología de datos para mejorar sus estrategias comerciales y hacerla más competitiva a nivel empresarial apuntando a convertirse en potencial en su rubro. La justificación Institucional según Bravo, Ramírez, y Arenas (2018), la investigación sobre reconocimiento facial comenzó en la década de 1960 y ha habido muchos desarrollos relacionados con esta investigación y está siendo estudiado por las principales potencias para implementarlo en todas sus instituciones. (p. 115)

En la presente investigación se ha definido el objetivo general, el cuál es Determinar la influencia de un algoritmo de reconocimiento facial en la gestión del control de acceso de la empresa Altoque PS S.A. Así como también se definieron los objetivos específicos, teniendo como primer objetivo específico Determinar la influencia de un algoritmo de reconocimiento facial en el control de acceso no autorizado de la empresa Altoque PS S.A. y como segundo objetivo específico Determinar la influencia de un algoritmo de reconocimiento facial en el Tiempo promedio de Verificación de acceso de la empresa Altoque PS S.A.

De igual manera se planteó la hipótesis general, la cual indica que El algoritmo de reconocimiento facial mejorará la gestión del control de acceso de la empresa Altoque PS S.A. Así como también se definieron las hipótesis específicas, teniendo como primera hipótesis específica El algoritmo de reconocimiento facial reducirá el control de acceso no autorizado de la empresa Altoque PS S.A. y como segunda hipótesis específica El algoritmo de reconocimiento facial reducirá el Tiempo promedio de Verificación de acceso de la empresa Altoque PS S.A.

# <span id="page-15-0"></span>**II. Marco Teórico**

A continuación, se presentan antecedentes con referencia al tema de investigación.

En Perú, Yáñez (2019) realizó su investigación basada en el uso de reconocimiento facial titulada Sistema de reconocimiento facial para el control de acceso de estudiantes a los laboratorios de la FIIS-UNAC, 2019, en la cual se planteó la siguiente problemática, la cual describe la falta monitoreo al ingreso y salida del laboratorio de las FIIS-UNAC. El autor planteó como propósito determinar el efecto del aplicativo de sistemas de reconocimiento facial en el control de acceso de los estudiantes. La investigación existente se define por tipo de aplicación, nivel de prueba y diseño de prueba previa. En conclusión, el uso del reconocimiento facial ha mejorado la capacidad de los estudiantes para controlar el acceso a los laboratorios institucionales.

En Perú, Leca (2020) realizó su investigación basada en el uso de reconocimiento facial titulada Aplicación móvil de reconocimiento facial para mejorar el proceso de atención neonatal en el Hospital Distrital De El Porvenir Santa Isabel, en la cual se planteó la siguiente problemática, que consiste en los errores del en las actividades de atención neonatal en dicho hospital. Esta investigación planteó como propósito perfeccionar el proceso anteriormente mencionado. La presente investigación se definió de tipo aplicada, diseño preexperimental, se utilizó la técnica de fichaje con instrumento ficha de registro. Como conclusión, el uso de la aplicación de reconocimiento facial no impactó significativamente en dicho proceso.

En Perú, Henríquez (2021) realizó su investigación basada en un aplicativo móvil titulada aplicación de la tecnología QR en dispositivos móviles para mejorar el control de ingreso del personal en los fundos de Chao de la Empresa Tal S.A. El autor planteó como propósito mejorar la verificación del ingreso del personal. El presente trabajo de investigación es de tipo aplicada, utiliza el diseño experimentalpre experimental. El autor para recolectar sus datos utilizó la técnica de encuesta, fichaje y entrevista, con sus instrumentos respectivamente cuestionario, ficha de registro de ingreso y otro cuestionario. Como conclusión, se indica que el aplicativo móvil mejoró el control de ingreso del personal.

En Perú, Barreto y Lizarraga (2019) realizaron su investigación basada en el uso de reconocimiento facial titulada modelo de sistema de reconocimiento facial para el control de la trata de personas, en la cual se planteó la siguiente problemática, que consiste en él aumento del tráfico de las personas. El autor planteó como propósito dar como propuesta un modelo para el reconocimiento facial con el fin de controlar la trata de personas. La presente investigación es de tipo aplicada, utiliza un enfoque cuantitativo y un diseño experimental. Como conclusión, el modelo propuesto fue óptimo para la identificación del rostro de la persona y así se pueda controlar el tráfico de personas.

En Perú, Becerra, F. (2019) realizó su investigación titulada patrones de conducta facial, para identificar accesos informáticos no autorizados. El propósito de esta investigación es proponer un sistema que pueda reconocer un rostro real para aumentar la seguridad del reconocimiento facial. En resumen, los patrones de comportamiento facial se pueden evaluar para identificar rostros reales y aumentar el nivel de seguridad de los sistemas de reconocimiento facial.

En Perú, Condor (2018) realizó su investigación titulada implementación de un sistema biométrico por reconocimiento de iris para el registro y control de asistencia de los internos en los talleres del establecimiento penitenciario ancón II. El propósito de este artículo es determinar la efectividad de un sistema de reconocimiento biométrico de iris para optimizar el registro de reclusos y la gestión de asistencia en un taller de prisión de Ancón II. Como resultado, se confirmó que el sistema de reconocimiento biométrico de iris mejoró en la identificación, registro y gestión de asistencia de los internos, y aumentó la identificación, registro y asistencia de los internos.

Taylor (2020) did research called Setting intentions: considering racial justice implications of facial recognition technology. La investigación sociológica ha producido una variedad de literatura sobre la justicia racial y los sistemas de poder. Sin embargo, existe una mínima investigación sobre su relación con las tecnologías emergentes. Esta tesis llama la atención sobre la intersección de la tecnología de reconocimiento facial (FRT) con los sistemas de raza, poder y vigilancia. Se informa poca investigación sobre la relación de esta tecnología específica con estos sistemas, y más aún, en lo que respecta a la seguridad pública cuando tanto las

autoridades de la ley como los consumidores la usan. Esta investigación de tesis utiliza un enfoque de método mixto que incluye análisis de encuestas y un taller de diseño para comprender cómo las diferencias y experiencias raciales impactan las actitudes del público y la percepción de emplear el reconocimiento facial en la seguridad pública. Los resultados muestran que los afroamericanos y los estadounidenses blancos comparten diferencias estadísticamente significativas en las actitudes y percepciones del uso de la tecnología de reconocimiento facial. Este documento de tesis también explora cómo el proceso de diseño de tecnología podría ser intencional al considerar las implicaciones de la justicia social y revela cómo se ve la interseccionalidad como lente para el diseño en el mundo.

Stekas (2016) made research called the ability to recognize faces is highly important in many areas of development. Aunque los años, las tecnologías en evolución, permitieron que este proceso se adaptara a los sistemas informáticos modernos. Estos sistemas se pueden emplean en diversas áreas que producen un impacto significativo. Por lo tanto, existe una demanda creciente de sistemas rápidos y precisos, capaces de realizar reconocimiento facial. En esta tesis, se presenta una implementación de reconocimiento facial en un Sistema en Chip (SoC) basado en FPGA. Esta implementación utiliza histogramas de patrones binarios locales para extraer características de las imágenes de caras de prueba y la distancia de Manhattan para recuperar la coincidencia correcta de la base de datos de caras del sistema. El SoC utilizado es un Zynq-7030. La extracción de características y los cálculos de distancia entre la base de datos se implementan en la FPGA. El procesador ARM del SoC es responsable de recibir el flujo de entrada y presentar el resultado de salida, utilizando las distancias adquiridas. El reconocimiento facial en tiempo real, de alta precisión, con un tiempo de ejecución de 2,4 ms y una precisión del 78%, se logra a través de esta implementación.

Byoungjun et al(2019) realizaron su investigación A Facial Recognition Mobile App for Patient Safety and Biometric Identification: Design, Development, and Validation. La verificación del paciente mediante una identificación única es un procedimiento importante en los entornos de atención médica. Los riesgos para la seguridad del paciente ocurren en todos los entornos de atención médica al no identificar correctamente a los pacientes, lo que resulta en un paciente incorrecto,

un procedimiento en el lugar incorrecto, medicación incorrecta y otros errores. Para evitar la negligencia médica, la identificación por radiofrecuencia (RFID), los escáneres de huellas dactilares, los escáneres de iris y otras tecnologías se han implementado en los entornos de atención. Los inconvenientes de estas tecnologías incluyen la posibilidad de perder el brazalete RFID, la transmisión de infecciones y la impracticabilidad cuando el paciente está inconsciente. El autor planteó como propósito desarrollar una aplicación de salud móvil para la identificación de pacientes a fin de superar las limitaciones de las alternativas actuales de identificación de pacientes.

Mohammad (2020) realizó su investigación Facial Recognition Technology. La tecnología de reconocimiento facial (FRT) surgió como una solución para abordar varias necesidades contemporáneas de control de identidad del individuo. Cumple con los requisitos del sistema biométrico, que intenta reconocer el estado de un individuo mediante el uso de características distintivas del cuerpo y funcionalidades que están más familiarizadas con el funcionamiento de la vigilancia visual. Este informe desarrolla un análisis que conecta la literatura socio-científica con la tecnología en FTR y aborda las preocupaciones y desafíos asociados al desarrollo, la evolución y el uso operativo que son específicos, los contextos y las metas. Destaca la problemática, los potenciales y las limitaciones de la tecnología.

Rouhani et al (2018) realizaron su investigación Physical Access Control Management System Based on Permissioned Blockchain. El uso de blockchain como una infraestructura de backend descentralizada ha atraído la atención de muchos emprendedores y desarrolladores de nuevas empresas. Blockchain registra las transacciones de forma permanente y las protege de manipulaciones indeseables. Proporciona una base de datos confiable a prueba de manipulaciones que puede considerarse como un recurso confiable para rastrear el estado del sistema anterior. En este artículo, presentamos nuestra aplicación de control de acceso basada en Hyperledger Fabric Blockchain e Hyperledger Composer para controlar el acceso a lugares físicos. Se ilustran los componentes del sistema y la arquitectura modular, y hemos extraído metadatos que incluyen detalles de transacciones del historiador que surgen de nuestra prueba de demostración. Finalmente, las métricas de rendimiento y el consumo de recursos se proporcionan utilizando Hyperledger Caliper, un marco el cual sirva como un referente para analizar el rendimiento de las cadenas de bloques Hyperledger.

A continuación, se define el concepto de Almacén.

Un almacén es un lugar donde se almacenan equipos o materiales y al mismo tiempo se prepara para la entrega a clientes, otros almacenes y proveedores, como en el caso de devolución. (Diego, 2018, p. 90)

El almacén puede abrirse al aire libre (por ejemplo, en el campo), cerrarse sin muro (por ejemplo, un almacén para ciertos objetos como arena o fertilizantes), otras con pared o puede cerrarse completamente (por ejemplo, el área de almacenamiento, congeladores). (Flamarique, 2017, p. 9)

Para Perdiguero (2017), las principales operaciones que se realizan en el almacén se llevan a cabo con el objetivo de mejorar la protección, gestión y mantenimiento de muchos de los productos de la empresa, como maquinaria, bienes de consumo, productos finales y mobiliario. (p. 74)

Como se menciona, en el almacén se realizan operaciones con el fin de gestionar adecuadamente los activos del almacén, a continuación, se conceptualizará las operaciones que se realizan en el almacén.

La recepción y control inicia al recibir y procesar, los bienes que generalmente se compran a través de una orden de compra general llegan al destino al precio convenido en el contrato, la transacción se ejecuta por el precio convenido, y no hay desperdicio ni depresión ya que eso está garantizado. (Perdiguero, 2017, p. 75)

La mayoría de las organizaciones optan por tener una única recepción centralizada, pero otras debido por sus dimensiones y por los planes comerciales que requieren múltiples recepciones en diferentes centros. (Perdiguero, 2017, p. 75)

El almacenaje es el lugar más importante del almacén es el lugar de almacenamiento para guardar y recolectar mercancías. El almacenamiento se realiza normalmente utilizando la totalidad del almacén. (Perdiguero, 2017, p. 75) Algunos tipos de almacenaje de productos y materiales se puede resaltar los siguientes:

Almacenar por zonas, basado en la agrupación de existencias, considerando la igualdad en sus características. (Perdiguero, 2017, p. 75)

Almacenar usando racks (racking), estos objetos distribuyen el uso de espacio de almacén vertical. Se requiere un elevador para tal almacenamiento. (Perdiguero, 2017, p. 75)

Almacenar aleatoriamente, este es el caso de las grandes organizaciones que necesitan integrar rápidamente los cambios del mercado y parece que el espacio se está utilizando de manera efectiva, pero en realidad este tipo de gestión ahorra, por lo que no se promueve una recolección más rápida debido a que no hay un orden o segmentación de los productos. (Perdiguero, 2017, p. 75)

Almacenar condicionando por temporadas o promociones, si conoce el momento y la naturaleza de su presentación en detalle, este suele ser un tipo de gestión eficaz, utilizando un área más simple que reduce todos los costos. (Perdiguero, 2017, p. 75)

Almacenar priorizando riesgos, Si es seguro o económico, por ejemplo, en el caso de sustancias inflamables, el área donde no hay sustancia para usar el combustible se evalúa para detectar un incendio potencial. Para evitar riesgos económicos y evitar robos o pérdidas, se suelen establecer áreas especiales de seguridad, incluso en casos especiales, un acceso restringido a las mismas. (Perdiguero, 2017, p. 75)

La extracción se produce debido a necesidades y requisitos comerciales, que involucran muchos artículos y mercancías diferentes, y la distribución de una paleta completa de un artículo, lo común es que el personal del almacén mezcle los productos de forma heterogénea. (Perdiguero, 2017, p. 75)

El cross-docking es un proceso que implementan muchas empresas para mejorar la productividad de sus cadenas productivas. Esta forma de gestión es rápida y rentable. (Perdiguero, 2017, p. 76)

El contenido del almacén requiere una correa de distribución que transporte de manera automatizada las mercancías desde el área de recepción hasta el lugar de salida. En un mundo corporativo lleno de creatividad y al uso global de la paletización por la empresa, es posible realizar cortes transversales detallados. (Perdiguero, 2017, p. 76)

El acondicionamiento último del pedido se realizará la entrega tan pronto los pedidos estén debidamente preparados, esto incluye recoger todos los pedidos agrupándolos en una forma de envío. (Perdiguero, 2017, p. 76)

14

El traslado a la playa de expediciones sucede después de completar la orden de envío, ya que el operador carga la mercancía en el puerto y la almacena en el área de entrega. Si es necesario, todos los productos de paso deben estar protegidos por las medidas de seguridad reservadas por la propia tienda. (Perdiguero, 2017, p. 76)

La valorización de productos es la exactitud del costo del artículo en el almacén, donde la importación de bienes y materiales al almacén generalmente se realiza en lotes y con el tiempo la empresa compra a diferentes precios. El problema de esta práctica surge cuando es necesario realizar una evaluación completa del conjunto del stock existente. (Perdiguero, 2017, p. 76)

Un almacén es un centro orgánico y funcional que mantiene, almacena, distribuye y administra bienes y servicios. De la buena administración de este, puede resultar en ahorros de costos significativos, mayor eficiencia, mejor servicio al cliente y mejores resultados financieros. (Perdiguero, 2017, p. 77)

A continuación, se define la variable dependiente la gestión del control de acceso, Según Pérez (2018), la gestión del control de acceso es un sistema implementado como una medida de seguridad física que reúne y educa a las personas con niveles de privilegios para acceder a áreas específicas. (p. 12)

Pérez (2018), indica que una gestión adecuada otorga a los usuarios el derecho a utilizar el servicio y evita el acceso no autorizado. (p. 12)

Para gestionar se considera las siguientes consideraciones clave, el acceso, la identidad y los derechos. El Acceso es el nivel funcional y el alcance del servicio o dominio que los usuarios pueden usar. La identidad es la información que define el ámbito humano del que es consciente una organización. Los Derechos son la configuración real de los servicios o grupos de servicios que el usuario está autorizado a utilizar, o las áreas a las que tiene acceso el usuario. (Pérez, 2018, p. 12)

Según la norma ISO/IEC 27001:2013. la gestión de los controles de accesos consiste en autorizar a los usuarios a tener acceso a la red y servicios para los que están asignados específicamente para utilizar. El acceso debe ser controlado por un procedimiento de arranque fiable y condicionado, acorde a as políticas de control de acceso.

Esta norma dicta las acciones que se deben tomar para administrar el control de acceso, incluido el establecimiento, la documentación y la implementación de políticas que guíen las evaluaciones periódicas basadas en los requisitos de activos de una organización. También existen procedimientos para restringir el acceso a redes y servicios de red, registrar y revocar usuarios, administrar el acceso privilegiado y eliminar o conciliar los derechos de acceso.

Además, los controles basados en ISO / IEC 27001: 2013 se definen en todas las mediciones, contramedidas, directrices y / o documentos utilizados para respaldar o probar el riesgo.

Según la norma ISO/IEC 27001:2013, el control de acceso debe especificarse en función de las necesidades del usuario, lo que necesita saber, a quién está utilizando y cuánto acceso necesita. Los estándares anteriores clasifican el control de acceso en función de características digitales o lógicas y físicas.

Según la norma ISO/IEC 27001:2013, varias áreas de la empresa deben estar protegidas o aseguradas con controles de acceso físico para garantizar que solo se otorguen al personal autorizado.

Según la norma ISO/IEC 27001:2013, los propios controles físicos necesitan identificar y establecer controles físicos para prevenir incidencias que puedan traer consecuencias en la integridad física de la información, o para salvaguardar adecuadamente los activos de información para que puedan ser modificados libremente. Medidas focalizadas de seguridad física y ambiental.

Dichos controles se refieren a Áreas Seguras y Equipamiento.

Según la norma ISO/IEC 27001:2013, los controles en Áreas Seguras ayudan a prevenir daños físicos inaceptables o interferencias con las instalaciones de procesamiento de datos e información de una organización.

Estas medidas de control se consideran a partir de los siguientes aspectos: perímetro de seguridad física, control de acceso físico, seguridad de oficinas, seguridad de las instalaciones, amenazas externas y protección ambiental, trabajo en áreas seguras, áreas de transporte y mercancías.

También la norma ISO/IEC 27001:2013. demuestra capacidad para controlar equipos y evitar interrupciones en las operaciones de una organización, así como activos perdidos, dañados, robados o dañados.

16

Estos controles incluyen la colocación y protección de equipos, seguridad de elementos de soporte, conexiones de cables, mantenimiento de equipos, remoción de productos, equipos que no son de instalación y seguridad de activos externos, seguridad de reutilización o eliminación de dispositivos, incluye políticas de limpieza de pantalla y escritorio.

Además, también se tiene el concepto de Pérez (2018), que indica que los sistemas de control de acceso hacen que la información sea accesible solo para las personas autorizadas, haciéndola disponible según sea necesario. El propósito de un sistema de control de acceso es evitar el intercambio de datos de usuarios no autorizados, permitir que los usuarios autorizados cambien información y mantener la integridad de los datos internos y externos. (p. 13)

Para Pérez (2018), se utilizan controles para lograr esto. La administración ayuda a reducir el riesgo, reduce las pérdidas potenciales y requiere una combinación de controles para una protección profunda. (p. 13)

El autor define 3 tipos de control, el administrativo, físico y técnicos o lógicos.

Los controles administrativos ayudan a combatir las amenazas internas, como el robo de datos o las fuentes datos comprometidas. Estos controles incluyen las políticas, procedimientos, capacitación y evaluación que las organizaciones han desarrollado. (Perez, 2018, p.13)

Los controles físicos se utilizan para prevenir desastres en el entorno natural, incluido el personal de seguridad, las cámaras de seguridad, la seguridad de la sala de servidores y las cerraduras de las computadoras portátiles. (Perez, 2018, p.13) Los controles técnicos o lógicos restringen el acceso a los datos del sistema y protegen la información contenida en los datos del sistema. Cifrado, tarjetas inteligentes, listas de control de acceso, protocolos de transporte, etc. (Perez, 2018, p.13)

Para la presente investigación se tomará las siguientes dimensiones Seguridad Física.

La Seguridad Física son los controles físicos utilizados para prevenir y mitigar desastres en entornos naturales, cámaras de seguridad y candados seguros para computadoras portátiles en salas de servidores. (Pérez, 2018, p.13)

Según la Norma ISO/IEC 27001:2013. la Seguridad Física enfatiza la necesidad de identificar y establecer controles físicos para proteger adecuadamente los activos de información para prevenir incidentes que afecten la integridad física de la información o causen interferencias no deseadas.

Para la presente investigación se utilizará el Indicador Control de Accesos no Autorizados que está designado para la dimensión Controles Físicos.

Este indicador se basa en la norma técnica A.120, que indica que el acceso es una condición de accesibilidad proporcionada por las infraestructuras y edificios urbanos para facilitar el desplazamiento y la movilidad segura. (p. 5)

También se tienen en cuenta los conceptos establecidos en ISO 170001. Esto demuestra que la accesibilidad es segura y que un control adecuado garantiza el acceso de la persona al edificio.

Además, la lógica del presente indicador también fue planteado por Yáñez (2019) designado como nivel de acceso, que ayuda a medir el nivel de accesos en relación sobre quienes ingresan a los laboratorios de la FIIS. En este caso el indicador Control de Accesos no Autorizados medirá el porcentaje de acceso del visitante no autorizado en la empresa Altoque PS.

$$
CAN = \frac{TANA}{TA} * 100
$$

Donde:

- **- CAN:** Control de Accesos no Autorizados
- **- TANA:** Total de Acceso no Autorizado
- **- TA:** Total de Accesos

Para la presente investigación se utilizará el Indicador Tiempo Promedio de verificación de Acceso que está designado para la dimensión Controles Físicos.

Este indicador representa el momento en que un visitante ingresa sus datos personales para ingresar a la empresa, la fecha y hora de ingreso, y el oficial de seguridad realiza la verificación de identidad.

Según la norma ISO/IEC 27001:2013. los visitantes deben autenticarse: se debe registrar su fecha y hora de entrada / salida.

Se hace referencia al indicador Tiempo Promedio de verificación de Acceso planteado por Yáñez (2019), puede utilizar el promedio para determinar el retraso de tiempo y calcular el tiempo perdido para cada persona. Los plazos de todos están claramente definidos y esta medición se realiza después de que el miembro del personal asume el cargo.

$$
TPA=\frac{TV}{N}
$$

Donde:

- **- TPA:** Tiempo Promedio de verificación de Acceso
- **- TV:** Tiempo de Verificación
- **- N:** Número de Visitante

A continuación, se define la inteligencia artificial, que es un concepto conocido cuándo se trabaja con algoritmos de reconocimiento facial.

La inteligencia artificial según Rouhiainen (2018), es la facultad de las computadoras para aplicar algoritmos, aprender de los datos y aplicar lo que han aprendido mientras toman decisiones similares a las humanas. A diferencia de los humanos, los dispositivos con inteligencia artificial pueden realizar una gran cantidad de escaneos a la vez sin detenerse. (p. 19)

Rouhiainen (2018) también nos indica que la IA se puede aplicar en casi todos los escenarios. (p. 22)

A continuación, algunas de las aplicaciones técnicas de la IA que crecen de forma rápida en la actualidad:

Identificación, clasificación y etiquetado de imágenes fijas: estas herramientas son útiles en muchas industrias. (Rouhiainen, 2018, p. 22)

- Mejora del rendimiento de la estrategia de algoritmos: esto se ha hecho de diferentes maneras en la industria financiera. (Rouhiainen, 2018, p. 22)

Procesamiento eficiente y escalable de datos de pacientes: Esto ayudará a que las atenciones médicas tengan mayor efectividad y eficiencia. (Rouhiainen, 2018, p. 22)

Mantenimiento predictivo: Esta herramienta se aplica ampliamente en el sector industrial. (Rouhiainen, 2018, p. 22)

Detección y clasificación de objetos: se aplica a la industria de los vehículos autónomos, pero también tiene potencial en otras áreas. (Rouhiainen, 2018, p. 22)

Distribución de contenido en redes sociales: se aplica como una herramienta para la pubicidad en redes sociales, pero también se puede utilizar para educar a organizaciones sin fines de lucro o para difundir información como un servicio. (Rouhiainen, 2018, p. 22)

- Protección contra amenazas de ciberseguridad: los pagos en línea son una herramienta muy importante para los bancos y los sistemas. (Rouhiainen, 2018, p. 22)

Según Rouhiainen (2018), Al recordar el gran impacto que la IA ha tenido en nuestras vidas, será fácil saber que la tecnología de inteligencia artificial está comenzando a mejorar la agudeza visual (visión artificial), la audición (reconocimiento de voz) y la comprensión (procesamiento del idioma nativo). Estas habilidades son una parte integral de los seres humanos, pero en el futuro los ingenieros podrán mejorarlas gracias a la IA. (p. 39)

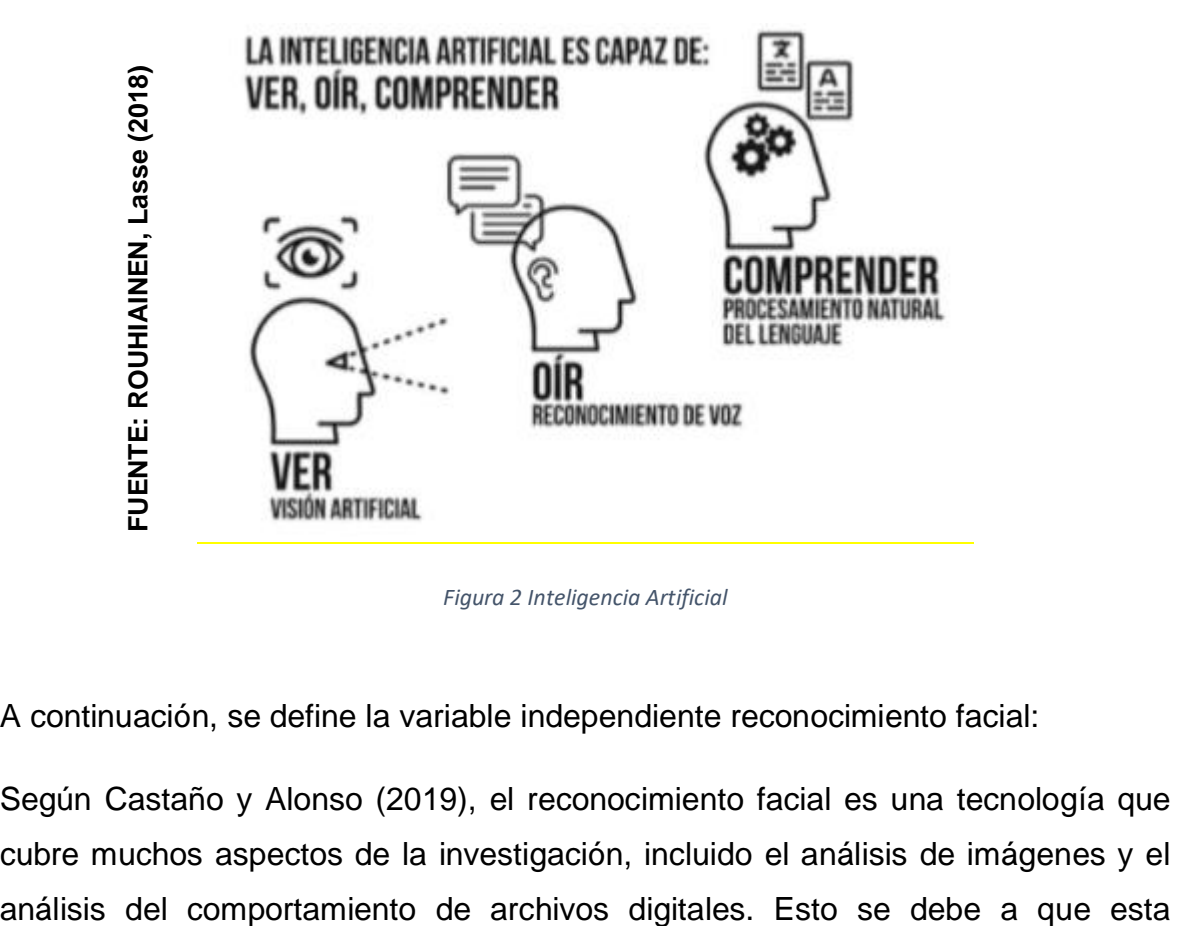

*Figura 2 Inteligencia Artificial*

<span id="page-27-0"></span>A continuación, se define la variable independiente reconocimiento facial:

Según Castaño y Alonso (2019), el reconocimiento facial es una tecnología que cubre muchos aspectos de la investigación, incluido el análisis de imágenes y el tecnología puede imitar el esfuerzo humano por reconocer ciertas señales contenidas en el cerebro. (p. 41)

Castaño y Alonso (2019), también nos detallan sobre las fases del reconocimiento *facial. La detección de rostro, extracción de características y reconocimiento.*

La detección de rostro se define como el área de una figura digital donde se ve el rostro de una persona. Esto significa que puede eliminar áreas sin rostro o ignorar datos y crear la silueta de un rostro descubierto. (Castaño y Alonso, 2019, p. 43)

La extracción de características significa una colección de cada característica facial o un parámetro específico para una clasificación adicional. (Castaño y Alonso, 2019, p. 45)

El reconocimiento paso consta de dos elementos que identifican la señal enviada en el paso anterior y validan la señal para compararla con el sistema preestablecido. (Castaño y Alonso, 2019, p. 46)

Según Chaudhry, S., & Chandra, R. (2017), un sistema de reconocimiento facial es una aplicación informática que detecta automáticamente a las personas en imágenes digitales. Esto se logra analizando los rasgos faciales en imágenes grandes de fuentes de video o imágenes extraídas de cuadros y comparándolas con datos. El propósito de todo el sistema de reconocimiento facial es: se proporciona una imagen "desconocida" cara a cara o de prueba para encontrar una imagen "conocida". Además, el principal problema es poder implementarlas en tiempo real. (p. 16)

Según Chaudhry, S., & Chandra, R. (2017), el sistema detecta caras en fotos o videos de forma automática. (p. 168)

Esto puede funcionar de dos formas: Verificación o autentificación de caras o - Identificación o reconocimiento de caras.

La verificación o autentificación de caras consiste en comparar la imagen de una cara con otra La pintura facial de la que quieres saber el origen. El sistema confirma o rechaza el origen del rostro. (Chaudhry, S. y Chandra, R., 2017, p. 169)

Identificación o reconocimiento de caras consiste en comparar imágenes de rostros No fueron reconocidos en todas las expresiones faciales encontradas en la base de datos para determinar su origen. (Chaudhry, S. y Chandra, R., 2017, p. 169)

El monitoreo mediante cámaras será una transmisión en directo, el famoso live stream, que es la tecnología donde el usuario puede observar el contenido de manera paralela mientras se realizar su descarga. (Roger, 2016, p.13)

A continuación, se define la metodología de desarrollo de software.

Se consideró 3 metodologías para la presente investigación, por lo que se tomó como decisión realizar un juicio de expertos toman 6 criterios generales. La evaluación es dada por 3 expertos quienes califican en una escala del 1 al 3, esto se puede observar en los anexos 4 según su criterio teniendo como resultado los datos que se presentan en Ia siguiente tabIa.

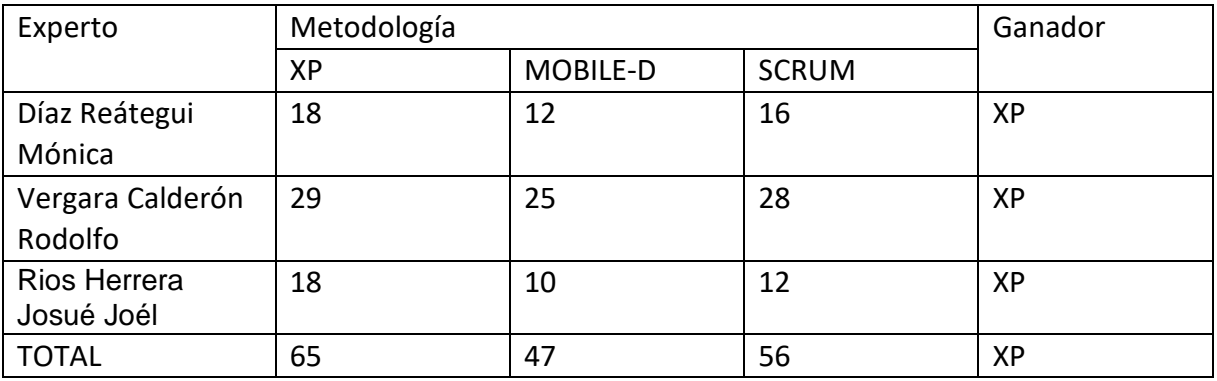

<span id="page-29-0"></span>*Tabla 1 Tabla Juicio de Expertos*

Fuente: Elaboración Propia

Según Laínez (2017), la metodología Extreme Programming (XP) es considerada como una metodología leve para el desarrollo de software, se clasifica además como un sistema de prácticas que los desarrolladores de software vienen innovando para encontrar respuestas a los problemas de entrega de software de calidad de una manera rápida con la finalidad de cubrir las necesidades y requerimientos de negocio que siempre están en constante cambio. (p. 211)

Según Laínez (2017), la metodología XP está definida por valores planteados que se van a demostrar en el inicio y fin del proyecto. Estos valores traducen los objetivos de largo plazo y definen los criterios para alcanzar el éxito. (p.211)

La comunicación, es fundamental para el equipo de trabajo y también para el cliente, ya que se considera al cliente como un miembro más del equipo (Laínez ,2017, p. 211)

La simplicidad, se refiere a que se debe basar siempre en lo que el cliente pida, de forma sencilla para la mejor comprensión y entendimiento. (Laínez ,2017, p. 211)

La retroalimentación, se presenta de dos maneras, uno es para comunicar el desarrollo de los sistemas del cliente en el grupo de trabajo y el otro es un método para proporcionar retroalimentación de los clientes al grupo de trabajo. (Laínez ,2017, p. 211)

El coraje, se refiere al uso de las habilidades del equipo de trabajo para cualquier situación adversa que surge en el proyecto, optimizando sus tiempos para el mayor rendimiento en el desarrollo. (Laínez ,2017, p. 211)

Según Subra y Vannieuwenhuyse (2018), el ciclo de desarrollo para la metodología XP es en base a cuatro actividades. (p. 44)

La planeación empieza cuando el cliente se encarga de definir todas las características del sistema y las funciones que cumplirá el software. (Subra y Vannieuwenhuyse,2018, p. 44).

El diseño debe ser sencillo y esto se da previo y posterior a iniciarse la codificación. (Subra y Vannieuwenhuyse,2018, p. 44)

La codificación, luego de tener definido todo lo solicitado por el usuario y ya tener el diseño, no se debe realizar la codificación sin terminar con las pruebas unitarias. (Subra y Vannieuwenhuyse,2018, p. 44)

Las pruebas, se realizan las unitarias y las de aceptación. Las pruebas unitarias son realizadas por los programadores mientras que las otras pruebas son especificadas por el cliente. (Subra y Vannieuwenhuyse,2018, p. 44)

Según Erlijman y Goyen (como se citó en Meléndez, Gaitan y Pérez, 2016, p.31) indican que los roles en la metodología xp son los siguientes: Programador, Cliente, Encargado de Pruebas (Tester), Encargado de Seguimiento (Tracker), Enternador (Coach), Consultor y Jefe de proyectos o Gestor.

Se define el lenguaje de programación:

Jiménez (2019), indica que Python es uno de los lenguajes de programación más populares que existe en la comunidad de científicos de datos. Se utiliza como un servidor web de alto rendimiento para las cosas más básicas como la creación de scripts, y corresponde a la Licencia Pública General GNU, la licencia orientada a los derechos de autor utilizada en el mundo del software libre y el código fuente y programación imperativa. (p. 53)

Torrejón (2018), Python se define como un lenguaje de programación de múltiples paradigmas. Esto significa que en lugar de que el programador tenga un estilo particular de programación, puede crear múltiples estilos: orientada a objetos, imperativa y funcional. Otros modelos son compatibles con extensiones. (p. 43)

Ruiz (2019), explica que Python es un lenguaje de programación ampliamente utilizado en todo el mundo, aplicable en muchos campos y fácil de aprender. Su elegante sintaxis y escritura dinámica, junto con su naturaleza interpretada, es ideal para la creación de scripts y el rápido desarrollo de aplicaciones en muchos campos y la mayoría de las plataformas. (p. 31)

# <span id="page-32-0"></span>**III. Metodología**

La presente investigación de tipo aplicada ya que tiene un fin práctico definido, qué es determinar la influencia del algoritmo de reconocimiento facial en la gestión del control de acceso. Además, que se centra en probar la hipótesis dentro de un entorno específico.

Según Carrasco (2019), la investigación aplicada se distingue por tener una finalidad inmediata y práctica bien definida, es decir que se estudia para inducir un comportamiento, una transformación o un cambio en un determinado campo de la realidad. (p. 43)

La presente investigación se define de diseño experimental, dentro del diseño experimental se optó por pre experimental. Ya que la presente investigación consiste en el tratamiento de la variable independiente causando un efecto en la variable dependiente, además que dicho experimento tiene un grado de control mínimo.

Según Hernández et. all (2014) en la investigación definida con este tipo de diseño se trabaja sobre la variable que va a causar un impacto sobre otra variable en una situación de control.

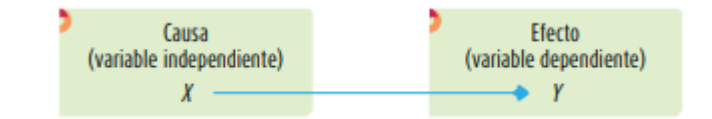

<span id="page-33-0"></span>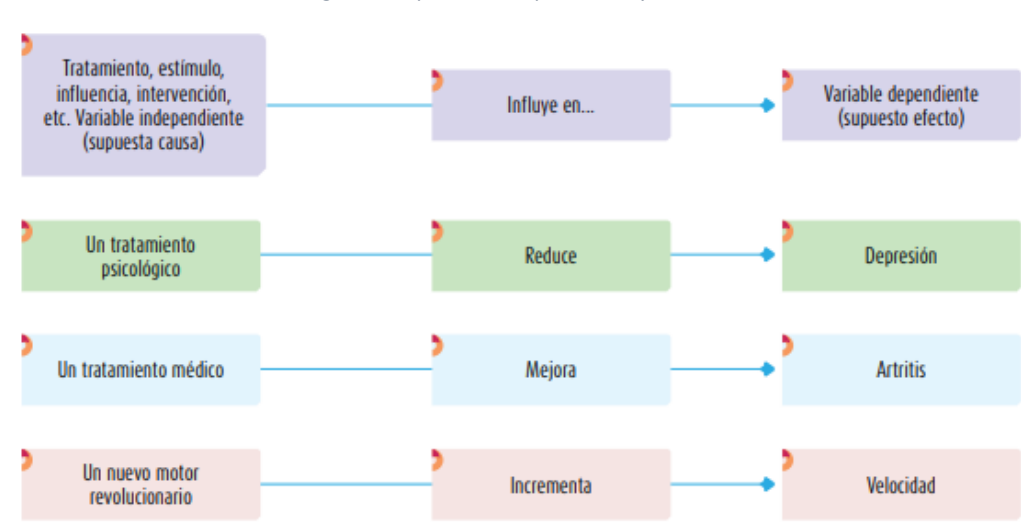

*Figura 3 Esquema de experimento y variables*

<span id="page-33-1"></span>*Figura 4 Ejemplos de la relación de variables independiente y dependiente.*

Según Hernández et all. (2014) el diseño pre experimental tienen una característica básica, la cuál es que tiene un mínimo grado de control. (p. 141)

Se optó por el diseño preprueba y posprueba con un solo grupo.

Según Hernández et. all (2014) la preprueba se efectúa en un grupo determinado antes de incluir el estímulo, luego se incluye el estímulo y se realiza el tratamiento de datos para realizar la pos prueba al estímulo. (p. 141)

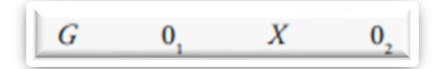

G: Grupo de control

O1: Resultado que se nos da a partir de Ia ejecución probada sin el algoritmo.

X: Ejecución del Sistema Web, representada para el proyecto a realizar.

O2: Resultado que se nos da a partir de una ejecución de la prueba con el algoritmo.

A continuación, se define conceptual y operacionalmente las variables.

Se define la variable independiente reconocimiento facial conceptualmente, según Castaño y Alonso (2019), el reconocimiento facial es una tecnología que cubre muchos aspectos de la investigación, incluido el análisis de imágenes y el análisis del comportamiento de archivos digitales. Esto se debe a que esta tecnología puede imitar el esfuerzo humano por reconocer ciertas señales contenidas en el cerebro. (p. 41)

Se define la variable dependiente gestión del control de acceso conceptualmente, según Pérez (2018), para gestionar, administrar el control de acceso, se construye como sistema que se implementa como contramedida a la seguridad física, se necesita la recolección y formación de un grupo de personas con niveles de autorización para acceder a ciertas áreas. (p. 12)

Se define la variable independiente reconocimiento facial operacionalmente, es desarrollado con el propósito de mejorar el control de seguridad, impidiendo o restringiendo el acceso a personal no autorizado, ya que ha habido pérdida de

mercancía causando pérdida económica, por lo que se aplica el reconocimiento facial para identificar al personal y llevar un mejor control.

Se define la variable dependiente gestión del control de acceso operacionalmente, indicando que la variable se mide con la seguridad física utilizando el instrumento de recolección de datos ficha de registro donde se registra la información de los indicadores planteados en la investigación, aplicando una escala de razón.
#### **Tabla 2 Operacionalización de Variable**

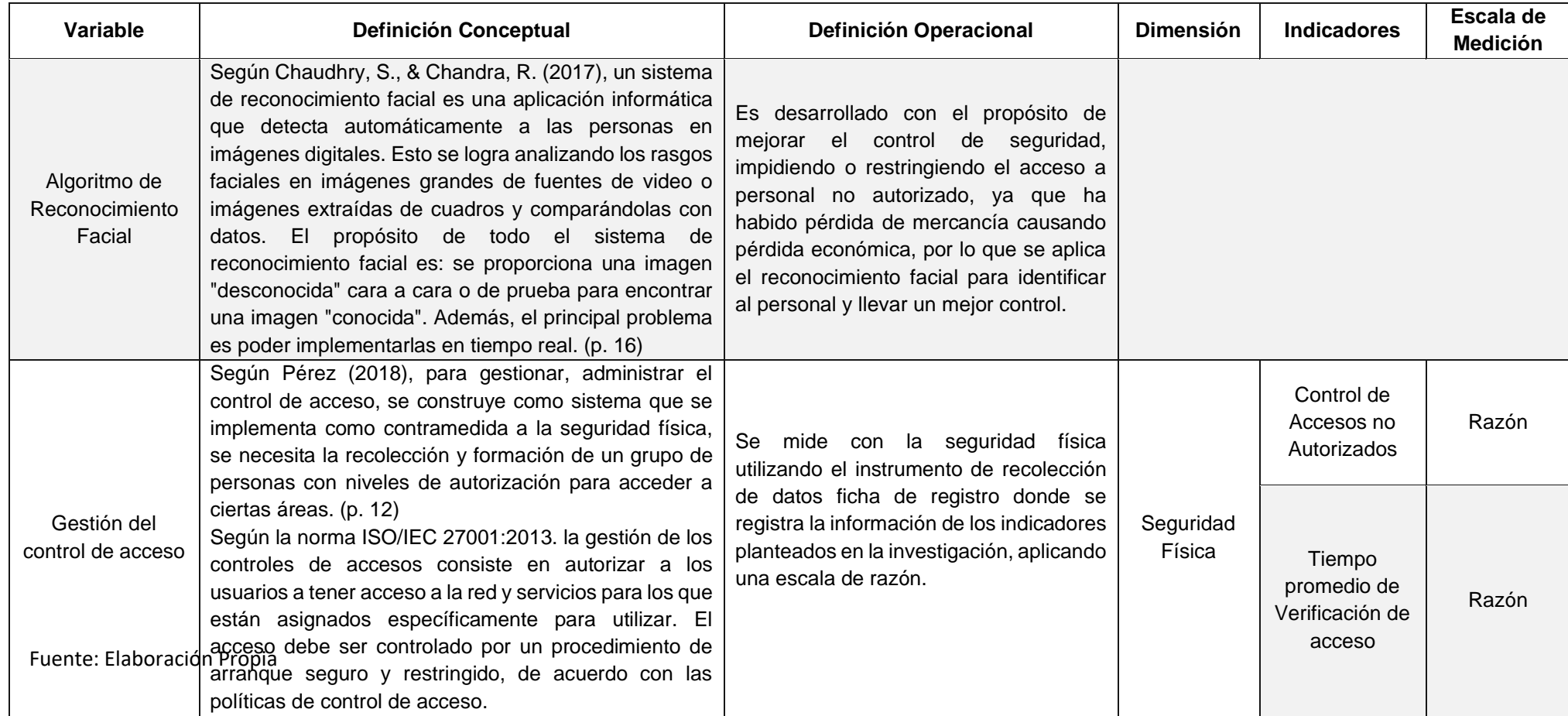

A continuación, se define la población de estudio y la muestra.

Según Carrasco (2019), la población es el conjunto, agrupación de todos los componentes que conforman al ámbito especial donde se ejecuta la investigación. (p. 237)

Para el indicador Control de Acceso no Autorizado y el indicador Tiempo Promedio de verificación de Acceso se consideró como población todos los accesos registrados en un plazo de 24 días que se registrará en una ficha de registro estratificada. De acuerdo con la recolección de datos del mes de mayo, se obtuvo 2818 accesos en el plazo de 24 días.

Según Carrasco (2019), la muestra representa una parte de una población con características objetivas importantes y fiel reflejo de la fecha para que el resultado que se ha conseguido de la muestra se logren generalizar a todos los componentes de la población. (p.37)

Por tanto, nuestro estudio indica que, de acuerdo con la fórmula actual, se decide obtener una muestra:

$$
n = \frac{NxZ_{\alpha}^{2}pxq}{e^{2}x(N-1) + Z_{\alpha}^{2}xpxq}
$$

Donde:

- $\triangleright$  N= Total de la población
- $\triangleright$   $Z_{\alpha}$  = 1.96 al cuadrado (nivel de confianza 95%)
- $\triangleright$  p= Probabilidad de éxito o proporción esperada (50% = 0.5)
- $\ge$  q = Probabilidad de fracaso (50% = 0.5)
- $\geq$  e= margen de error (5%)

La muestra para el indicador Control de Acceso no autorizado y el indicador Tiempo Promedio de verificación de Acceso se calcula mediante la fórmula, resultando el total de 382 accesos.

$$
n = \frac{2818x (1.96)^{2} 0.5x0.5}{0.05^{2}x(2818 - 1) + 1.96^{2}x0.5x0.5}
$$
  
n=338

Según Padua (2018), se produce por razones teóricas y empíricas de que una población o universo puede dividirse y distinguirse en categorías, jerarquías o grupos para analizar. La ventaja de la estratificación es que puede aumentar la uniformidad de la muestra final. (p. 150)

Por tanto, la población se divide en subgrupos o clases según propiedades específicas.

En la presente investigación la población es asociada por cada día, en específico 24 días. Entonces se conforman estratos, a los cuáles se les multiplica un factor resultante de la división de la muestra entre la población, por lo que se tendrá una muestra diaria. El número total de muestras estratificadas por día es el resultado de las muestras de la ecuación anterior.

#### **Técnica:**

Según Carrasco (2019), las técnicas definen un grupo de reglas y procedimientos que dirigen las actividades de los encargados en cada etapa de la investigación científica. Las técnicas como herramienta procedimental y estratégica, dada su utilidad y conocimiento previo de su aplicación, supone un conocimiento previo y la elección de estas es una tarea fácil de investigadores. (p. 274)

Para Carrasco (2019), también muestra que la tecnología más importante disponible para el trabajo de investigación es la que recolecta información mediante el análisis de documentos, también conocidas como técnicas de investigación, y finalmente el muestreo, procesamiento de datos y obtención de resultados. (p. 274)

#### **Fichaje:**

Según Carrasco (2019), el fichaje utilizado como técnica de recolección de datos pueden escribirse o registrarse en tarjetas de varios tamaños, llamadas fichas, de información que sea de interés para el investigador. (p. 280)

Para Carrasco (2019), las fuentes incluyen libros, libros de texto, enciclopedias, revistas, boletines y periódicos. En este sentido, existen archivos bibliográficos, de resúmenes, de prensa y de comentarios.

#### **Instrumento:**

Según Carrasco (2019), los instrumentos de investigación juegan un papel muy importante en la recopilación de datos y se aplican de acuerdo con la naturaleza, la naturaleza del problema y la intención del propósito de la investigación. Algunos lo llaman instrumento de observación y otro lo denominan instrumento de medición. (p. 334)

Carrasco (2019) define instrumentos de investigación en una amplia gama de reactivos, estímulos, preguntas y factores formalmente organizados e impresos, módulos o respuestas, opiniones, actitudes, diferentes características y factores humanos. Este es el tema de un estudio en una situación controlada y planificada por el investigador. (p. 334)

#### **Validez**

Según Carrasco (2019), que toda característica de Ios instrumentos de investigación se fundamenta en su objetividad, autenticidad, precisión y veracidad, lo cual hace referencia a todo aqueIIo que se quiera medir sea una variable o varias en estudio. (p. 336)

#### **Tipos de validez**

#### **Validez de contenido**

Según Carrasco (2019), todas estas evaluaciones en apoyo del instrumento de investigación se relacionan con la consistencia, confiabilidad, orden y control sobre lo que se puede medir (variables, métricas, métricas). (p. 337)

#### **Validez de Criterio**

Según Carrasco (2019), la validez de razonamiento del equipo de investigación se determina examinando los resultados obtenidos en el equipo diseñado por el investigador, y los resultados normalizados de otras pruebas se consideran modelos óptimos o efectivos y eficientes. (p. 338)

#### **Validez de Constructo**

Según Carrasco (2019): Hernández Sampieri y otros indican que esta forma de validar se centra en el grado en que una medida basada en una hipótesis de origen teórico se asocia consistentemente con otras medidas y se relaciona con el concepto (o estructura) que se está midiendo. Un concepto es una variable que se mide e incluye en una teoría o diagrama teórico. (p. 339)

EI instrumento utilizado "Ficha de registro" está verificado por la opinión de un equipo de expertos, como se muestra en la siguiente tabIa:

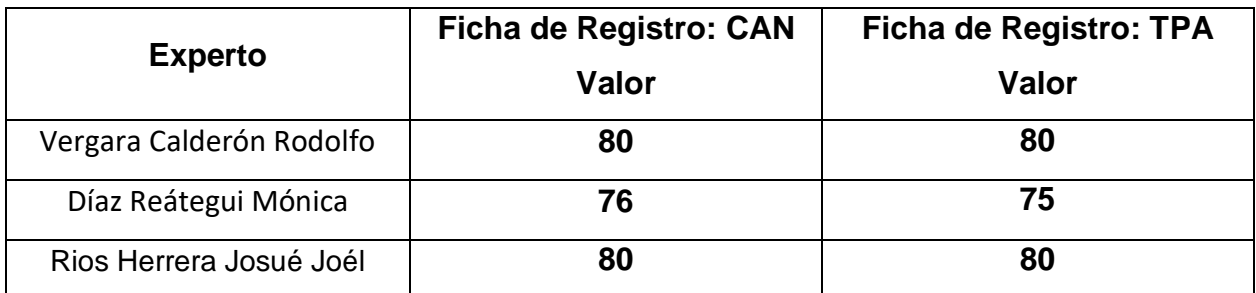

Fuente: Elaboración Propia

## **Confiablidad**

Según Carrasco (2019), La confiabilidad es la forma o una de las características de un instrumento de medición y se puede aplicar repetidamente a la misma persona o a grupos en diferentes momentos para lograr el mismo resultado. (p. 339)

Según Hernández, Fernández y Baptista (2014) hoy en día hay diferentes procedimientos para hallar la confiabilidad del instrumento de recolección de datos, integrados por escalas de medición de la variable de investigación. (p. 294)

En la investigación se utilizó él método test y retest. Según Rodríguez, Krauss y Chen (como se citó en Hernández, Fernández y Baptista,2014, p. 294) en el procedimiento test-retest se repite la aplicación del mismo instrumento dos o más veces al grupo de estudio en cierto periodo. De acuerdo a los parámetros se evalúa los resultados de correlación para saber si el instrumentos es confiable o no.

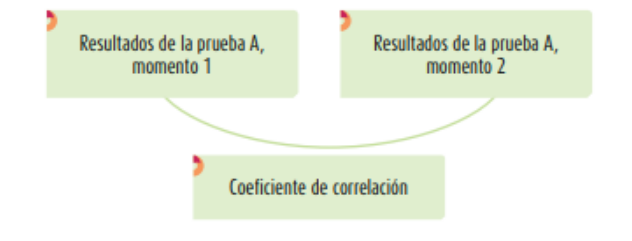

*Figura 5 Medida de Estabilidad o Confiabilidad por test-retest*

Los indicadores están definidos con escala de medición "razón", por lo que se optará por la correIación de Pearson.

Según Hernández, Fernández y Baptista (2014): la correlación de Pearson es una prueba que consiste en el análisis de la relación que pueden tener dos variables medidas en intervalos o de razón. Es conocida también como "coeficiente productomomento". (p. 304)

Se muestra la tabla de niveles de valores:

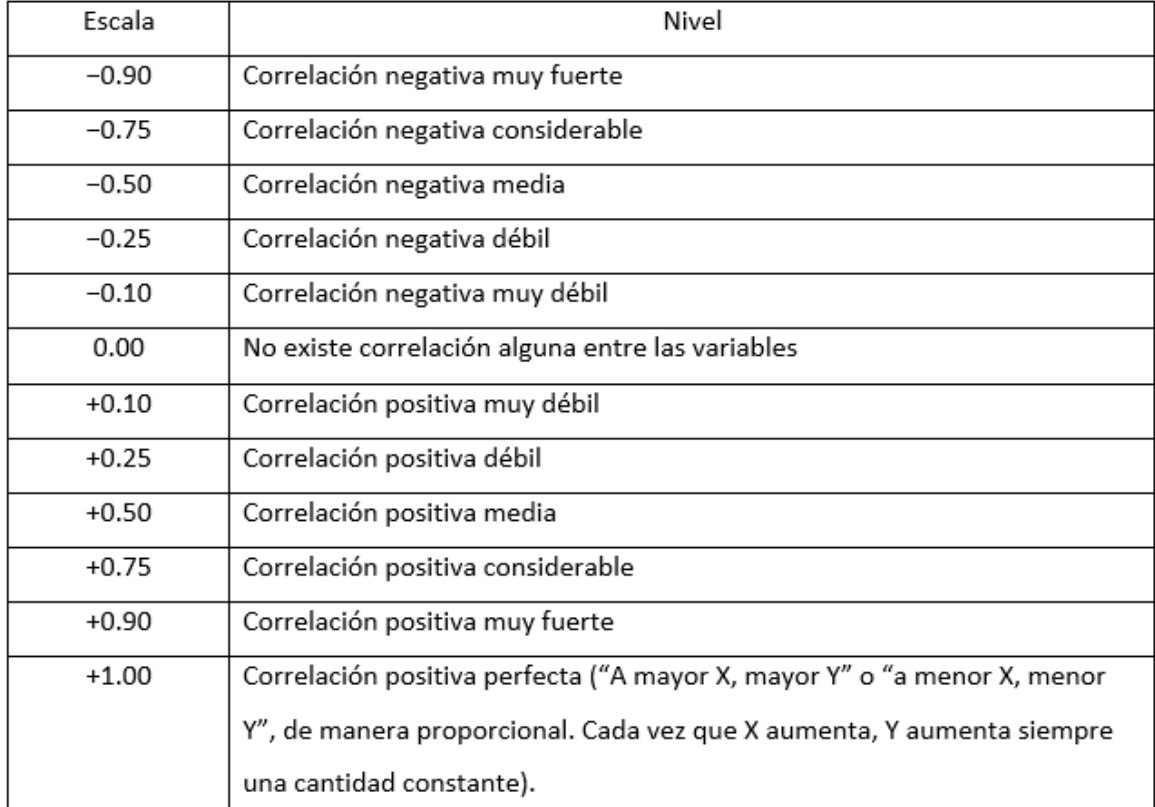

#### *Tabla 3 Escala de Confiabilidad*

Fuente : Elaboración Propia

La confiabilidad para el instrumento del indicador Control de Accesos no Autorizados, según el coeficiente de Pearson en el SPSS 22 es de 0.959 que significa que la viabilidad es positiva muy fuerte, por tanto el instrumento es confiable.

#### *Tabla 4 Indicador CANA*

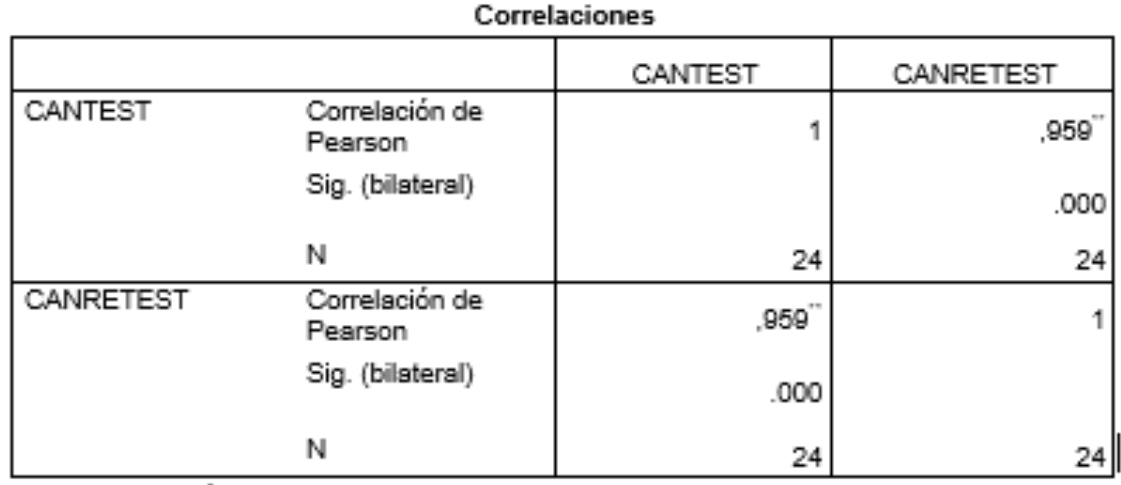

\*\*. La correlación es significativa en el nivel 0,01 (2 colas).

#### Fuente: SPSS

La confiabilidad para el instrumento del indicador Tiempo promedio de verificación de Acceso, según el coeficiente de Pearson en el SPSS 22 es de que significa que la viabilidad es positiva muy fuerte, por tanto el instrumento es confiable.

*Tabla 5 Indicador TPA*

#### **Correlaciones**

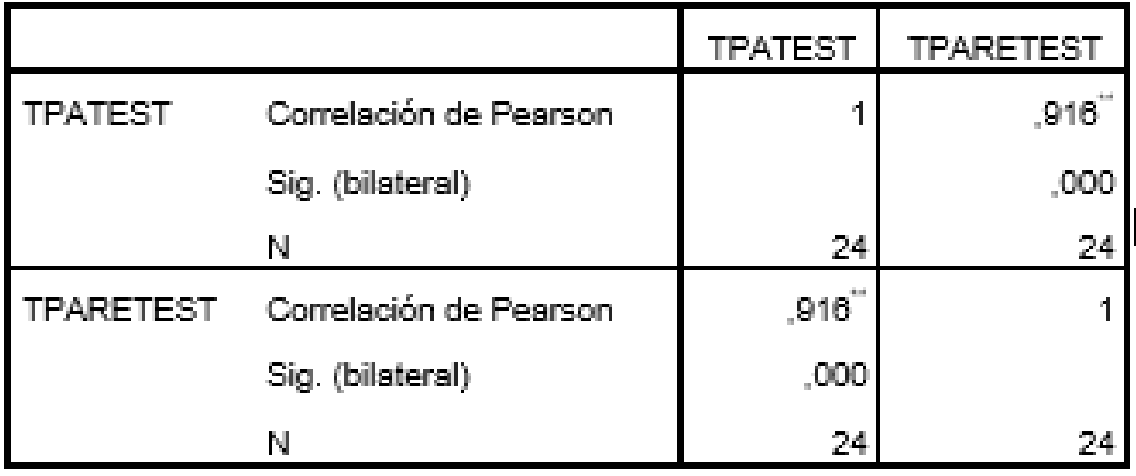

\*\*. La correlación es significativa en el nivel 0,01 (2 colas).

Fuente: SPSS

冖

#### **Procedimientos**

En la investigación se valora la principal problemática en la empresa ALTOQUE PS que es la gestión del control de accesos, es por lo que se planteó como la variable dependiente de la presente investigación. Teniendo en cuenta nuestro enfoque se realiza la investigación de situaciones que son similares en otras empresas del país y del mundo con el fin de revisar las soluciones que se implementaron en dicha situación, también se abarca la amplia gama de data necesaria existente por la cual se basa este proceso, como normas, procedimientos, es en torno a esta información que el equipo de proyecto, en el cuál estoy incluido, toma la decisión de implementar el algoritmo de reconocimiento facial para la gestión del control de acceso, siendo esta la variable independiente del presente trabajo de investigación. Para realizar la presente investigación se optó por analizar ambas variables por lo que se recopila diversas fuentes de información de diferentes autores para poder tener precedentes o antecedentes que hayan tenido una similar problemática y monitorear los resultados de las soluciones planteadas, además que se tendrá una fundamentación teórica que respalda el presente trabajo, así como también respalda la definición de las dimensiones e indicadores. Con la información conseguida se propone una investigación de tipo aplicada, de diseño experimental de clase preexperimental, ya que el presente proyecto se implementará y se hará el contraste de la pre prueba y post prueba de los indicadores planteados. Otro punto, al saber o tener conocimiento de nuestra variable, problemática, nos permite determinar la población involucrada en el proyecto, definiendo la población y la muestra, además de elegir el tipo de muestreo. Teniendo en cuenta lo anterior, se define las técnicas e instrumentos de recolección de datos para nuestros indicadores, por lo que también se determina su validez a través de un juicio de expertos indicando que la confiabilidad se medirá mediante la correlación de Pearson. Además, se determinó el método de análisis de datos del presente trabajo de investigación el cuál se trabajará mediante el software SPSS 22 utilizando análisis descriptivos e inferencial, el análisis inferencial es para la prueba de normalidad con el método de Shapiro – Wilk que nos brinda la información si el sistema es de distribución normal o no normal, para así tomar la decisión de la prueba estadística a usar como la prueba no paramétrica Wilcoxon o la prueba paramétrica T – Student debido a la muestra. Finalmente se determina la parte administrativa del proyecto donde se define los recursos y presupuesto utilizado, por lo que se ve el financiamiento del proyecto y el cronograma de ejecución del proyecto.

#### **Método de Análisis de Datos**

Se utilizó el software estadístico SPSS Statistics 22 para realizar el análisis de los datos del presente trabajo.

En el presente trabajo se va a realizar un análisis descriptivo de la variable independiente y dependiente, donde algoritmo de reconocimiento facial (variable independiente) determinará la influencia de los indicadores Control de Acceso no autorizado y Tiempo de verificación de Acceso, por lo que se realiza la pre prueba y post prueba, contrastando la información en el antes del algoritmo y después del algoritmo. También se va a realizar un análisis inferencial en base a la prueba de normalidad aplicada los indicadores.

#### **Prueba de Normalidad**

Según Droppelman (2018) para evaluar la normalidad que muestra las bases de datos es posible realizarse mediante métodos numéricos o gráficos cuyas pruebas se presentan en la siguiente tabla. (p.40)

*Tabla 6 Métodos numéricos para evaluar normalidad.*

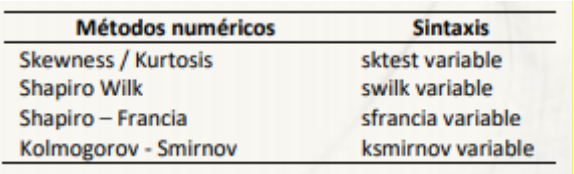

Fuente: Droppelman (2018)

*Tabla 7 Métodos gráficos para evaluar normalidad.*

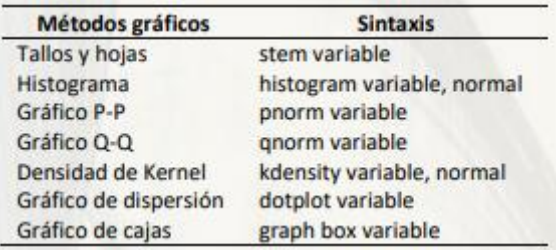

Fuente: Droppelman (2018)

Según Droppelman (2018) además, si el valor de la variable es inferior a 50, es adecuado para este tipo de altura que se implemente la prueba estándar de Shapiro Wilk. (p. 41)

Según Droppelman (2018) si el valor de p-sig es mayor o igual a 0.05, es normal, y si es menor, la distribución no es normal. (p. 40)

Si el resultado de la prueba de normalidad Shapiro Wilk determina que la distribución es normal, entonces se optará por usar la prueba parámetrica T – Student.

#### **Comprobación de la Hipótesis**

#### **Prueba T – Student**

Según Gonzales et all. (2017), esta prueba tiene dos condiciones y se usa cuando la misma persona participa en dicha restricciones o condiciones. (p. 182)

$$
Tc = \frac{x - u}{S / \sqrt{n}}
$$

Donde:

tc= estadístico t Student para muestras relacionadas.

x= media 1

 $u = \text{median } 2$ 

S= desviación estándar

n = tamaño de la muestra

#### **Cálculo de la media**

Se menciona que la media es muy utilizada por lo mismo que integra todos los datos de la variable en su operacionalización por lo que el resultado es más exacto y estable. Por lo que en los análisis estadístico muchos incluyen la media.

$$
\overline{x} = \frac{\sum_1^n x}{n}
$$

(Gutiérrez y Panteleeva, 2016, p. 16)

Cálculo de la Varianza

Según Gutiérrez y Panteleeva (2016), la varianza es el desvío estándar elevado al cuadrado y se simboliza con " $S^{2}$ " cuando es muestral, o  $\sigma^2$  cuando es poblacional. En las pruebas de hipótesis se utiliza dicho calculo. (p. 25)

$$
s^2 = \frac{\sum (x_i - \overline{x})^2}{n-1}
$$

$$
\sigma^2 = \frac{\Sigma (x_i - \mu)^2}{N}
$$

Cálculo de la desviación estándar

Según Gutiérrez y Panteleeva (2016), es la medida de dispersión más estable y aplicada ya que se sujeta completamente de los valores de distribución. (p. 25)

Cuando utiliza muestras el desvío estándar se simboliza con una "S" y con la letra sigma minúscula " $\sigma$ " cuando se usan datos de una población. (Gutiérrez y Panteleeva, 2016, p. 25)

Su fórmula de cálculo tradicional es:

$$
\sigma = \sqrt{\sum_{1}^{N} \frac{(x_i - \mu)^2}{N}} \qquad S = \sqrt{\sum_{1}^{N} \frac{(x_i - \bar{x})^2}{n - 1}}
$$

#### **Contraste de Hipótesis**

Según Gonzales et all. (2017), dado que la muestra es representativa de la población, se estima que no exista diferencia en la media poblacional y uD = 0. (p. 184)

Las hipótesis para comparar son:

Según Gonzales et all. (2017) Hipótesis nula (H0): en la que se afirma que la diferencia entre las medias aritméticas no existe (cuando p > .05). (p. 184)

Según Gonzales et all. (2017) Hipótesis alterna (H1): en la que se afirma que la diferencia entre las medias aritméticas sí existe (cuando p < .05). (p. 184)

#### **Prueba de Hipótesis**

#### **Hipótesis nula**

Según Espinoza (2018), las pruebas de hipótesis suelen considerar dos tipos de hipótesis: la hipótesis nula y la hipótesis alternativa. La hipótesis nula es el enunciado a probar. Una hipótesis alternativa es un resultado de apoyo que juega un papel en la prueba solo si la hipótesis nula conduce al rechazo. Para probar su hipótesis de tres formas diferentes, debe ignorar la hipótesis alternativa y centrarse solo en el valor cero. (p. 134)

Se define las variables a utilizar en la prueba de Hipótesis

CANAP: El indicador control de acceso no autorizado antes de la implementación del algoritmo

CANAPO: El indicador control de acceso no autorizado después de la implementación del algoritmo.

TPAP: El indicar Tiempo de verificación de acceso antes de la implementación del algoritmo

TPAPO: El indicar Tiempo de verificación de acceso después de la implementación del algoritmo.

H1: El algoritmo de reconocimiento facial reducirá el control de acceso no autorizado de la empresa Altoque PS S.A.

Hipótesis Nula H0: El algoritmo de reconocimiento facial no reducirá el control de acceso no autorizado de la empresa Altoque PS S.A.

#### H0; CANAP ≥ CANAPO

Hipótesis Alternativa H1: El algoritmo de reconocimiento facial reducirá el control de acceso no autorizado de la empresa Altoque PS S.A.

#### H1; CANAP ≤ CANAPO

H2: El algoritmo de reconocimiento facial reducirá el Tiempo promedio de Verificación de acceso de la empresa Altoque PS S.A.

Hipótesis Nula H0: El algoritmo de reconocimiento facial no reducirá el Tiempo promedio de Verificación de acceso de la empresa Altoque PS S.A

H0; TPAP  $\geq$  TPAP O

Hipótesis Alternativa H1: El algoritmo de reconocimiento facial reducirá el Tiempo promedio de Verificación de acceso de la empresa Altoque PS S.A

$$
H1; TPAP \le TPAPO
$$

#### **Aspectos Éticos**

El proyecto se lleva a cabo sobre bases éticas muy estrictas. Esto asegurará resultados precisos del proyecto y contribuirá significativamente al crecimiento de la organización Altoque PS S.A.

Dado que esta encuesta utiliza información proporcionada por la organización, la revisamos sin revelarla y la tratamos personalmente para evitar la falsificación o difusión de toda la información del cliente.

Este estudio, utilizando todos los materiales recibidos durante el proyecto, tiene en cuenta los reglamentos y directivas de la Universidad Cesar Vallejo.

# **IV. Resultados**

#### **4.1 Análisis Descriptivo**

En la presente investigación se impIementa un algoritmo para el reconocimiento facial para analizar el control de accesos no autorizados y tiempo de verificación de acceso en el control de accesos, entonces se realizó la prueba pre test que nos ilustra el histórico del indicador, posteriormente se ejecutó el algoritmo y se almacenó el indicador control de accesos no autorizados y tiempo de verificación de accesos en el control de accesos. En las posteriores tabIas se visuaIizan los resultados.

#### **lndicador: Control de Accesos no Autorizados**

La estadística descriptiva del indicador control de acceso no autorizado se observa en la tabIa 8.

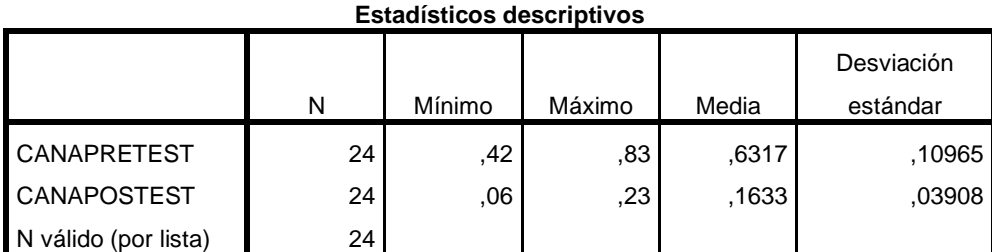

#### Tabla 8 CANA AnáIisis Descriptivo

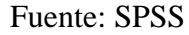

En el indicador control de accesos no autorizados, de acuerdo a la tabla presentada, se observa que el resuItado obtenido en el pre-test fue de 63%, a comparación del resultado obtenido en el post test que fue 16%, los resultados se visuaIizan en la figura 6. Con los resuItados obtenidos, se infiere que hay una diferencia entre el antes y después del algoritmo de reconocimiento facial, ya que teniendo impIementado el algoritmo eI indicador control de accesos no autorizados como porcentaje mínimo fue de 6 % y antes de la impIementación fue de 42%. (ver tabla 8).

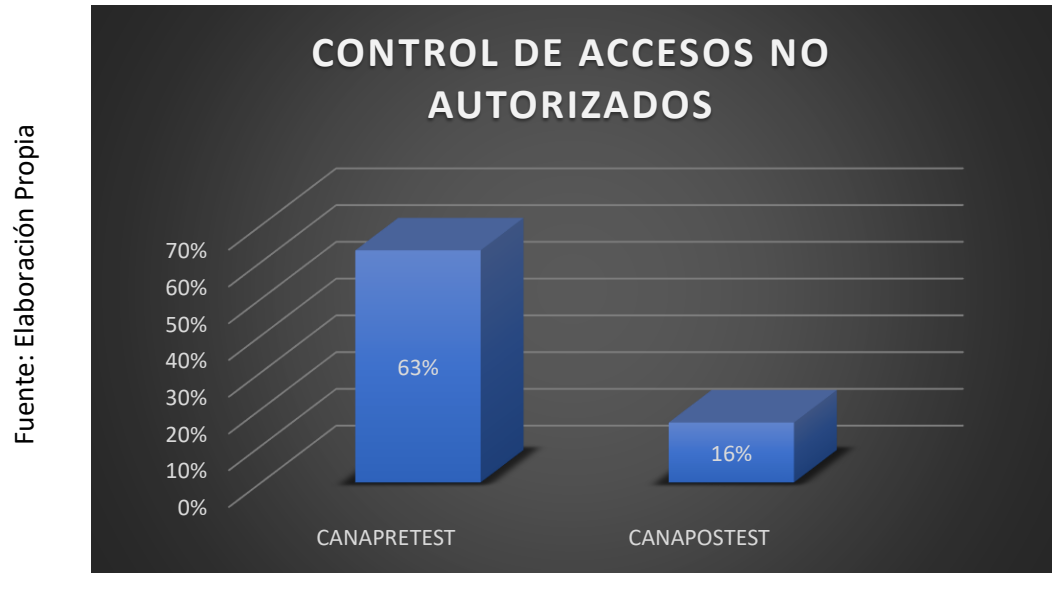

Figura 6 CANA PRE TEST - POST TEST

## **Indicador: Tiempo de verificación de Acceso**

La estadística descriptiva del indicador control de acceso no autorizado se observa en la tabla 9

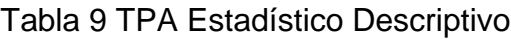

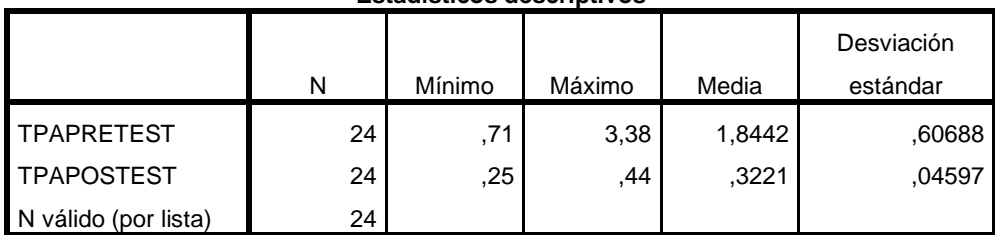

**Estadísticos descriptivos**

Fuente: SPSS

En eI indicador tiempo promedio de verificación de acceso, de acuerdo a la tabIa presentada, se observa que el resuItado obtenido en el pre-test fue de 1.84 m, a comparación deI resuItado obtenido en el post test que fue 0.32 m, dichos resuItados se visualizan en la figura 7. Con los resuItados obtenidos, se infiere que hay una diferencia entre el antes y después del algoritmo de reconocimiento facial, ya que teniendo impIementado el algoritmo eI indicador control de accesos no autorizados como porcentaje mínimo fue de 0.25 m y antes de la impIementación fue de 0.71 m (ver tabla 9).

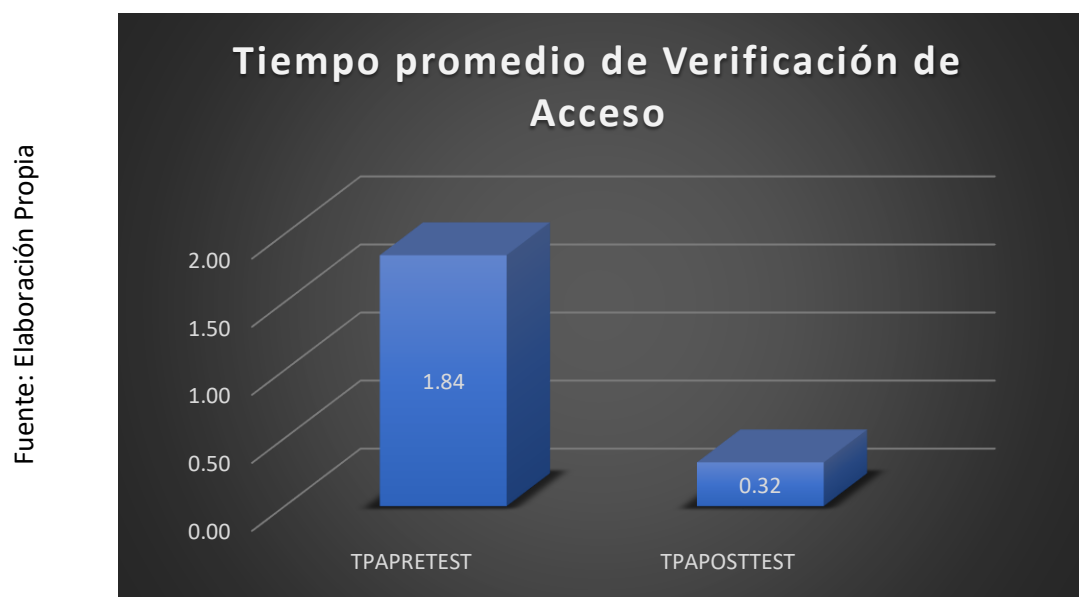

Figura 7 Tiempo de verificación de Acceso

## **4.2 Análisis Inferencial**

Prueba de Normalidad

Para la ejecución de la prueba de normalidad se utlizó el método shapiro-wilk, debido a que el valor muestral no es mayor que 50, tal como lo indican Hernández et all. (2017,p.376)

Para aplicar la prueba también se empleó software estadístico, en esta ocasión se utilizó IBM SPSS 22.0, aplicando el nivel de confiabilidad a 95%, bajo los posteriores parámetros.

**Si;** 

Sig. < 0.05 distribución no normaI. Sig. ≥ 0.05 distribución normaI.

Dónde:

Sig. : P-vaIor o niveI crítico deI contraste.

#### **lndicador: Control de Accesos no Autorizados**

En primer Iugar, para reaIizar la prueba de hipótesis se comprueba la data con el fin de conocer que tipo distribución tienen, el presente indicador tiene una distribución normaI.

|                    | Shapiro-Wilk |    |      |  |  |  |  |
|--------------------|--------------|----|------|--|--|--|--|
|                    | Estadístico  |    | Sig. |  |  |  |  |
| <b>CANAPRETEST</b> | .963         | 24 | 494  |  |  |  |  |
| CANAPOSTEST        | 966.         | 24 | 559  |  |  |  |  |

Tabla 10 CANA Prueba de Normalidad

En Ia TabIa 10, se visuaIiza que eI Sig. deI indicador control de accesos no autorizados en eI control de accesos en eI Pre-Test fue de 0.494, ya que dicho valor es mayor a 0.05, eI indicador control de accesos no autorizados tiene una distribución normal. En la prueba post test Post-Test se visualiza que el Sig. del indicador control de accesos no autorizados fue 0.559, ya que dicho valor es mayor a 0.05, eI indicador control de accesos no autorizados tiene una distribución normaI. Por lo que se afirma que los datos del indicador poseen una distribución normal, como se puede visuaIizar en las Figuras 8 y 9.

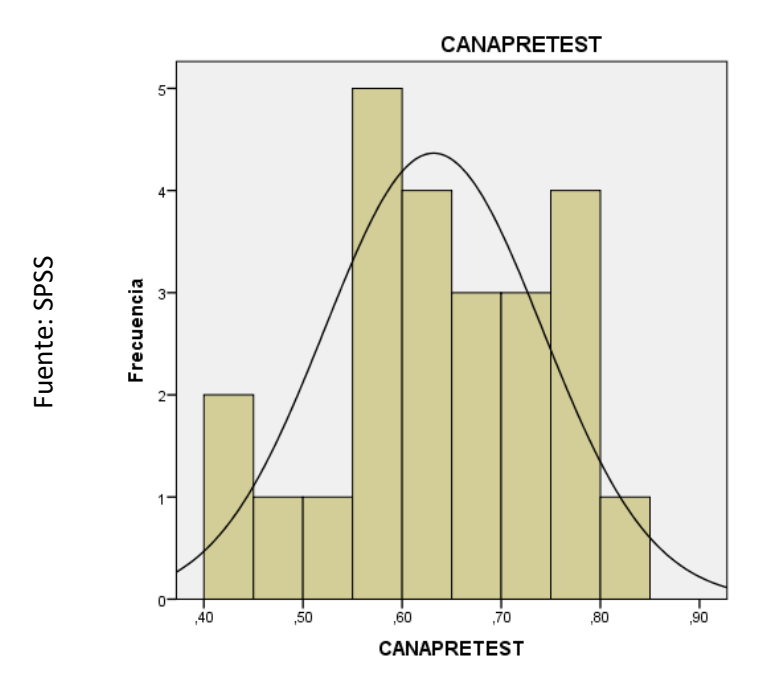

Figura 8 Prueba de Normalidad CANA PRETEST

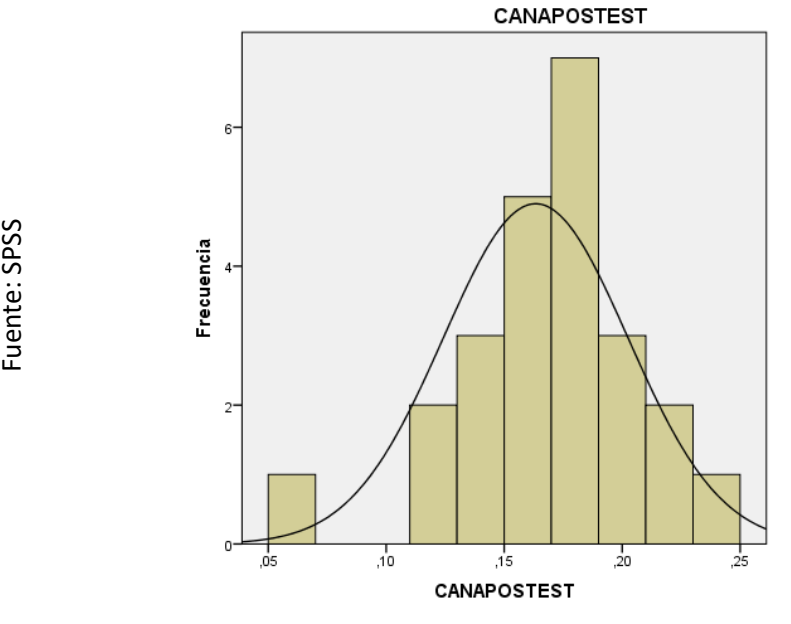

Figura 9 Preuaba de Normalidad CANA POSTEST

#### **Indicador: Tiempo de Verificación de Acceso**

En primer Iugar, para reaIizar la prueba de hipótesis se comprueba la data para conocer qué tipo distribución tienen, el presente indicador tiene una distribución normaI

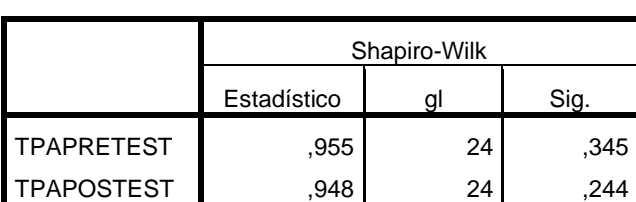

Tabla 11 Prueba de Normalidad TPA

En Ia TabIa 11, se visuaIiza que eI Sig. deI indicador tiempo de verificación de accesos en eI control de accesos en eI Pre-Test fue de 0.345, ya que dicho valor es superior a 0.05, eI indicador tiempo de verificación de accesos en eI control de accesos tiene una distribución normaI. En el Post-Test se visualiza que eI Sig. deI indicador tiempo de verificación de accesos en eI control de accesos fue 0.244, ya que dicho valor es mayor a 0.05, eI indicador tiempo de verificación de accesos en el control de accesos. Por lo que se afirma que los datos del indicador poseen una Best published and the matter of the matter of the matter of the matter of the matter of the matter of the matter of the matter of the matter of the matter of the matter of the matter of the matter of the matter of the ma

Fuente: SPSS

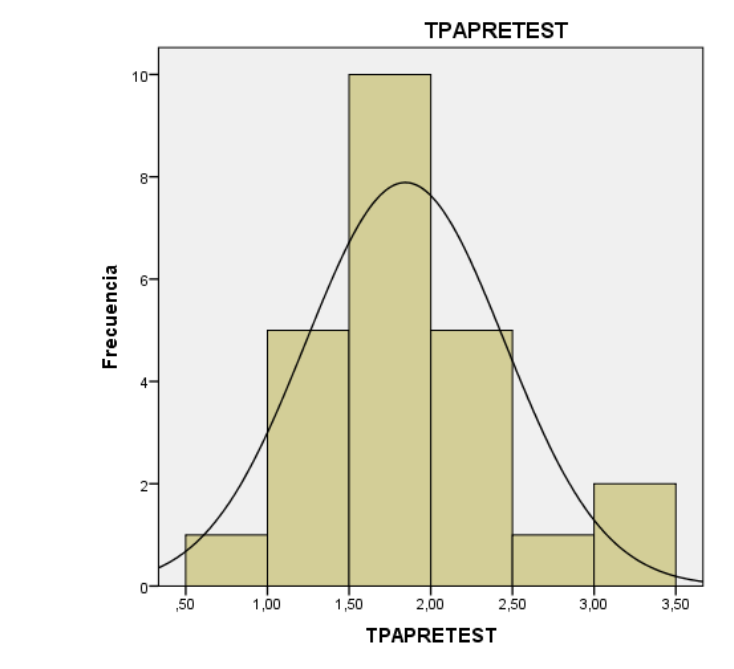

Figura 10 Prueba de normalidad TPA PRE TEST

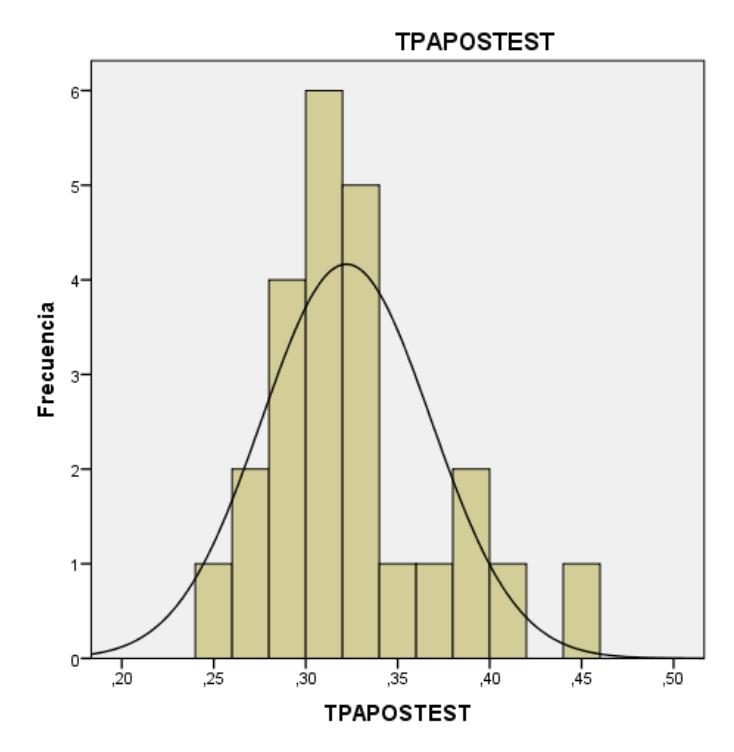

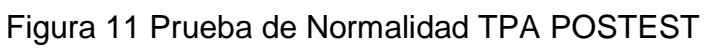

Fuente: SPSS Fuente: SPSS

Fuente: SPSS

#### **4.3 Prueba de Hipótesis**

## **Hipótesis de Investigación 1**

## **a) Hipótesis Específico (HE1)**

El algoritmo de reconocimiento facial reducirá el porcentaje de acceso no autorizado de la empresa Altoque PS S.A.

➢ Indicador 1: Control de Acceso no autorizado

CANAP: El indicador control de acceso no autorizado antes de la implementación del algoritmo

CANAPO: El indicador control de acceso no autorizado después de la implementación del algoritmo.

## **Hipótesis Nula (Ho):**

El algoritmo de reconocimiento facial no reducirá el control de acceso no autorizado de la empresa Altoque PS S.A.

#### H0; CANAP ≥ CANAPO

Se deduce que el indicador sin el algoritmo de reconocimiento facial es superior que el indicador con el algoritmo implementado.

#### **Hipótesis Alterna (HA):**

El algoritmo de reconocimiento facial reducirá el control de acceso no autorizado de la empresa Altoque PS S.A.

#### H1; CANAP ≤ CANAPO

Se deduce que el indicador con el algoritmo de reconocimiento facial implementado es superior que el indicador sin el algoritmo implementado.

En la figura 12, el control de acceso no autorizado (Pre Test), es de 63 % y en el Post Test 16%.

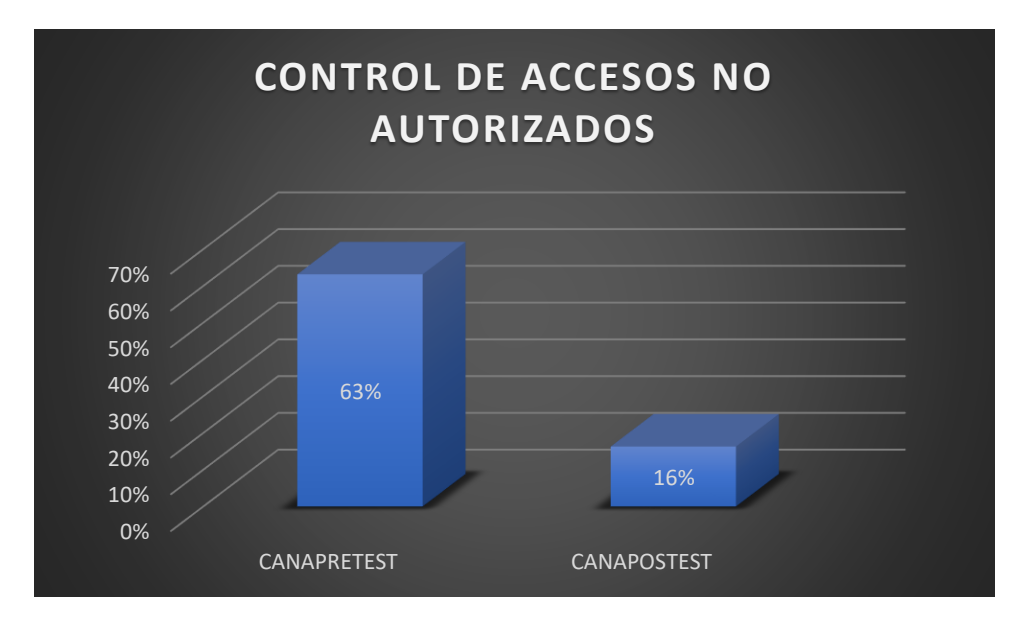

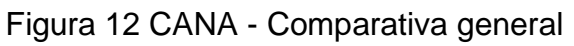

Teniendo en cuenta el valor t-student obtenido de la prueba t-student que es 22.779 (ver Tabla 12), se hace el contraste con el valor t obtenido de la tabla t-student 1.7139 (Tabla 13), entonces se infiere que el valor obtenido de la prueba es mayor por lo que se encuentra en zona de rechazo.

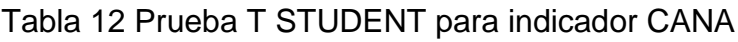

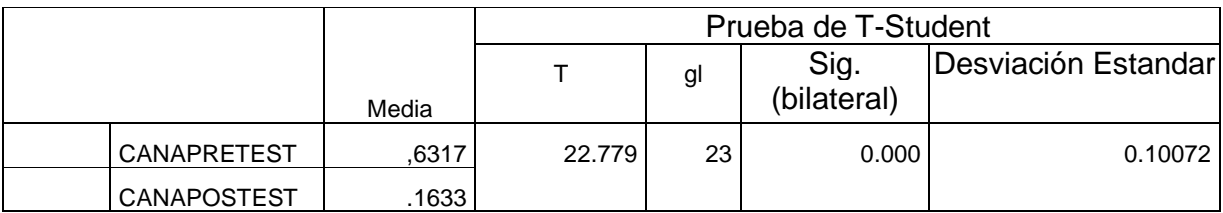

#### Fuente: Elaboración Propia

Entonces, sabiendo que el valor obtenido se encuentra en la zona de rechazo (ver figura 13), no se acepta la hipótesis nula y se acepta la hipótesis alterna con un porcentaje de 95% de confianza. Por Io tanto, EI algoritmo de reconocimiento facial reduce eI indicador control de acceso no autorizado de Ia empresa ALTOQUE PS SA.

# Aplicando la fórmula T-Student:

$$
TC = \frac{x - u}{\frac{S}{\sqrt{n}}}
$$

$$
TC = \frac{0.6317 - 0.1633}{0.10072}
$$

√24

Tc=22.78

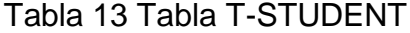

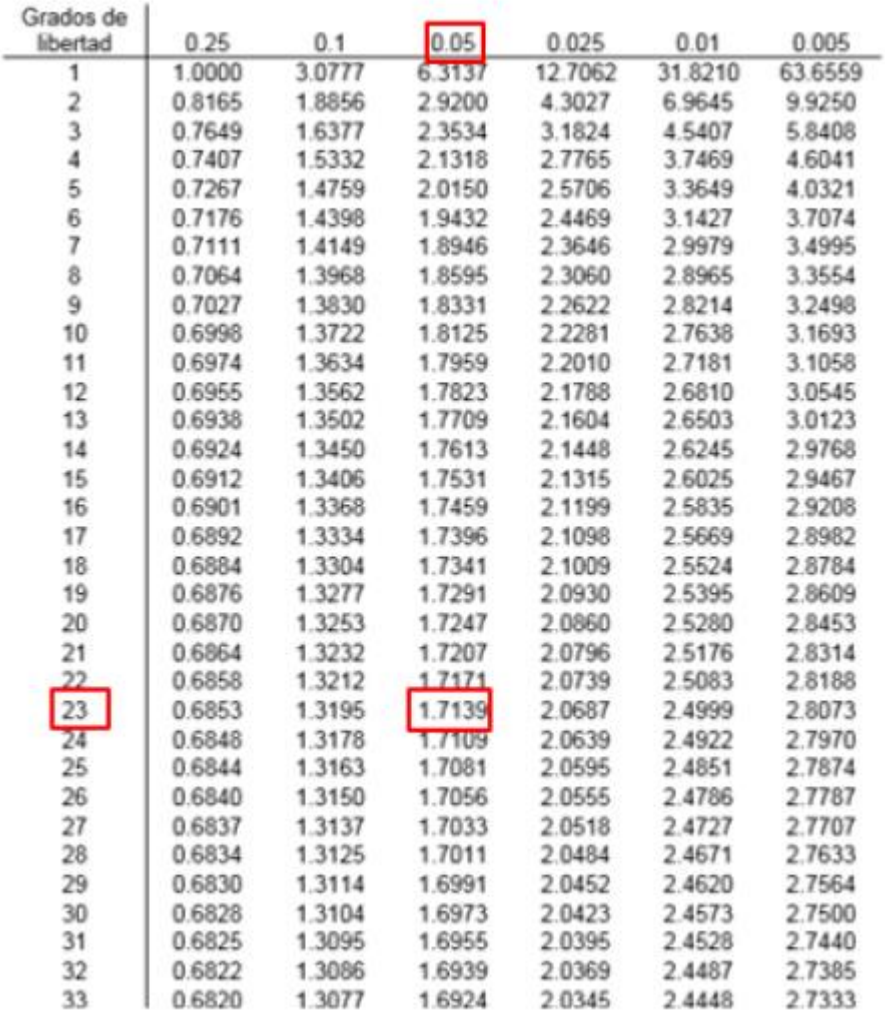

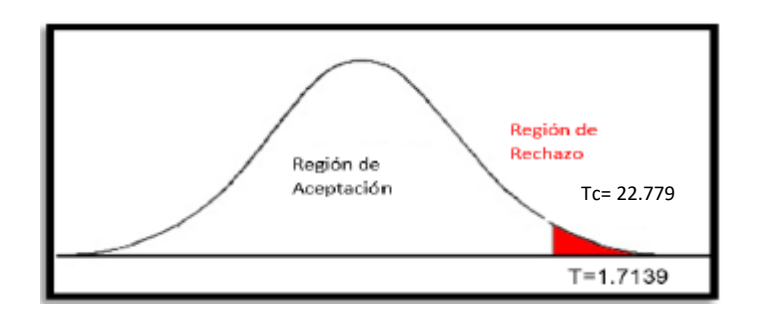

Figura 13 Prueba T - STUDENT indicador CANA

## **Hipótesis de Investigación 2**

b) Hipótesis Específico (HE2)

El algoritmo de reconocimiento facial reducirá el Tiempo promedio de Verificación de acceso de la empresa Altoque PS S.A.

## **Indicador 2: Tiempo promedio de Verificación de Acceso**

TPAP: El indicar Tiempo de verificación de acceso antes de la implementación del algoritmo

TPAPO: El indicar Tiempo de verificación de acceso después de la implementación del algoritmo.

## **Hipótesis Nula (Ho):**

El algoritmo de reconocimiento facial no reducirá el Tiempo promedio de Verificación de acceso de la empresa Altoque PS S.A

$$
HO
$$
;  $TPAP \ge TPAP \ O$ 

Se deduce que el indicador sin el algoritmo de reconocimiento facial implementado es superior que el indicador con el algoritmo implementado.

## **Hipótesis Alterna (HA):**

El algoritmo de reconocimiento facial reducirá el Tiempo promedio de Verificación de acceso de la empresa Altoque PS S.A

$$
H1; TPAP \le TPAPO
$$

Se deduce que el indicador con el algoritmo de reconocimiento facial implementado es superior que el indicador sin el algoritmo implementado.

En la figura 14, el tiempo promedio de verificación de acceso (Pre Test), es de 1.84 m. y en el Post Test 0.32 m.

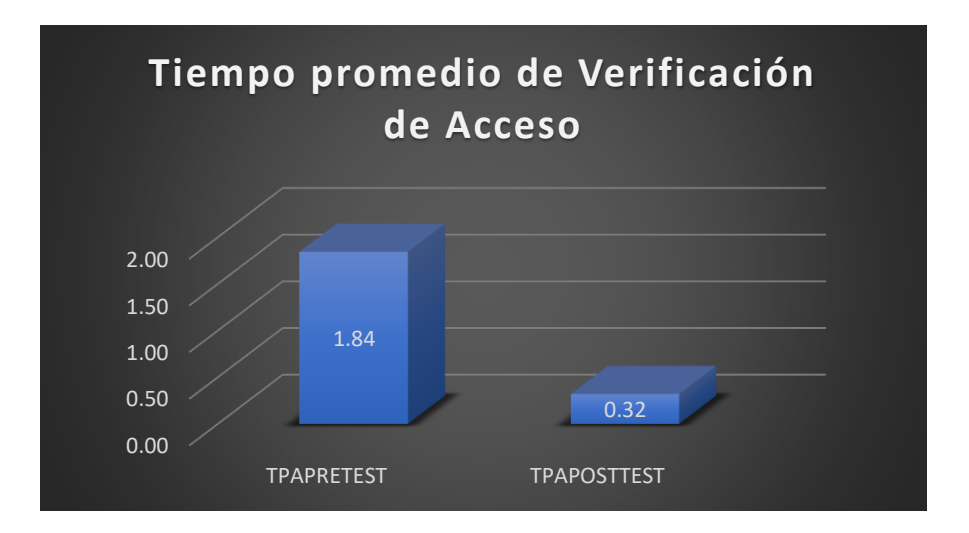

Figura 14 Tiempo de Verificación de Acceso - Comparativa General

Teniendo en cuenta el valor t-student obtenido de la prueba t-student que es 12.405 (ver Tabla 14), se hace el contraste con el valor t obtenido de la tabla t-student 1.7139 (Tabla 15), entonces se infiere que el valor obtenido de la prueba es mayor por lo que se encuentra en zona de rechazo.

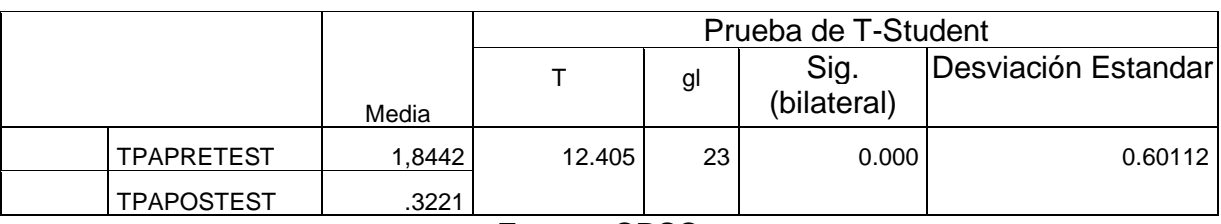

#### Tabla 14 Prueba T Student indicador TPA

Fuente: SPSS

Entonces, sabiendo que el valor obtenido se encuentra en la zona de rechazo (ver figura 14), no se acepta la hipótesis nula y se acepta la hipótesis alterna con un porcentaje de 95% de confianza. Por Io tanto, EI algoritmo de reconocimiento facial reduce eI indicador tiempo promedio de verificación de acceso de Ia empresa ALTOQUE PS SA.

# Aplicando la fórmula T-Student:

$$
TC = \frac{x - u}{\frac{S}{\sqrt{n}}}
$$

$$
TC = \frac{1.8442 - 0.3221}{\frac{0.60112}{\sqrt{24}}}
$$

Tc=12.41

| Grados de<br>libertad | 0.25   | 0.1       | 0.05   | 0.025     | 0.01      | 0.005     |
|-----------------------|--------|-----------|--------|-----------|-----------|-----------|
| 1                     | 1,0000 | 3.0777    | 6.3137 | 12.7062   | 31 8210   | 63 6559   |
| $\overline{c}$        | 0.8165 | 1.8856    | 2.9200 | 4.3027    | 6.9645    | 9.9250    |
| 3                     | 0.7649 | 1.6377    | 2.3534 | 3.1824    | 45407     | 5.8408    |
| 4                     | 0.7407 | 1.5332    | 2.1318 | 2.7765    | 3.7469    | 4.6041    |
| 5                     | 0.7267 | 1.4759    | 2.0150 | 25706     | 3 3 6 4 9 | 4.0321    |
| 6                     | 07176  | 1.4398    | 19432  | 2.4469    | 3.1427    | 37074     |
| 7                     | 0.7111 | 1.4149    | 1.8946 | 2.3646    | 29979     | 3.4995    |
| 8                     | 0.7064 | 1.3968    | 1.8595 | 2.3060    | 2.8965    | 3.3554    |
| 9                     | 0.7027 | 1 3 8 3 0 | 18331  | 2.2622    | 2.8214    | 3 2 4 9 8 |
| 10                    | 0.6998 | 1.3722    | 1.8125 | 2.2281    | 2.7638    | 3.1693    |
| 11                    | 0.6974 | 1.3634    | 1.7959 | 2.2010    | 2.7181    | 3.1058    |
| 12                    | 0.6955 | 1.3562    | 1.7823 | 2.1788    | 26810     | 3.0545    |
| 13                    | 0.6938 | 1.3502    | 1.7709 | 2.1604    | 2.6503    | 3.0123    |
| 14                    | 0.6924 | 1.3450    | 1.7613 | 2.1448    | 2.6245    | 2.9768    |
| 15                    | 0.6912 | 1.3406    | 1.7531 | 2.1315    | 26025     | 29467     |
| 16                    | 0.6901 | 1.3368    | 1.7459 | 2.1199    | 2.5835    | 2.9208    |
| 17                    | 0.6892 | 1 3 3 3 4 | 1.7396 | 2.1098    | 2.5669    | 28982     |
| 18                    | 06884  | 1.3304    | 1.7341 | 2.1009    | 2.5524    | 28784     |
| 19                    | 0.6876 | 1.3277    | 1.7291 | 2.0930    | 2.5395    | 2.8609    |
| 20                    | 0.6870 | 1.3253    | 1.7247 | 2.0860    | 2 5280    | 28453     |
| 21                    | 0.6864 | 1.3232    | 1.7207 | 2.0796    | 2.5176    | 2.8314    |
| 22                    | 0.6858 | 1.3212    | 17171  | 2.0739    | 2.5083    | 2.8188    |
| 23                    | 0.6853 | 1.3195    | 1.7139 | 2 0 6 8 7 | 2 4999    | 2.8073    |
| 24                    | 0.6848 | 1.3178    | 1.7109 | 2.0639    | 2 4922    | 2.7970    |
| 25                    | 0.6844 | 1.3163    | 1.7081 | 2.0595    | 2.4851    | 2.7874    |
| 26                    | 0.6840 | 1.3150    | 1.7056 | 2.0555    | 2.4786    | 2.7787    |
| 27                    | 0.6837 | 1.3137    | 1.7033 | 2.0518    | 2.4727    | 27707     |
| 28                    | 0.6834 | 1.3125    | 1.7011 | 2.0484    | 2.4671    | 2.7633    |
| 29                    | 0.6830 | 1.3114    | 1.6991 | 2.0452    | 2.4620    | 2.7564    |
| 30                    | 0.6828 | 1.3104    | 1.6973 | 2 0423    | 2 4573    | 2.7500    |
| 31                    | 0.6825 | 1.3095    | 1.6955 | 2 0 3 9 5 | 2.4528    | 2.7440    |
| 32                    | 0.6822 | 1.3086    | 1.6939 | 2.0369    | 2.4487    | 2.7385    |
| 33                    | 0.6820 | 1 3 0 7 7 | 1.6924 | 2 0345    | 2 4 4 4 8 | 2.7333    |

Tabla 15 Tabla T STUDENT

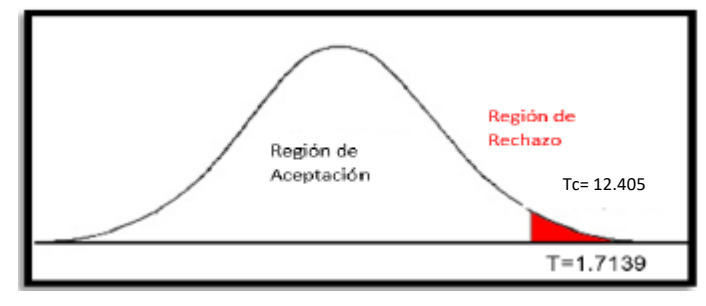

*Figura 15 Prueba T. Student indicador TPA*

#### **Capítulo V. Discusión**

La investigación actual se desarrolló con la finalidad de determinar, conocer o saber la influencia del algoritmo de reconocimiento facial en la gestión del control de acceso de la empresa ALTOQUE PS S.A.

Con el fin de conocer lo obtenido en la investigación se tuvo como resultado que el algoritmo de reconocimiento facial permitió reducir el indicador control de accesos no autorizados en la gestión del control de accesos de 63% a un 16%, lo que equivale a una reducción promedio del 47%. Realizando la comparación con el indicador nivel de acceso utilizado en la investigación del autor Yañez, dicho indicador alcanzó el 100% de accesos autorizados después de la implementación del reconocimiento facial, deduciendo que redujo los accesos no autorizados, por lo que el autor concluye que el reconocimiento facial permite aumentar los accesos autorizados y reducir los accesos no autorizados.

También se tuvo como resultado que el algoritmo de reconocimiento facial permitió reducir el indicador tiempo promedio de verificación de accesos en la gestión del control de accesos de 1.84 m a 0.32 m, lo que equivale a un aumento de 1.52 m. Realizando una comparación con los resultados que obtuvo el autor Yáñez en su investigación, con respecto al indicador usado Tiempo promedio de retraso, obtuvo una reducción de 1.15 m, resultando 1.52 m que se demora el alumno en acceder al laboratorio, por lo que el autor concluye que el reconocimiento facial disminuye el tiempo promedio de retraso. Así como también el autor Leca, que también utilizó el indicador tiempo promedio obteniendo un resultado de 30 horas promedio para el alojamiento del neonato, deduce que si disminuyó el tiempo promedio pero concluye que el reconocimiento facial no fue de mucha ayuda en la atención neonatal. Así como también el autor Henríquez en su investigación, trabajó con el indicador tiempo promedio de ingreso del personal obrero, donde el aplicativo móvil redujo 13 segundos al tiempo promedio de ingreso, obteniendo 7 segundos, concluyendo que el aplicativo móvil reduce el tiempo promedio de ingreso.

## **Capítulo VI: Conclusiones**

Se concluye que el algoritmo de reconocimiento facial mejora la gestión del control de acceso de al empresa ALTOQUE PS S.A., pues permitió reducir el control de accesos no autorizados y el tiempo promedio de verificación de acceso, lo que permitió alcanzar los objetivos de esta investigación.

Se concluye que el algoritmo de reconocimiento facial redujo el control de acceso no autorizado en un 47%. Por lo tanto, se afirma que el algoritmo de reconocimiento facial reduce el control de acceso no autorizado en la gestión del control de acceso de la empresa ALTOQUE PS S.A.

Se concluye que el algoritmo de reconocimiento de reconocimiento facial redujo el tiempo de verificación de acceso en 1.52 m menos. Por lo tanto, se afirma que el algoritmo de reconocimiento facial reduce el tiempo promedio de verificación de acceso en la gestión del control de acceso de la empresa ALTOQUE PS S.A.

Finalmente, posteriormente de haber conseguir los resultados muy satisfactorios del presente trabajo de investigación de los indicadores planteados se deduce que un algoritmo de reconocimiento facial mejora la gestión del control de acceso, en base a la reducción de los accesos no autorizados y el tiempo de verificación de acceso.

El resultado del indicador control de accesos no autorizados se determinó la distribución normal de los datos recopilados según el método shapiro-wiIk, ya que cumple con la teoría especificada.

El resultado del indicador tiempo de verificación de acceso se determinó la distribución normal de los datos recopilados según el método shapiro-wiIk, ya que cumple con la teoría especificada.

#### **Capítulo VII: Recomendaciones**

Teniendo como base la implantación del algoritmo de reconocimiento facial para la gestión del controI de acceso del personaI de la empresa ALTOQUE PS S.A. Y habiendo demostrado con el algoritmo la optimización del proceso, se recomienda para futuras investigaciones lo siguiente:

Llevar el control de reporte general del tiempo promedio de verificación de acceso mensualmente, con el fin de mejorar el control acceso del personal.

Llevar el control de reporte de los accesos no autorizados y autorizados con el fin de llevar un control de accesos autorizados y no autorizados del personal.

Se recomienda efectuar una capacitación para los nuevos usuarios en el manejo del aplicativo para un buen funcionamiento.

Manejar de manera correcta el software, tanto lógico como físico debido a que es un dispositivo biométrico

A los estudios próximos se pueden implementar varios simultáneamente y de esta forma poder aportar e indagar con estudios futuros que lo requieran como guías.

#### **Referencias Bibliográficas**

BARRETO, Robert y LIZARRAGA, David. Modelo de Sistema de Reconocimiento Facial para el Control de la Trata de Personas. Trabajo de titulación. Perú. Universidad Tecnológica del Perú. 2019. 158 pp.

BECERRA, Fray. Patrones de conducta facial, para identificar accesos informáticos no autorizados. Trabajo de Titulación. Perú. Universidad Señor de Sipán, Facultad de Ingeniería, Arquitectura y Urbanismo. 2019. 110 pp.

CABEZAS et all. Introducción a la metodología de la investigación científica. Ecuador. UFA ESPE. 2018. 138 pp. ISBN: 978-9942-765-44-4.

CARRASCO, Sergio. Metodología de la investigación científica. 19 ed. Perú. San Marcos. 2019. 476 pp. ISBN: 978-9972-38-344-1.

CASTAÑO, David y ALONSO, Juan. Sistema de reconocimiento facial para control de acceso a viviendas. Trabajo de titulación. Colombia. Universidad Católica de Colombia, Facultad de Ingeniería.2019.153 pp.

DROPPELMANN, Guillermo. *Estadísticas en fácil.* [En Línea]. Vol. 2. Núm. 1. 01/2018. [Fecha de Consulta: 10/05/2021] Disponibilidad y acceso: https://www.meds.cl/wp-content/uploads/Art-5.-Guillermo-Droppelmann.pdf ISSN: 0719-8620

GARFIAS, Tito. Implementación de un sistema biométrico por reconocimiento de iris para el registro y control de asistencia de los internos en los talleres del establecimiento penitenciario ancón II. Trabajo de Titulación. Perú. Universidad Nacional José María Arguedas, Facultad de Ingeniería. 2018. 132 pp.

GONZALES, Fabiola, ESCOTO, María y CHÁVEZ, Joanna. Estadística Aplicada en Psicología y Ciencias de la Salud. [En Línea]. Ciudad de México. Editorial: El manual moderno.2017. [Fecha de Consulta: 10/05/2021]. Disponibilidad y Acceso:

[http://ri.uaemex.mx/bitstream/handle/20.500.11799/68346/Libro%20M\\_M%20cap](http://ri.uaemex.mx/bitstream/handle/20.500.11799/68346/Libro%20M_M%20cap%C3%ADtulo%208.pdf?sequence=1&isAllowed=y) [%C3%ADtulo%208.pdf?sequence=1&isAllowed=y](http://ri.uaemex.mx/bitstream/handle/20.500.11799/68346/Libro%20M_M%20cap%C3%ADtulo%208.pdf?sequence=1&isAllowed=y) ISBN: 978-607-448-622-3.

GUTIÉRREZ, Eduardo, PANTELEEVA, Vladimirovna. Estadística inferencial 1: Para ingeniería y ciencias, Volumen1. 1era ed. 2016. 360 pp. ISBN: 978-607-744- 487-9.

HEN HU, Yu. Handbook of Neural Network Signal Processing. EE.UU. Taylor & Francis Inc CRC Press, 2001. ISBN: 9780849323591

HERNÁNDEZ, Benjamín. Técnicas estadísticas de investigación social. Madrid: Ediciones Díaz de Santos, 2001.ISBN: 978847978505

HERNÁNDEZ, Roberto et al. Metodología de la investigación [En línea]. 6 ed. México. McGRAW-HILL / Interamericana Editores, S.A. DE C.V. 2014. [Fecha de consulta: 20 de mayo de 2021] Disponible en: [https://www.ucv.edu.pe/datafiles/FONDO%20EDITORIAL/Manual\\_ISO.pdf](https://www.ucv.edu.pe/datafiles/FONDO%20EDITORIAL/Manual_ISO.pdf)

ISBN: 978-1-4562-2396-0

HERNÁNDEZ, Roberto y MENDOZA, Christian. Metodología de la investigación: Las rutas cuantitativa, cualitativa y mixta. México: McGraw-Hill Interamericana Editores, S.A. de C.V., 2018. ISBN: 9781456260965

International Organization for Standardization (2013). ISO/IEC 27001:2013. ISBN: 978-1-5386-7976-0

KOSTADINOV, Simeon. Recurrent Neural Networks with Python Quick Start Guide. Birmingham. Published by Packt Publishing Ltd, 2018. ISBN 978-1- 78973-233-5

LECA, Jhony. Aplicación móvil de reconocimiento facial para mejorar el proceso de atención neonatal en el hospital distrital de el porvenir santa Isabel, 2020. Trabajo de titulación. Perú. Universidad César Vallejo, Facultad de Ingeniería de Sistemas.2020. 158 pp.

MOHAMMAD, Sikender. Facial Recognition Technology [en Línea]. 2020. [Fecha de Acceso: 05 de mayo 2021]. Disponible en SSRN: https://ssrn.com/abstract=3622882 or<http://dx.doi.org/10.2139/ssrn.3622882>

ÑAUPAS, H., VALDIVIA, M., PALACIOS, J. y ROMERO, H. Metodología de la Investigación cuantitativa-cualitativa y redacción de la tesis. 5ta Edición. Bogotá: Ediciones de la U, 2018. ISBN: 9789587628777

ORTEGA Jose Manuel. Mastering Python for Networking and Security: Leverage Python scripts and libraries to overcome networking and security issues. United kingdom: Packt Publishing Ltd, 2018, 426 pp. ISBN: 1788990706, 9781788990707

PADUA, J. Técnicas de investigación aplicadas a las ciencias sociales [En Línea]. Mexico. Fondo de Cultura Económica. 2018. 400 pp. ISBN: 16 5016 0 [Fecha de Consulta: 5 de junio del 2021] Recuperado de : [https://books.google.com.pe/books?id=1g9jDwAAQBAJ&pg=PT97&dq=Muestra+](https://books.google.com.pe/books?id=1g9jDwAAQBAJ&pg=PT97&dq=Muestra+Estratificada&hl=es&sa=X&ved=2ahUKEwj044CjnKjxAhWRjABHZ5fDrMQ6AEwAXoECAcQAg#v=onepage&q&f=false) [Estratificada&hl=es&sa=X&ved=2ahUKEwj044CjnKjxAhWRjABHZ5fDrMQ6AEwA](https://books.google.com.pe/books?id=1g9jDwAAQBAJ&pg=PT97&dq=Muestra+Estratificada&hl=es&sa=X&ved=2ahUKEwj044CjnKjxAhWRjABHZ5fDrMQ6AEwAXoECAcQAg#v=onepage&q&f=false) [XoECAcQAg#v=onepage&q&f=false.](https://books.google.com.pe/books?id=1g9jDwAAQBAJ&pg=PT97&dq=Muestra+Estratificada&hl=es&sa=X&ved=2ahUKEwj044CjnKjxAhWRjABHZ5fDrMQ6AEwAXoECAcQAg#v=onepage&q&f=false)

PÉREZ, Hugo y ALTAMIRANO, Santiago. Sistema de control de acceso por reconocimiento de iris para el ingreso de personal a la empresa electroservicios querubín de la ciudad de puyo. Trabajo de Titulación. Ecuador. Universidad técnica de Ambato, Facultad de ingeniería en sistemas. 2018. 118 pp.

PURKAIT, Niloy. Hands-On Neural Networks with Keras: Design and create neural networks using deep learning and artificial intelligence principles. Birmingham.Packt Publishing, 2019. ISBN: 978-1-78953-608-9

REVISTA JMIR Mhealth Uhealth [en línea]. Toronto: JMIR Publication, 2019. [fecha de consulta: 25 de mayo del 2021]. Disponible en [https://mhealth.jmir.org/2019/4/e11472.](https://mhealth.jmir.org/2019/4/e11472) DOI:10.2196/11472

ROSENBERG Mark y STEPHENS Matt. Agile Development with ICONIX Process: People, Process, and Pragmatism. United States of America: Apress, 2006, 261 pp. ISBN: 143020009X, 9781430200093

ROUHANI, Sara et al. Physical Access Control Management System Based on Permissioned Blockchain. Canadá. IEEE. 2018 [Fecha de Consulta: 5 de junio del 2021] Recuperado de <https://ieeexplore.ieee.org/abstract/document/8726490/authors#authors>

SAHOO Reeta y SAHOO Gagan. Computer Science with Python. India: Saraswati House Pvt Ltd, 2016, 497 pp. ISBN: 9351999807, 9789351999805

Seguridad en tiempos de pandemia: así se está aplicando el reconocimiento facial en distintos países. iProUp. 2020. [Fecha de Acceso: 05/05/2021].

STEKAS, Nikolaos. FPGA accelerated Facial Recognition. Degree of Master of Science. Delft University of Technology. 2016. 105 pp.

TAYLOR, B.S. Setting intentions: considering racial justice implications of facial recognition technology. Degree of Master of Arts in Communication, Culture and Technology. Georgetown University. 2020. 57 pp.

Tölö, E. (2020). Predicting systemic financial crises with recurrent neural networks. Journal of Financial Stability, 100746. doi:10.1016/j.jfs.2020.100746

TRASK, Andrew. Grokking Deep Learning. Manning Publications Co., 2019. ISBN: 9781617293702

WANG, Hui. Real-time Face Detection and Recognition Based on Deep Learning-Master of Computer and Information Sciences. New Zealand. Auckland University of Technology. 2018. 108 pp.

YAÑEZ, Margarita. Seguridad en tiempos de pandemia: así se está aplicando el reconocimiento facial en distintos países. Trabajo para titulación. Perú. Universidad César Vallejo, Facultad de Ingeniería de Sistemas.2019. 220 pp.

**Anexos**

# Anexo 1 Matriz de Consistencia

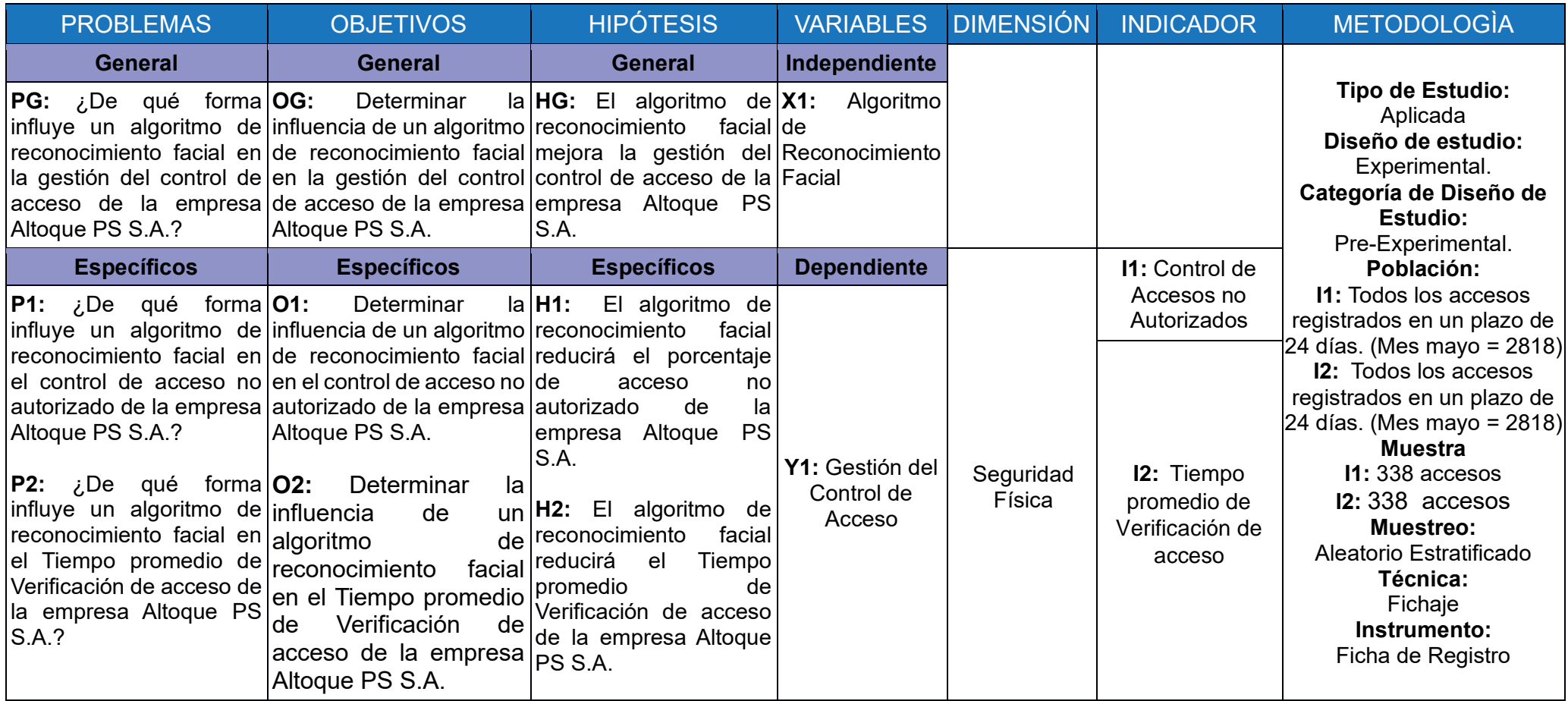
## Anexo 2 Carta de Aceptación

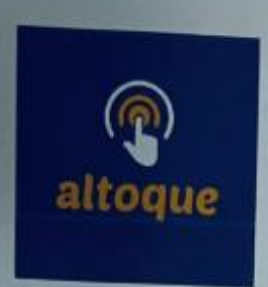

# **CARTA DE APROBACION**

# ALGORITMO DE RECONOCIMIENTO FACIAL PARA LA GESTION DEL CONTROL DE ACCESO DE LA EMPRESA ALTOQUE PS S.A.

Mediante el presente documento se certifica:

Que el Sr. Alejo Castro, Paul Stefan identificado con el número de DNI 43010021, estudiante de la escuela Profesional de Ingeniería de Sistemas de la Universidad Cesar Vallejo, ha sido aceptado aceptado por nuestra empresa para realizar el proyecto de "Algoritmo de reconocimiento facial para la gestión de control de acceso de la empresa de Altoque PS S.A".

Se expresa el agradecimiento y se expide el documento de acuerdo a lo solicitado por el interesado para los fines que requiera.

San Martin de Porres, 05 de Julio del 2021

**ENCINA GERENTE GENERAL** 

Anexo 3 Validación de Instrumento

Indicador Control de Acceso No Autorizado

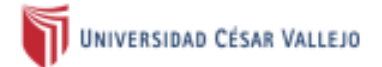

## **VALIDACION DE INSTRUMENTO**

### **DATOS GENERALES** T.

Apellidos y Nombres del Experto: Díaz Reátegui Mónica **Grados Académicos: Doctor** Fecha: 26 / 06 / 2021

- · Motivo de Evaluación: Ficha de Registro Control de Accesos no Autorizados
- · Fórmula:  $\bullet$

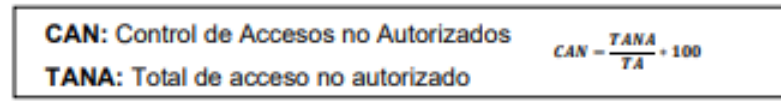

- · Título de la Investigación: Algoritmo de reconocimiento facial para la gestión del control de acceso de la empresa Altoque PS S.A.
- · Autor: Alejo Castro, Paul

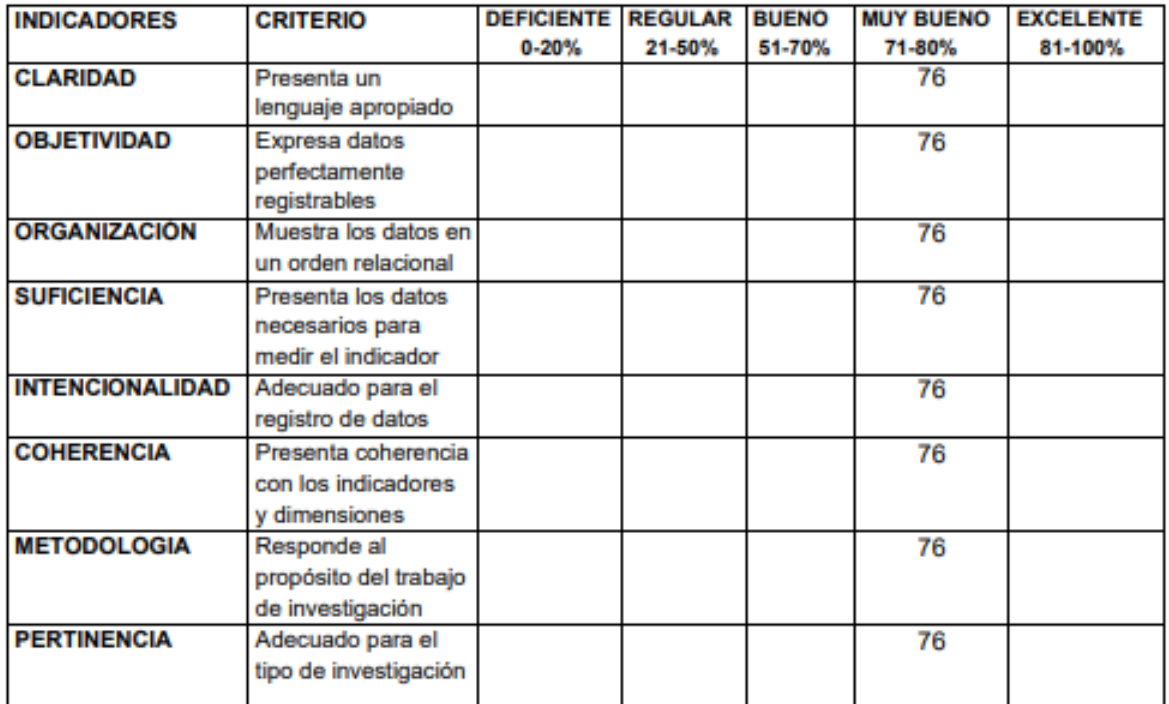

Promedio de valoración: \_76

della

Firma del Experto

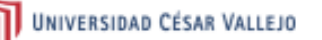

### **VALIDACION DE INSTRUMENTO**

#### **DATOS GENERALES** Ï.

Apellidos y Nombres del Experto: Vergara Calderón Rodolfo Grados Académicos: Ing.Sistemas /Mg. Gestion Pública Fecha: 26 / 06 / 2021

- · Motivo de Evaluación: Ficha de Registro Control de Accesos no Autorizados
- · Fórmula:

ä

٠

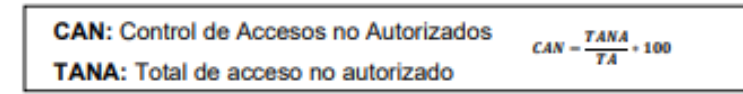

- · Título de la Investigación: Algoritmo de reconocimiento facial para la gestión del control de acceso de la empresa Altoque PS S.A. Autor: Alejo Castro, Paul
- **INDICADORES CRITERIO DEFICIENTE REGULAR BUENO MUY BUENO EXCELENTE**  $0 - 20%$ 21-50% 51-70% 71-80% 81-100% **CLARIDAD** 80 Presenta un lenguaje apropiado **OBJETIVIDAD** Expresa datos 80 perfectamente registrables **ORGANIZACIÓN** Muestra los datos en 80 un orden relacional **SUFICIENCIA** Presenta los datos 80 necesarios para medir el indicador **INTENCIONALIDAD** Adecuado para el 80 registro de datos **COHERENCIA** Presenta coherencia 80 con los indicadores y dimensiones **METODOLOGIA** Responde al 80 propósito del trabajo de investigación **PERTINENCIA** Adecuado para el 80 tipo de investigación

Promedio de valoración: 80

Firma del Experto

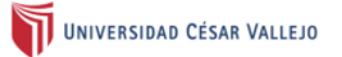

### **VALIDACION DE INSTRUMENTO**

#### $\mathsf{I}$ . **DATOS GENERALES**

### Apellidos y Nombres del Experto: Rios Herrera Josué Joél Grados Académicos: Doctor

Fecha: / 05 / 2021

- Motivo de Evaluación: Ficha de Registro Control de Accesos no Autorizados  $\bullet$
- Fórmula:  $\bullet$  $\ddot{\phantom{0}}$

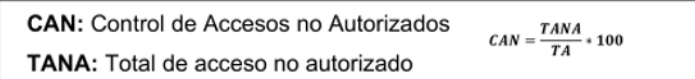

- · Título de la Investigación: Algoritmo de reconocimiento facial para la gestión del control de acceso de la empresa Altoque PS S.A.
- Autor: Alejo Castro, Paul  $\bullet$

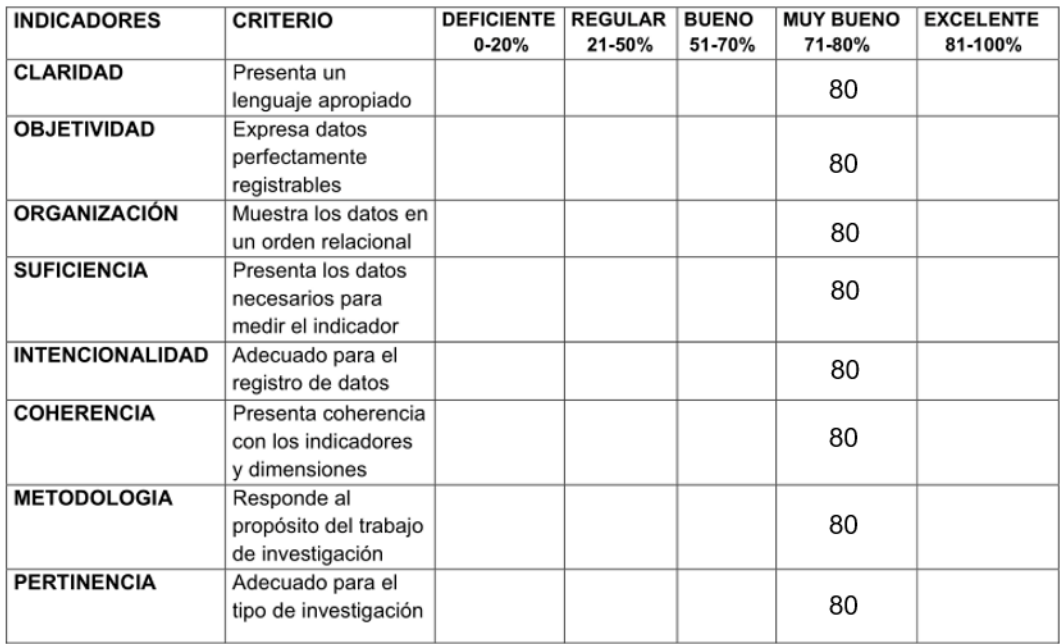

Promedio de valoración: 80

Firma deblis perto

UNIVERSIDAD CÉSAR VALLEJO

### **VALIDACION DE INSTRUMENTO**

### 11. **DATOS GENERALES**

Apellidos y Nombres del Experto: Díaz Reátegui Mónica

**Grados Académicos: Doctor** 

Fecha: 26 / 06 / 2021

- · Motivo de Evaluación: Ficha de Registro Tiempo promedio de verificación de acceso
- · Fórmula:

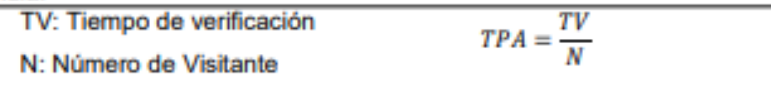

- · Título de la Investigación: Algoritmo de reconocimiento facial para la gestión del control de acceso de la empresa Altoque PS S.A.
- · Autor: Alejo Castro, Paul

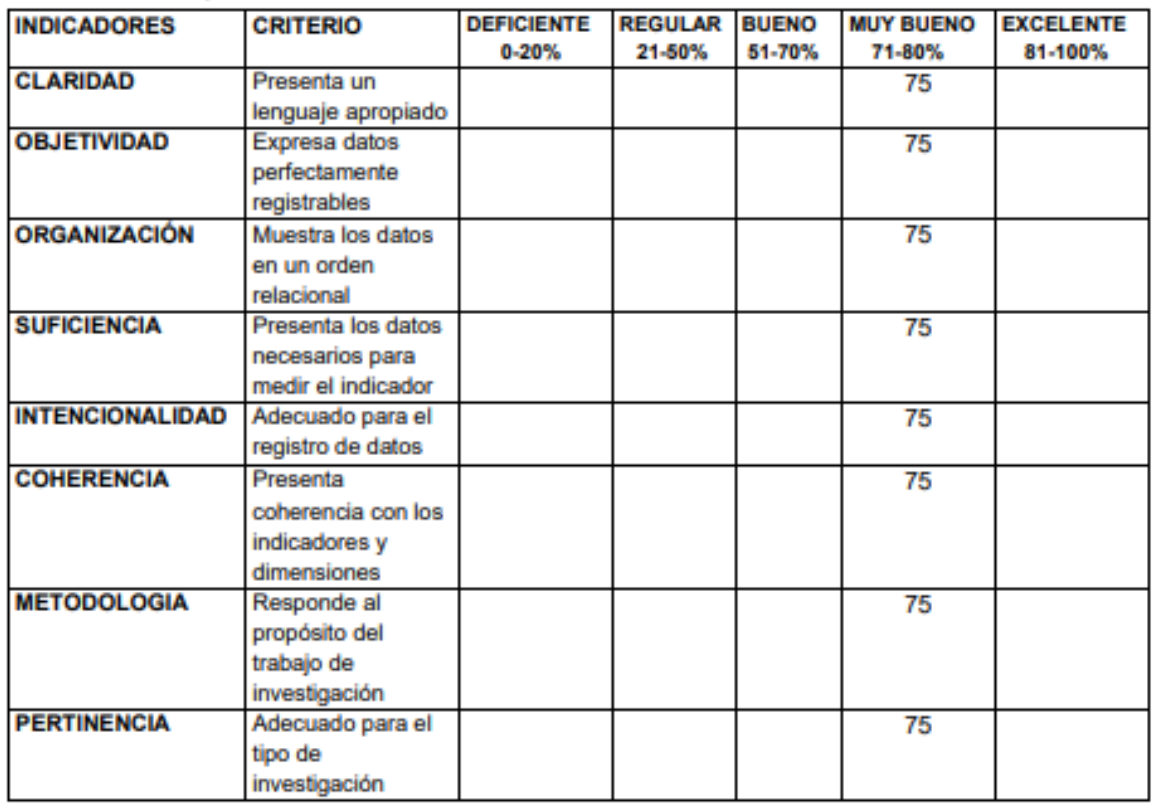

Promedio de valoración: \_75\_

Firma del Experto

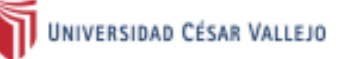

## **VALIDACION DE INSTRUMENTO**

### $II.$ **DATOS GENERALES**

Apellidos y Nombres del Experto: Vergara Calderón Rodolfo Grados Académicos: Ing.Sistemas /Mg. Gestion Pública Fecha: 26 / 06 / 2021

- · Motivo de Evaluación: Ficha de Registro Tiempo promedio de verificación de acceso
- · Fórmula: TV: Tiempo de verificación  $\overline{\tau v}$  $TPA = \frac{N}{N}$ N: Número de Visitante
- · Título de la Investigación: Algoritmo de reconocimiento facial para la gestión del control de acceso de la empresa Altoque PS S.A.
- · Autor: Alejo Castro, Paul

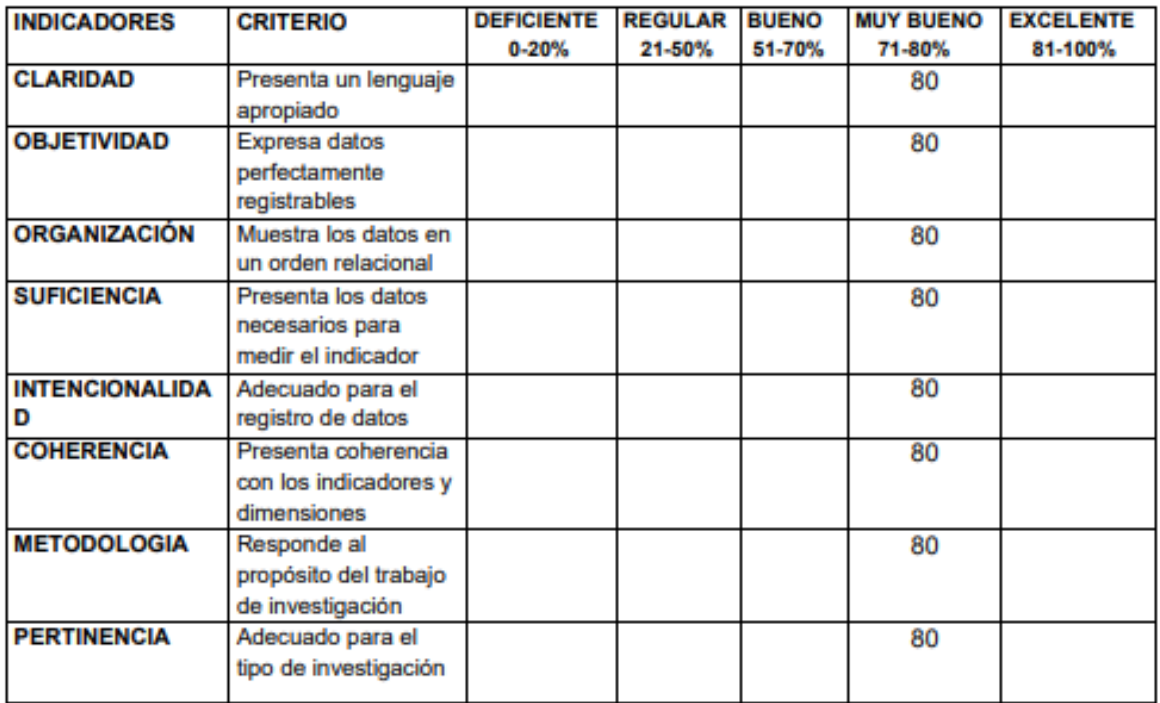

Promedio de valoración: 80\_

Firma del Experto

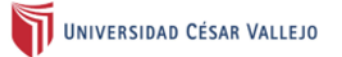

### **VALIDACION DE INSTRUMENTO**

#### II. **DATOS GENERALES**

### Apellidos y Nombres del Experto: Rios Herrera Josué Joél Grados Académicos: Doctor Fecha:

/ 05 / 2021

- Motivo de Evaluación: Ficha de Registro Tiempo promedio de verificación de acceso  $\bullet$
- Fórmula:  $\bullet$

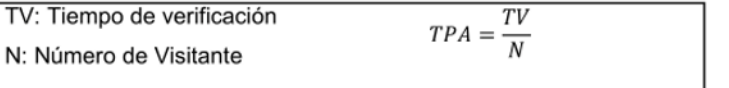

- · Título de la Investigación: Algoritmo de reconocimiento facial para la gestión del control de acceso de la empresa Altoque PS S.A.
- · Autor: Alejo Castro, Paul

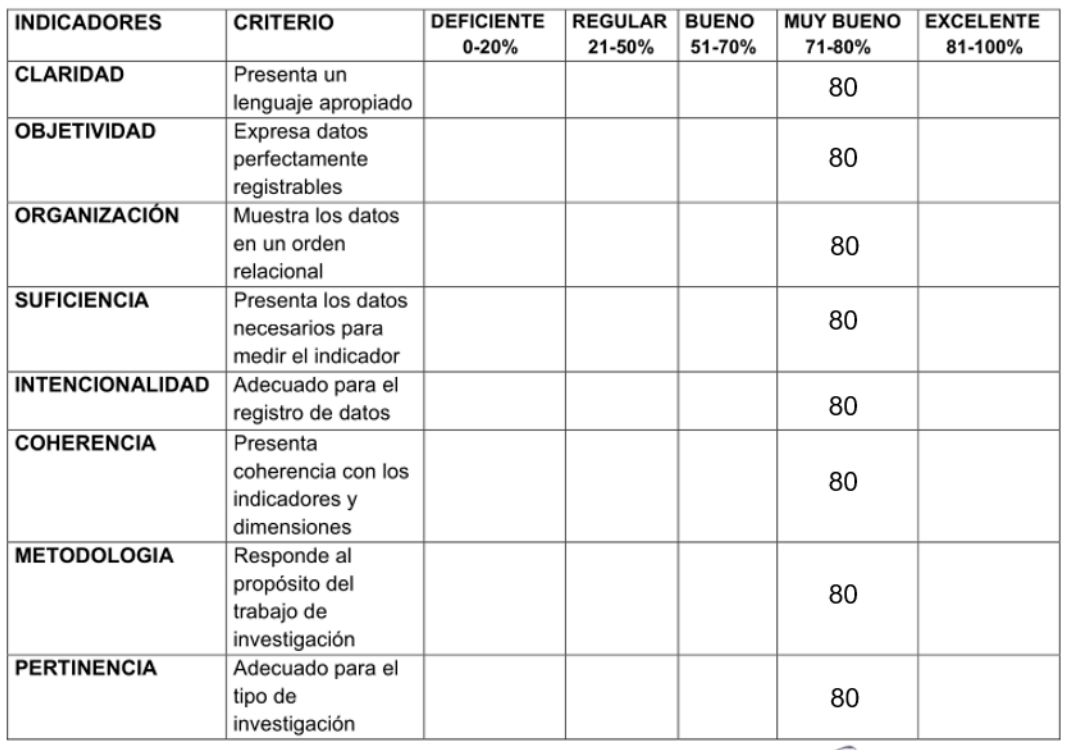

Promedio de valoración: 80

Firma del Experto

## Anexo 4 Validación de Instrumento

## Indicador Control de Acceso No Autorizado

**TEST** 

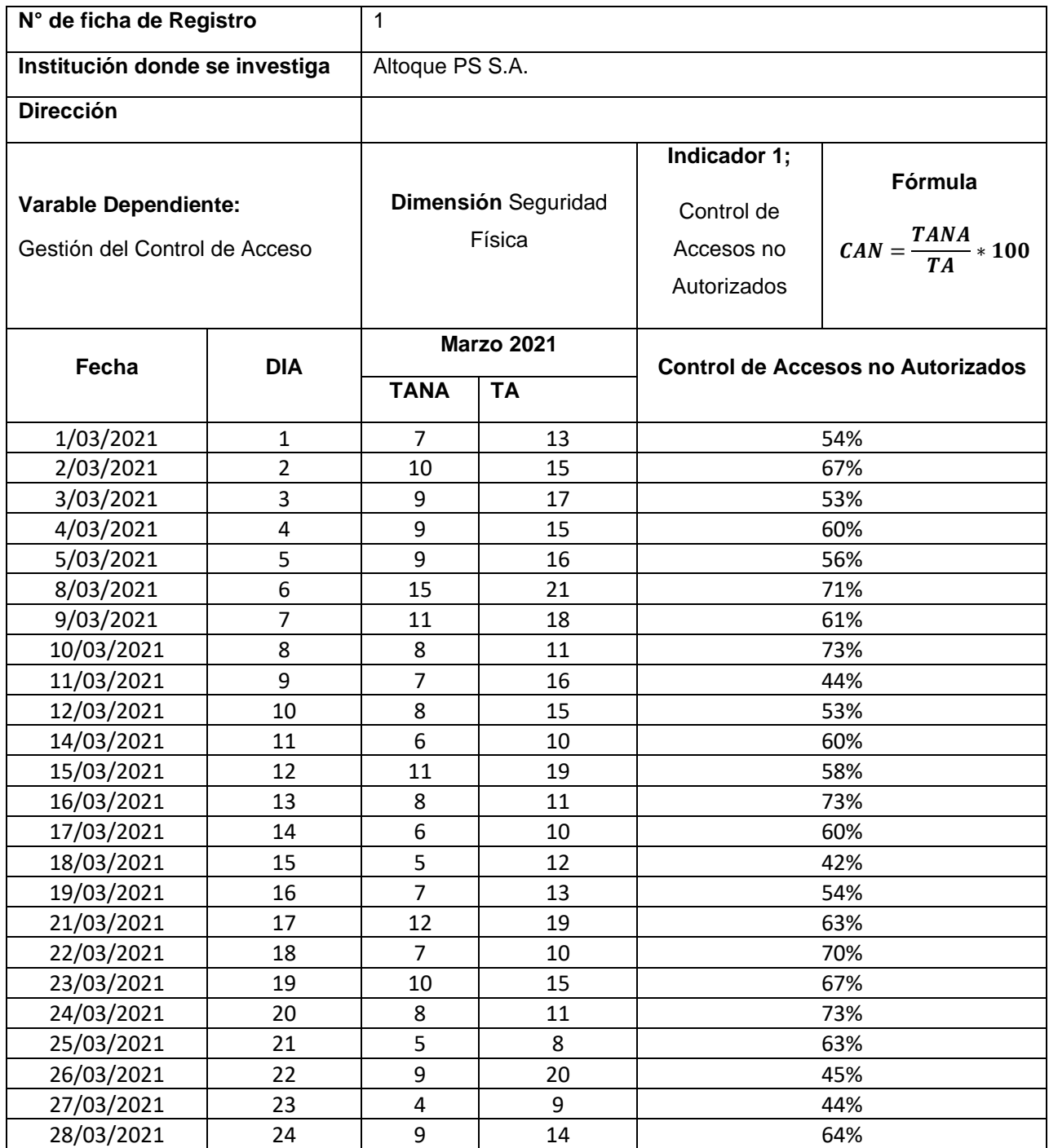

# RETEST

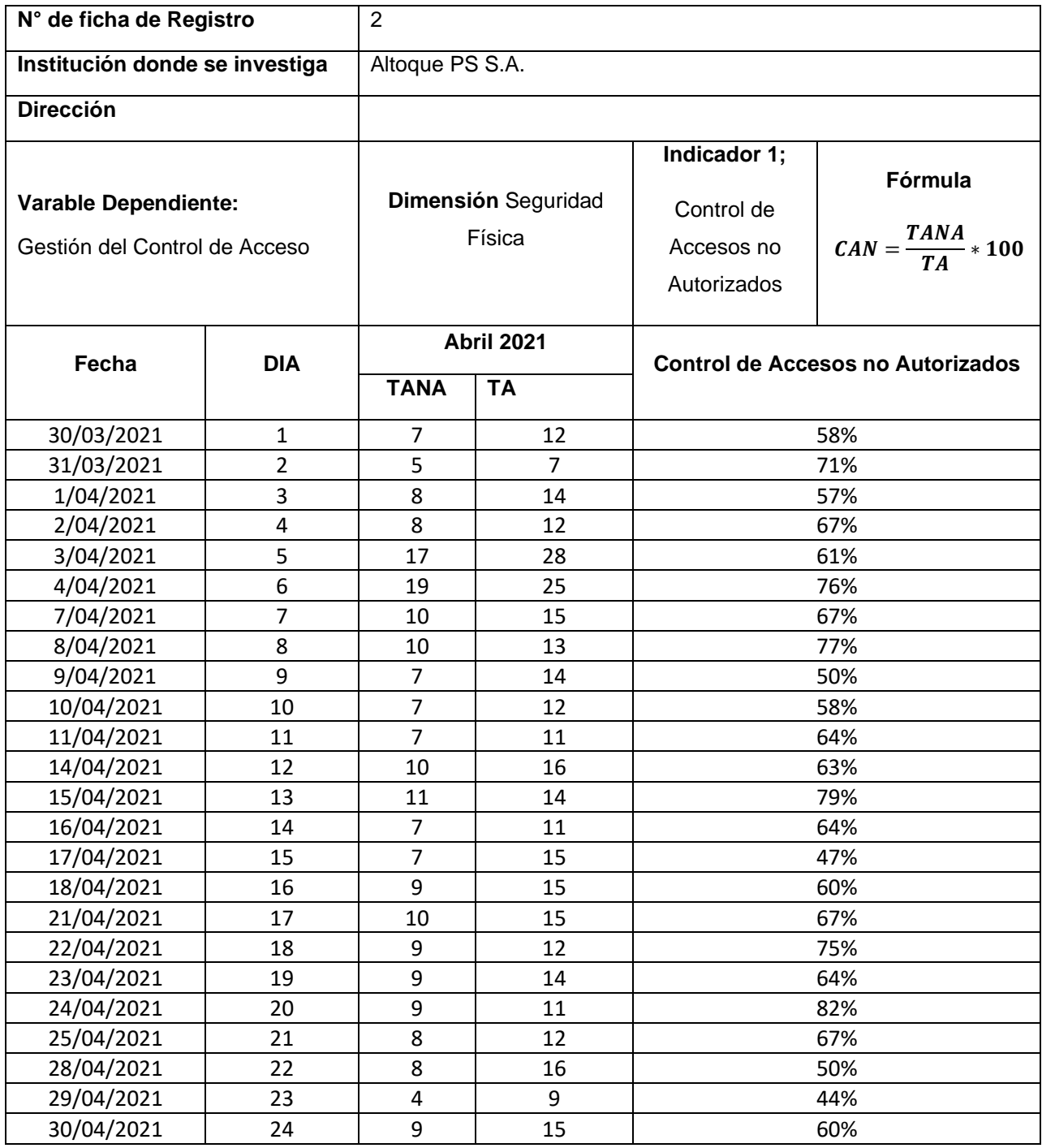

## POSTTEST

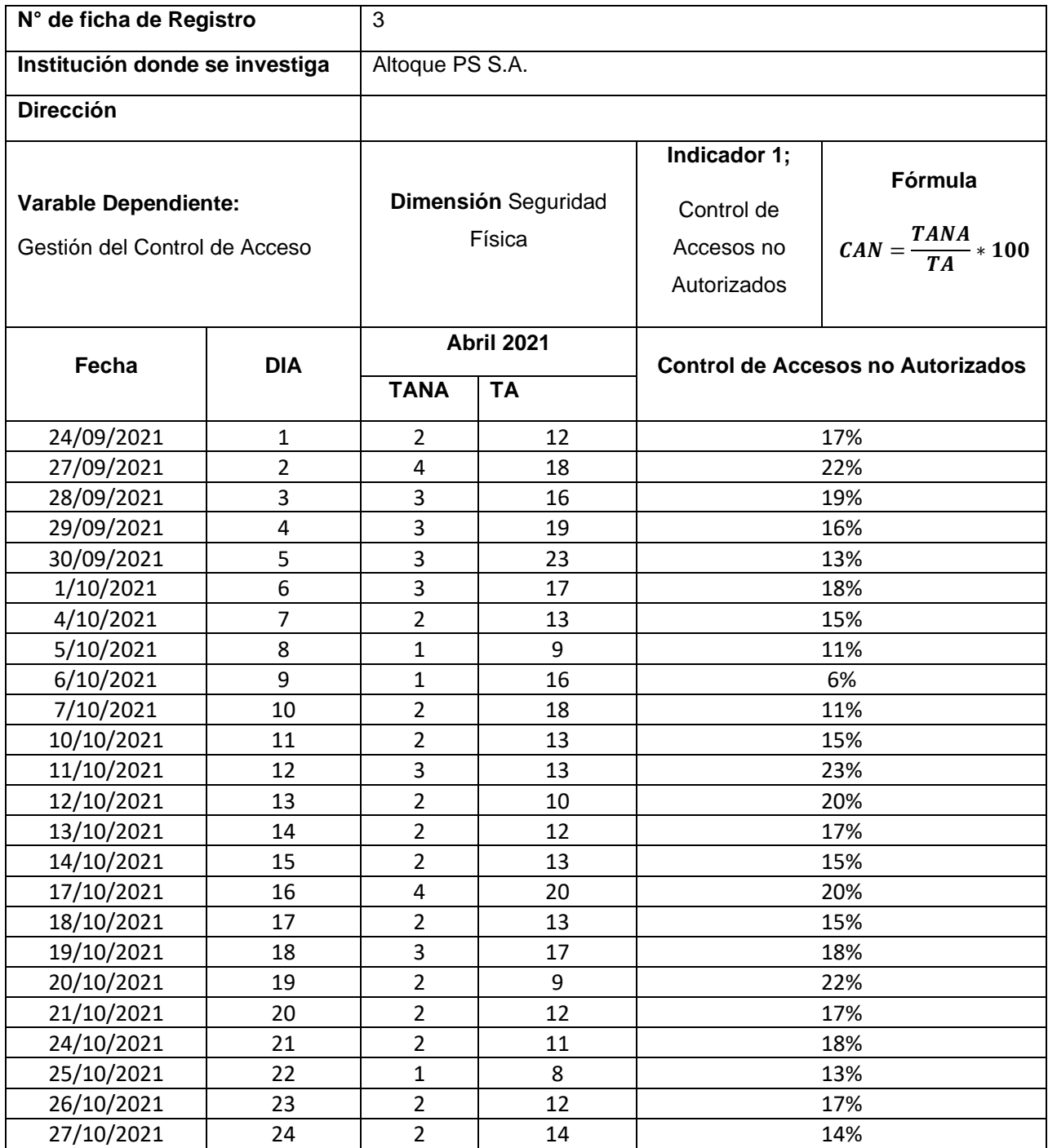

# Indicador Tiempo promedio de verificación de acceso

TEST

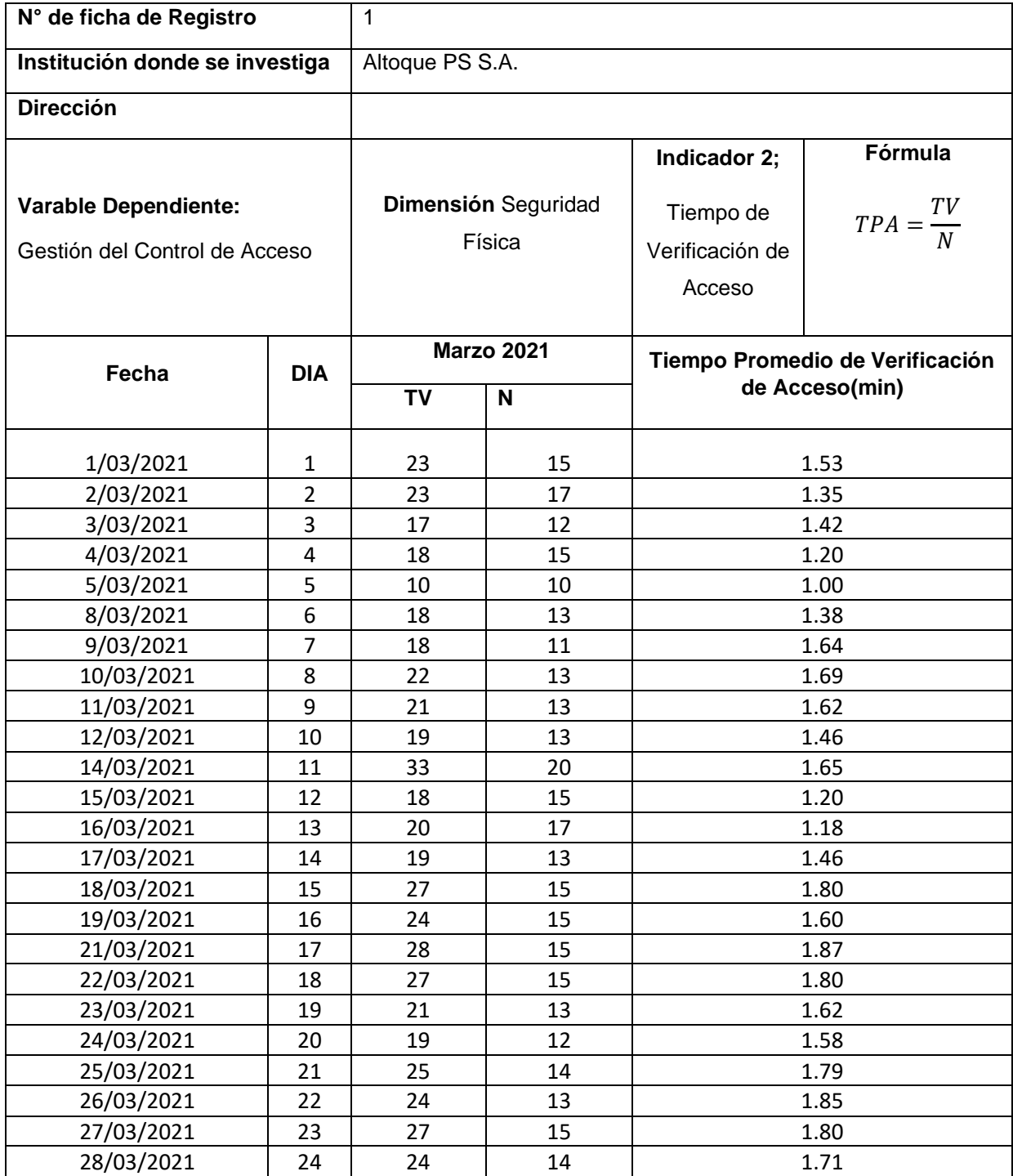

## RETEST

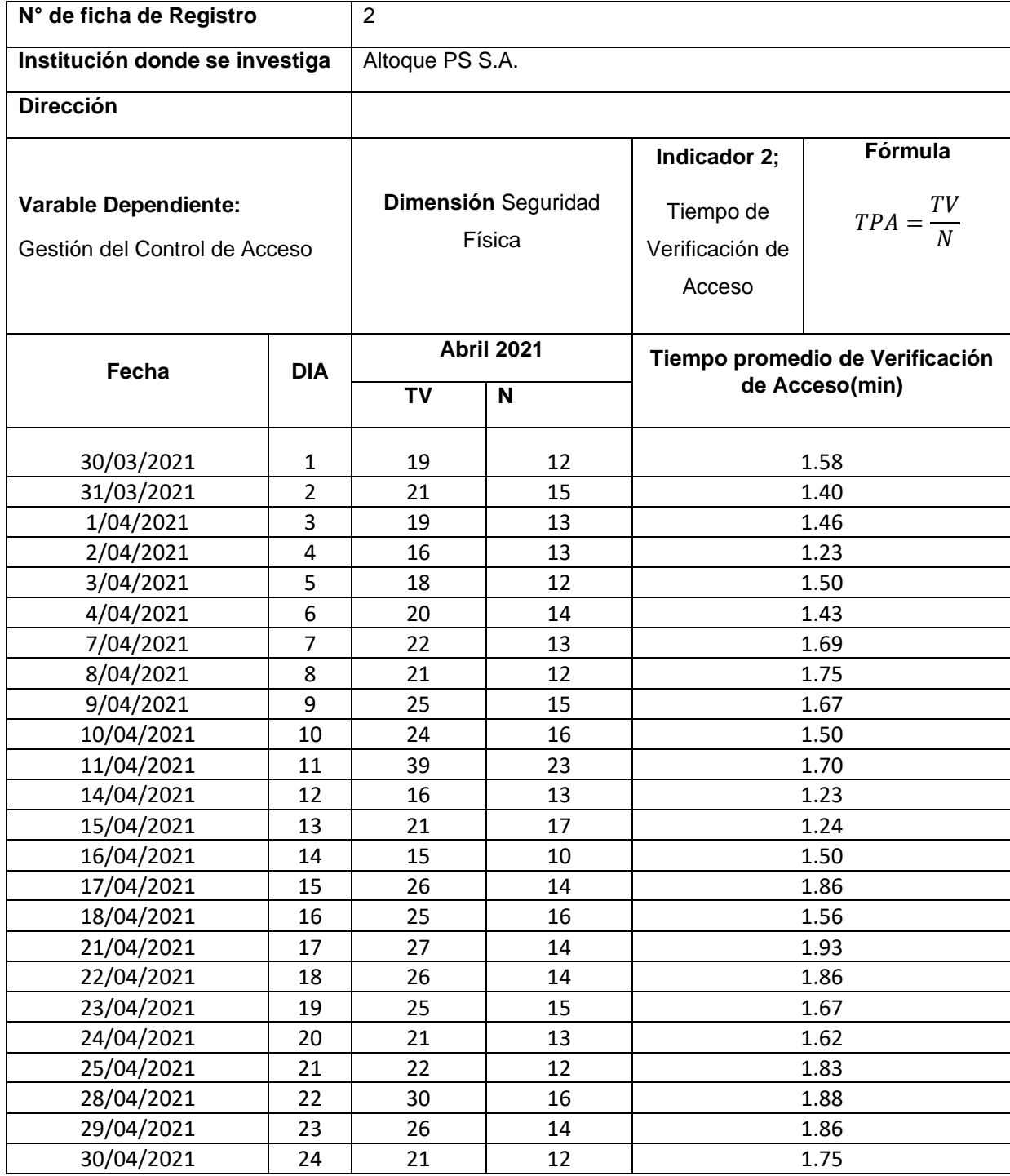

## POSTTEST

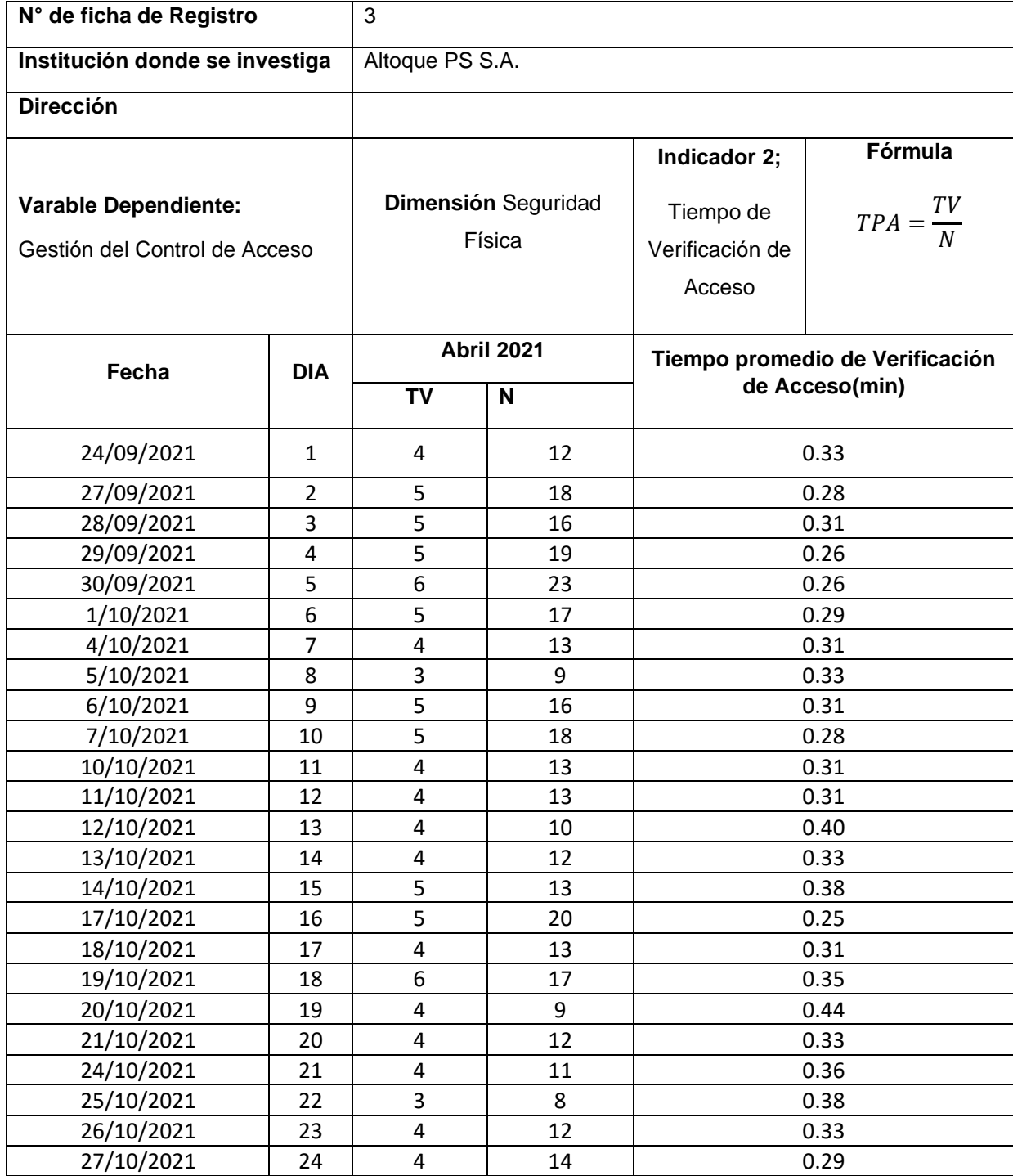

## Anexo 5 Confiabilidad

## Indicador Control de Acceso No Autorizado

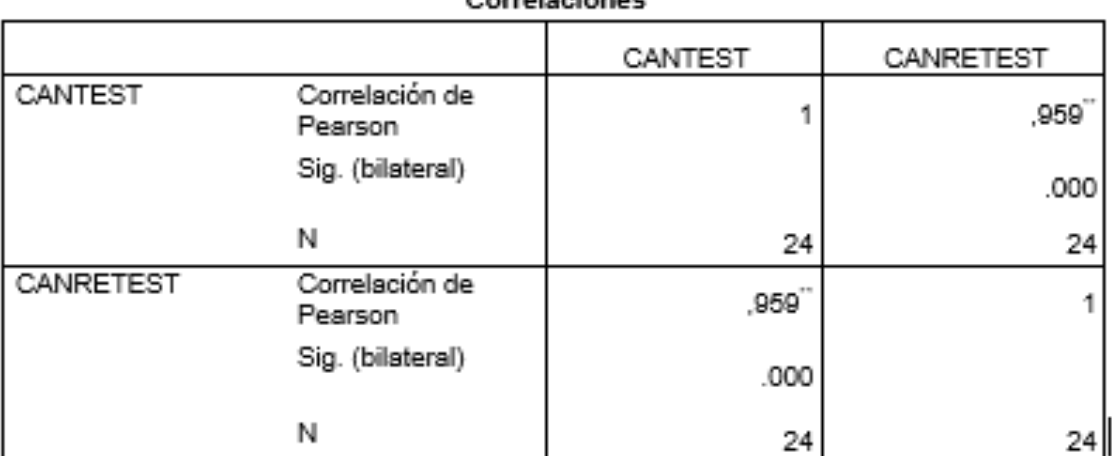

Correlaciones

\*\*. La correlación es significativa en el nivel 0,01 (2 colas).

Indicador Tiempo promedio de verificación de acceso

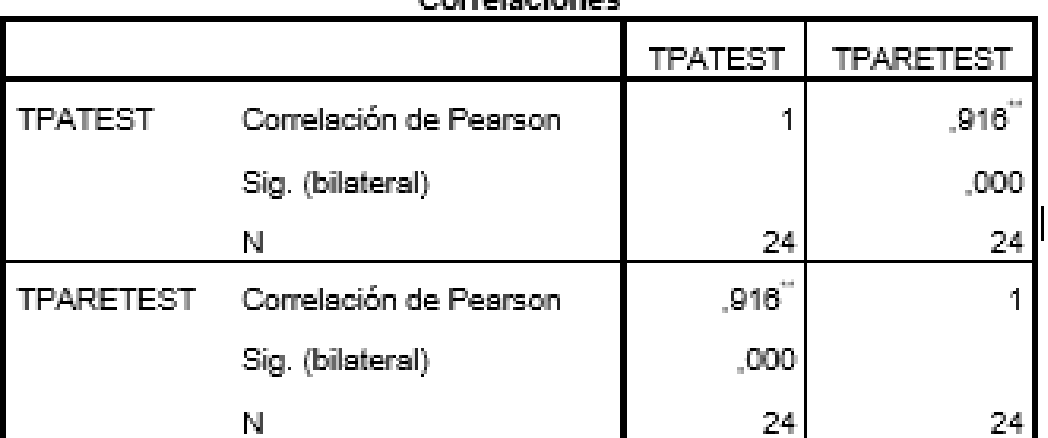

## Correlaciones

\*\*. La correlación es significativa en el nivel 0,01 (2 colas).

 $\overline{\phantom{m}}$ 

## Anexo 4 Juicio de Experto

### **TABLA DE EVALUACIÓN DE EXPERTOS**

Apellidos y Nombres de Experto: Vergara Calderón Rodolfo Título y/o Grado: Ing.Sistemas / Mag.Gestión Pública  $Ph.D.()$ Doctor () Magister (X) Ingeniero (X) Otros: .......... Universidad que labora: Universidad César Vallejo Lima - Fecha: 26/06/2021

### **TÍTULO DE PROYECTO**

### "Algoritmo de reconocimiento facial para la gestión del control de acceso de la empresa Altoque PS S.A."

### Tabla de evaluación de expertos para la elección del marco de trabajo

Mediante la tabla de evaluación de expertos, usted tiene la facultad de calificar los marcos de trabajo involucrados, mediante una serie de preguntas marcando un valor en las columnas.

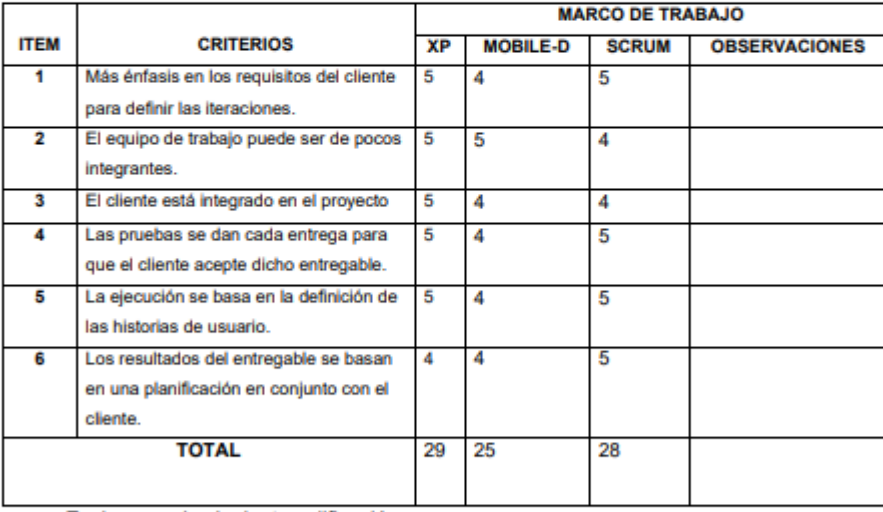

Evaluar con la siguiente calificación:

2. Regular

3. Bueno

1. Malo Sugerencias:

Firma del experto

### **TABLA DE EVALUACIÓN DE EXPERTOS**

Apellidos y Nombres de Experto: Diaz Reategui Monica

Titulo y/o Grado:

 $Ph.D.()$ Doctor  $(X)$ Magister () Ingeniero ( ) Otros: ..........

Universidad que labora: Universidad César Vallejo Lima - Fecha:

### **TÍTULO DE PROYECTO**

"Algoritmo de reconocimiento facial para la gestión del control de acceso de la empresa Altoque PS S.A."

## Tabla de evaluación de expertos para la elección del marco de trabajo

Mediante la tabla de evaluación de expertos, usted tiene la facultad de calificar los marcos de trabajo involucrados, mediante una serie de preguntas marcando un valor en las columnas.

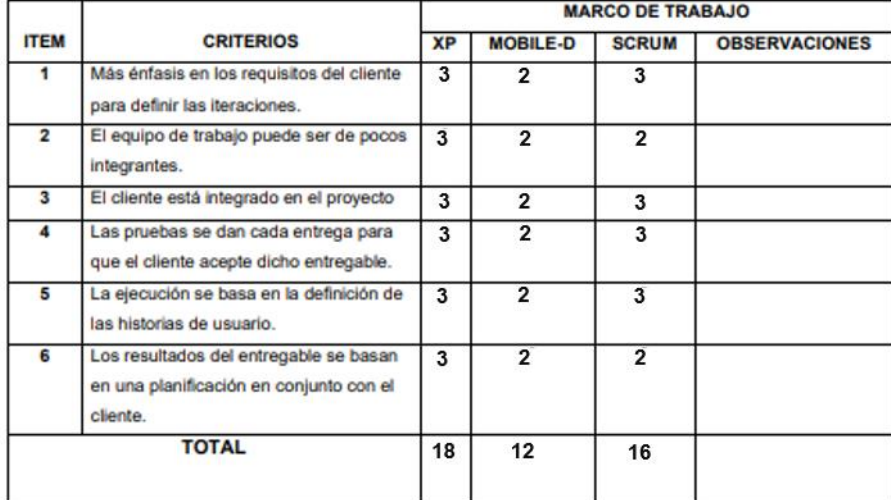

Evaluar con la siguiente calificación:

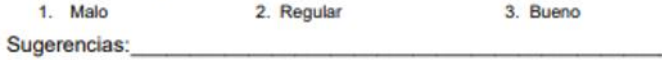

dittak

Firma del experto

Anexo 4: Tabla de evaluación de expertos

### TABLA DE EVALUACIÓN DE EXPERTOS

Apellidos y Nombres de Experto: Rios Herrera Josué Joél

Título y/o Grado: Gestión Pública y Gobernabilidad

Ph. D. () Doctor (X) Magister (X) Ingeniero (X) Otros: ..........

Universidad que labora: Universidad César Vallejo Lima - Fecha:

### **TÍTULO DE PROYECTO**

"Algoritmo de reconocimiento facial para la gestión del control de acceso de la empresa Altoque PS S.A."

### Tabla de evaluación de expertos para la elección del marco de trabajo

Mediante la tabla de evaluación de expertos, usted tiene la facultad de calificar los marcos de trabajo involucrados, mediante una serie de preguntas marcando un valor en las columnas.

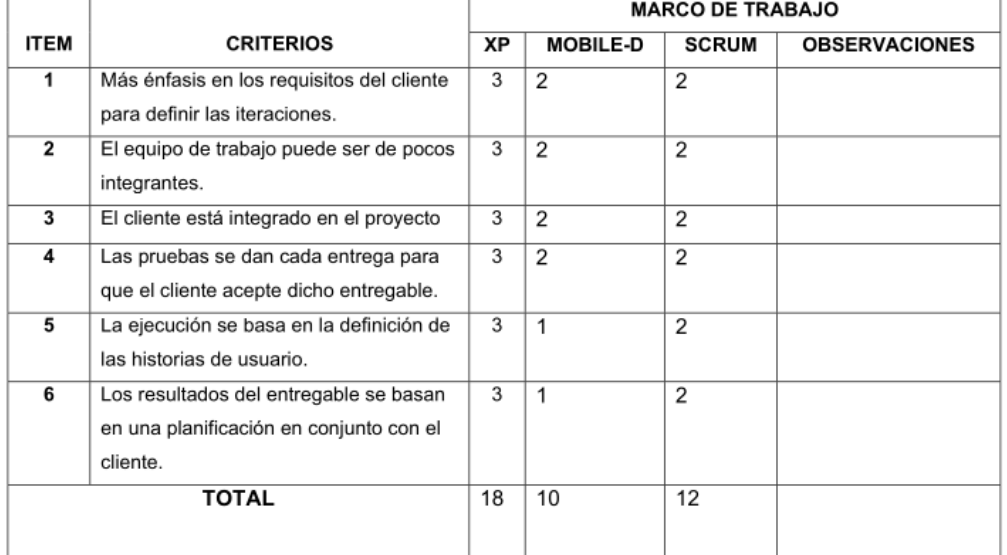

Evaluar con la siguiente calificación:

2. Regular

1. Malo

3. Bueno

Sugerencias:

Firma del experto

## **ANEXO 5 METODOLOGÍA XP**

## **1. PLANIFICACIÓN**

En esta fase de la metodología, parte de la interacción del equipo con el cliente, con el fin de definir las historias de usuario en base a los requisitos planteados por el cliente. También se determina el alcance que va a tener el proyecto, los entregables con sus respectivas fechas, la prioridad que debe tener cada historia.

El software estará conformado por los posteriores módulos:

- ➢ Accesos
- ➢ Registrar personal
- ➢ Entrenar Servidor
- ➢ Detectar Personal
- ➢ Fotos de Servidor
- ➢ Asistencia Personal
- ➢ Reportes

De acuerdo a las reuniones establecidas entre el interesado con los miembros del equipo de trabajo, se plantearon los módulos mencionados anteriormente y se definieron las historias de usuario.

## **1.1 Historias de Usuario**

Las Historias de Usuario deben ser descritas en términos entendibles, para que sean comprensibles para los involucrados, que es el cliente, los programadores y el usuario, por lo que se contempla los requisitos planteados que se cumplirán.

Las Historias de Usuarios son las siguientes:

- ➢ Login
- ➢ Registro de Usuario
- ➢ Recuperar Contraseña
- ➢ Gestión de Personal
- ➢ Fotos en servidor
- ➢ Entrenamiento del Algoritmo
- ➢ Detección de Personal
- ➢ Gestión de Asistencia
- ➢ Reportes
- ➢ Exportación de Datos a Excel

A continuación en las tablas 1-7 se presentan las historias de usuario, el aplicativo se desarrollará en base a dichas historias.

## Tabla 16 Historia de Usuario 1

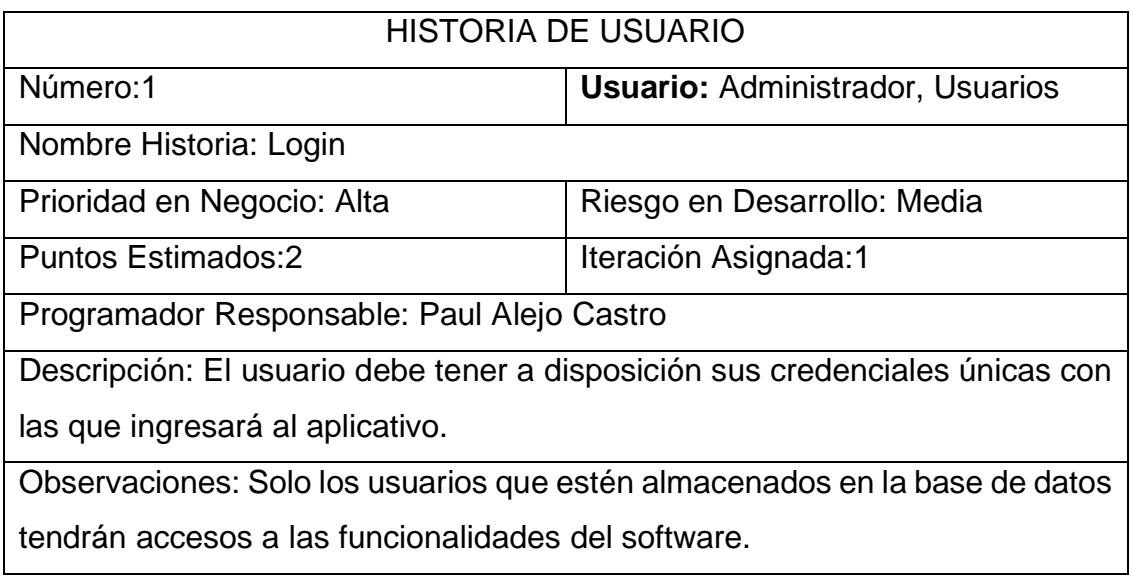

Fuente: Elaboración Propia

Tabla 17 Historia de Usuario 2

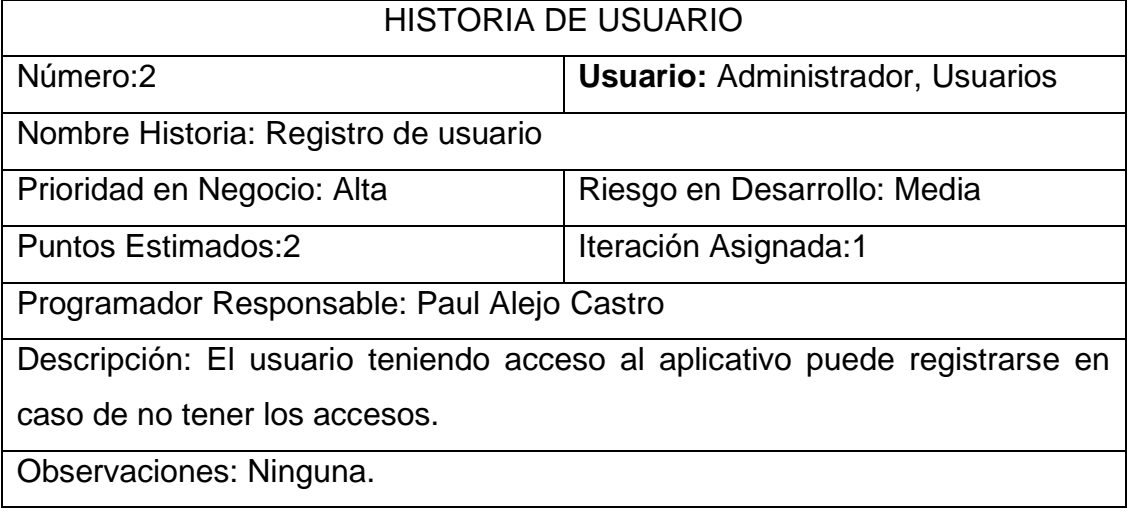

## Tabla 18 Historia de Usuario 3

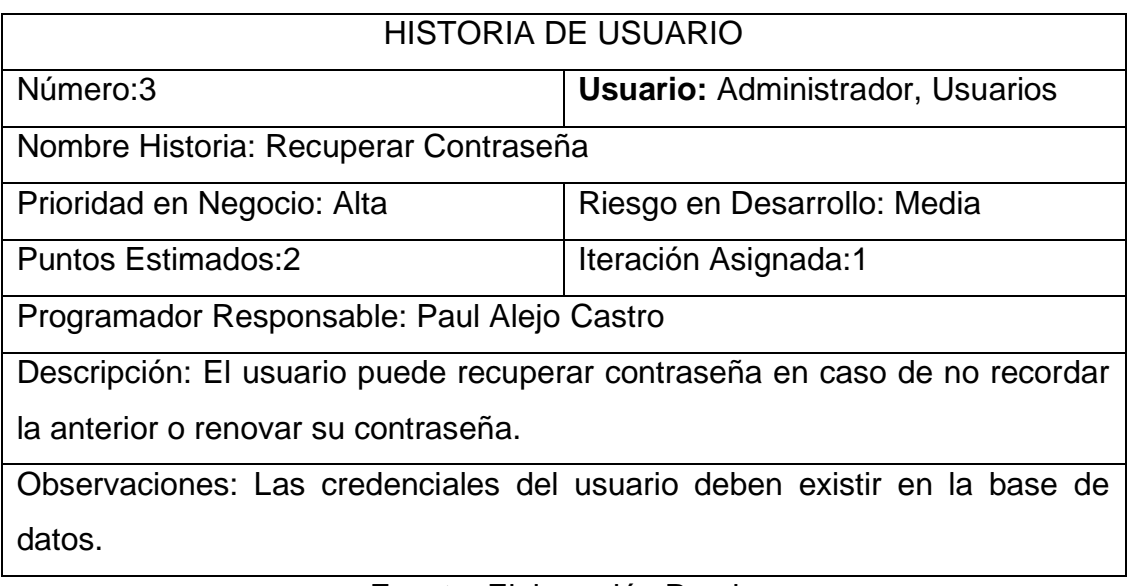

Fuente: Elaboración Propia

Tabla 19 Historia de Usuario 4

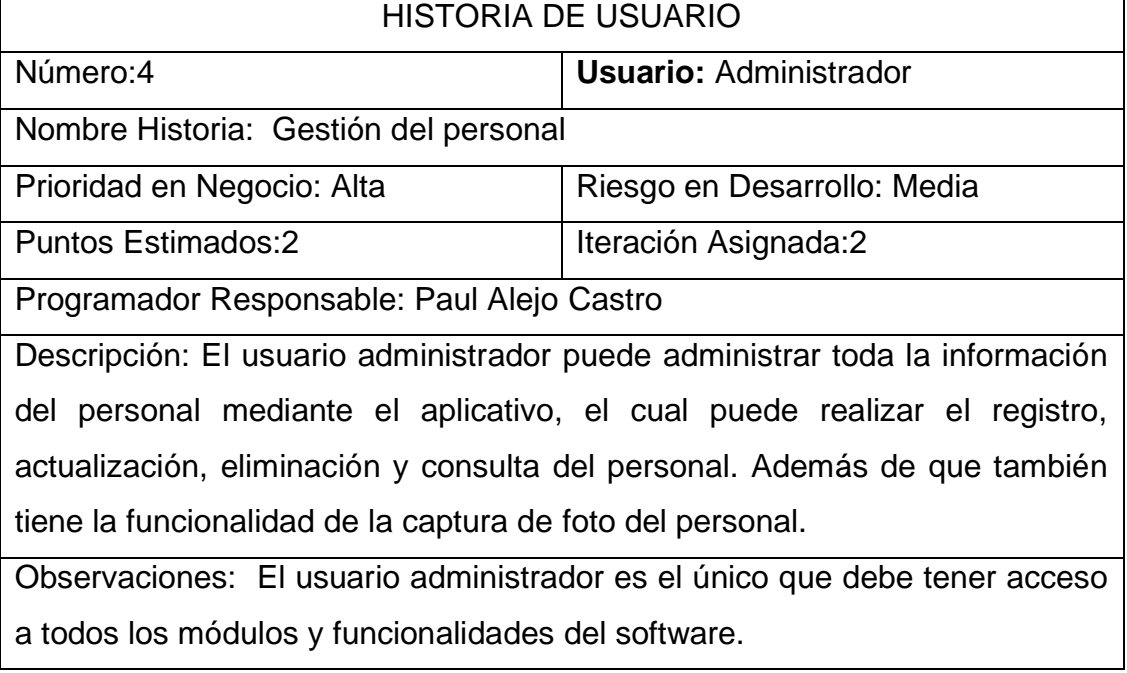

## Tabla 20 Historia de Usuario 5

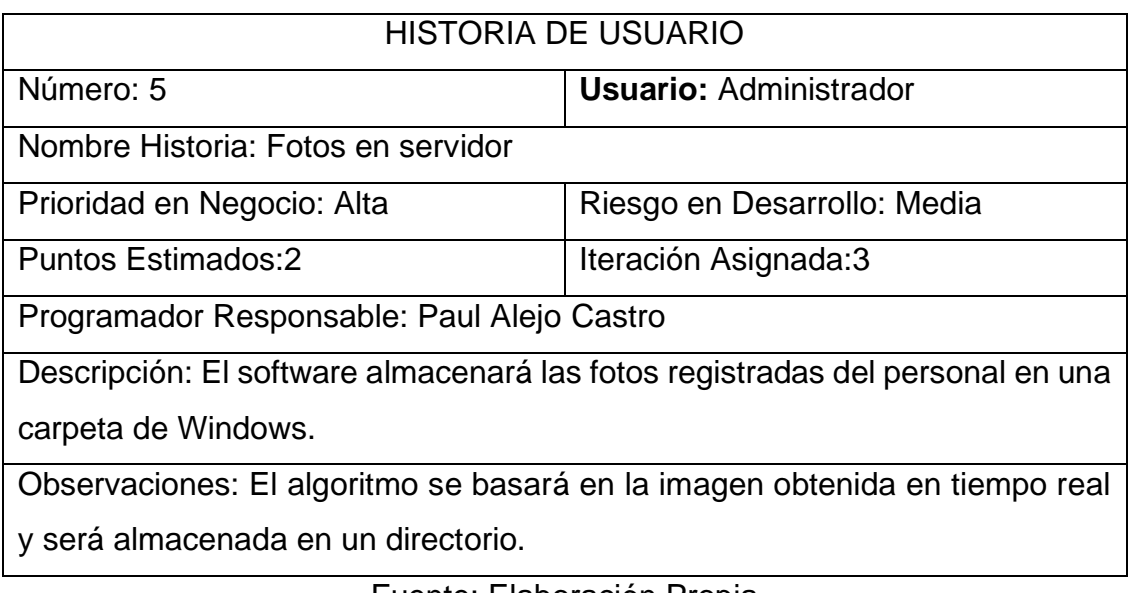

Fuente: Elaboración Propia

# Tabla 21 Historia de Usuario 6

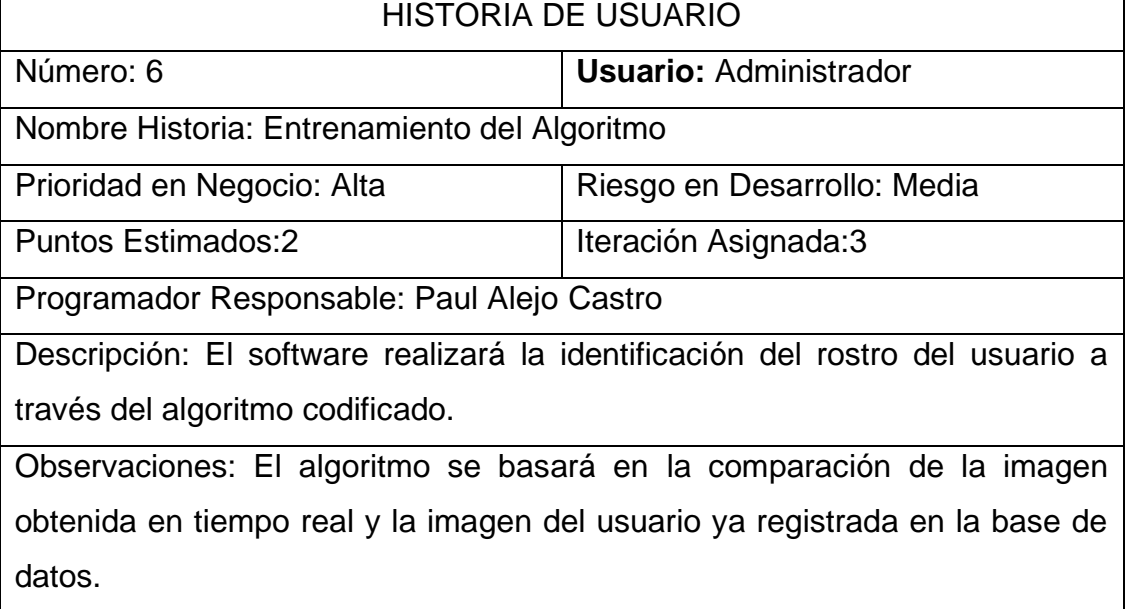

## Tabla 22 Historia de Usuario 7

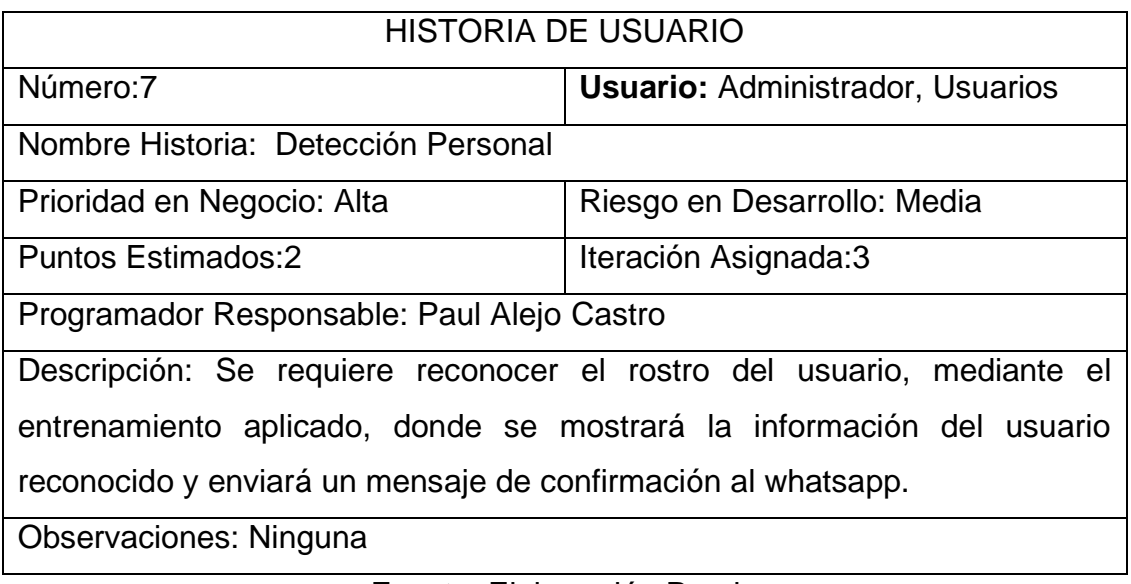

Fuente: Elaboración Propia

## Tabla 23 Historia de usuario 8

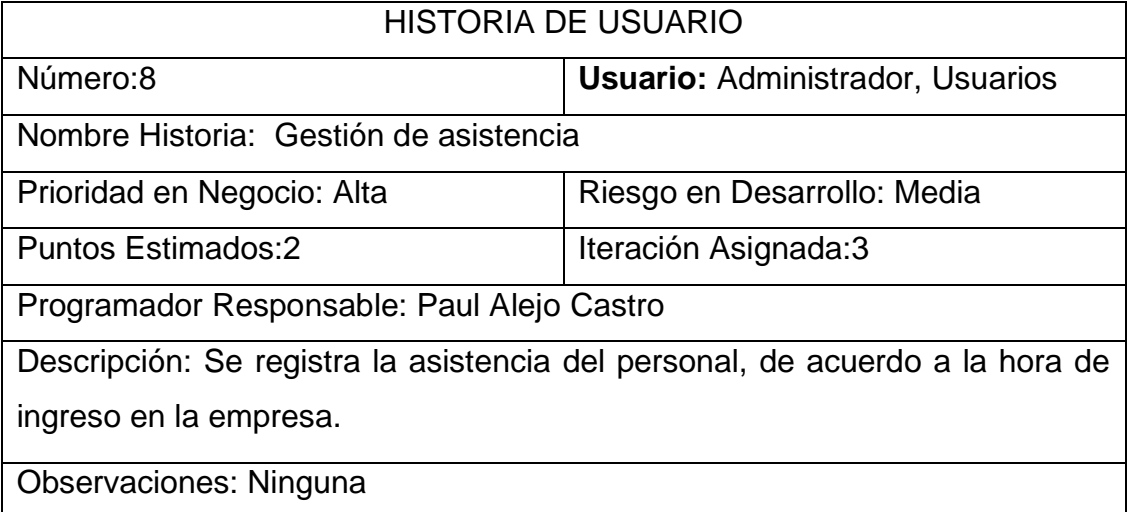

Fuente: Elaboración Propia

## Tabla 24 Historia de Usuario 8

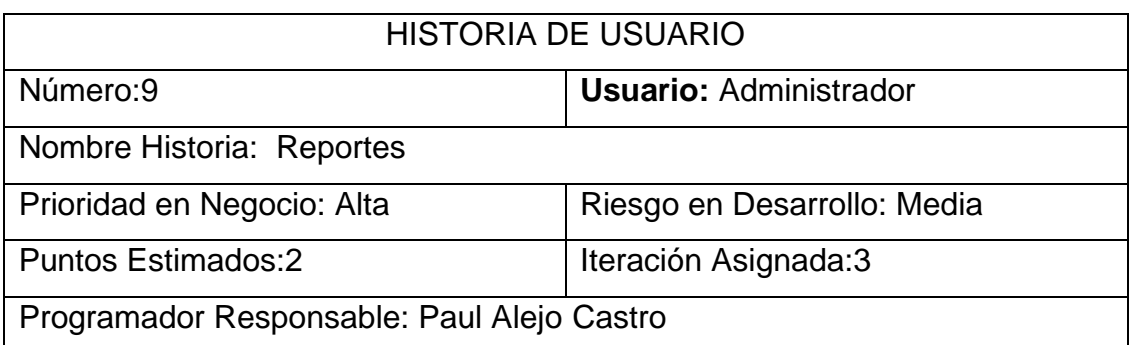

Descripción: Los reportes se generan de acuerdo a la data registrada y lo programado.

Observaciones: Solo el usuario administrador y jefe tendrán acceso a los reportes.

Fuente: Elaboración Propia

## Tabla 25 Historia de Usuario 9

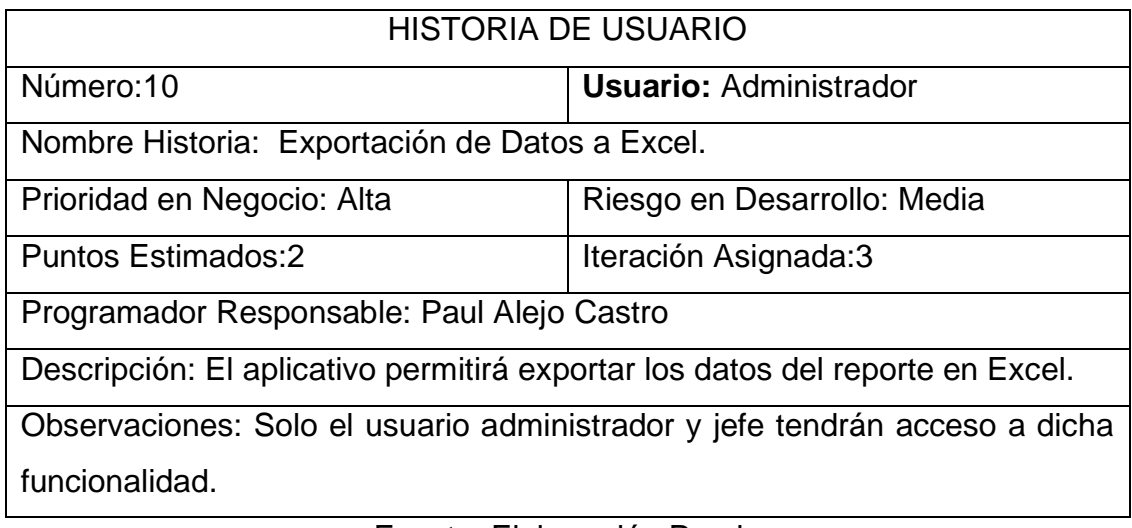

Fuente: Elaboración Propia

## **1.1 Definición de los módulos**

Se definieron los módulos: Sesión, Acceso, Entrenamiento, Usuarios, Asistencia, Reportes, Contacto/Mantenimiento, los cuales tienen que cumplir con su funcionalidad determinada

En el Módulo Accesos, se contempla el inicio de sesión, el registro de usuarios y la recuperación de la contraseña.

En el Módulo de Registrar personal, permitirá gestionar los datos del personal y la captura de la foto de su rostro.

En el Módulo Fotos de servidor, se contemplará la redirección a la carpeta de almacenamiento de las fotos.

En el módulo Entrenamiento, permitirá la ejecución del algoritmo para analizar los rostros e identificar las coincidencias.

En el módulo Detección de personal, se contempla el reconocimiento facial el cuál indicará la identificación del personal.

En el Módulo Asistencia, se registrará el ingreso del colaborador.

En el Módulo Reportes, estarán las estadísticas correspondientes a los indicadores, también mostrará la opción de exportar en los formatos determinados, como excel, csv, otros.

## **1.2 Asignación de Roles del Proyecto**

En la siguiente tabla se muestra la asignación de roles para el presente proyecto,

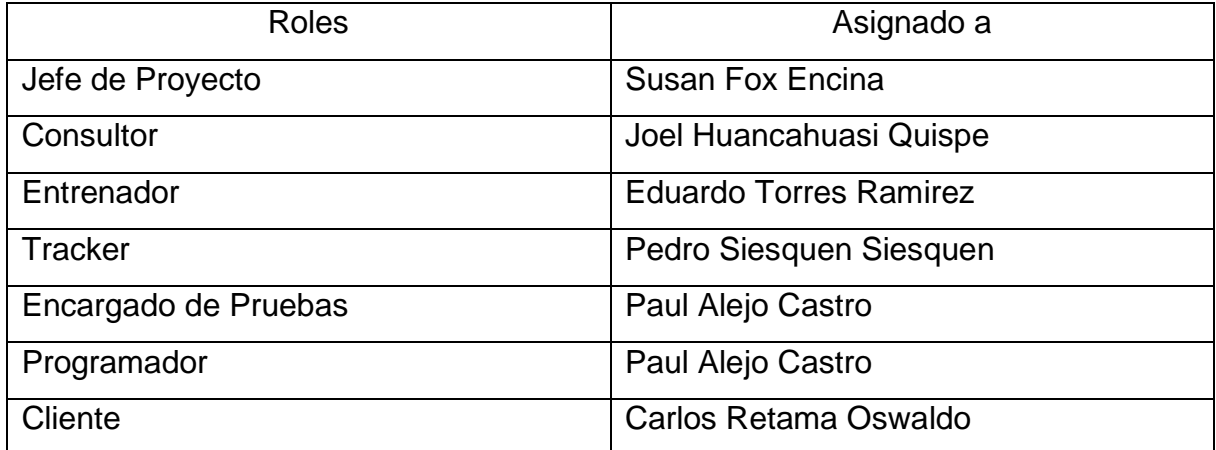

## Tabla 26 Asignación de Roles

Fuente: Elaboración Propia

## **1.3 Plan de Entrega del Proyecto**

En base a las historias de usuario planteadas para el proyecto de desarrollo, se definió los entregables clasificados por iteración, además que se definen las fechas de entrega de acuerdo a la prioridad de dicha historia. En la tabla se muestra el plan de entrega del proyecto.

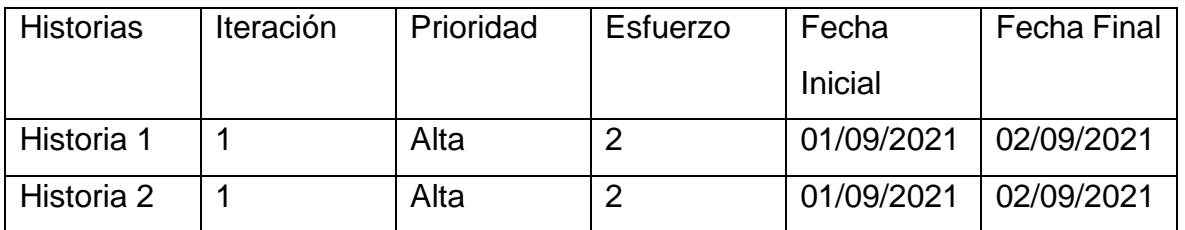

## Tabla 27 Plan de Entrega del Proyecto

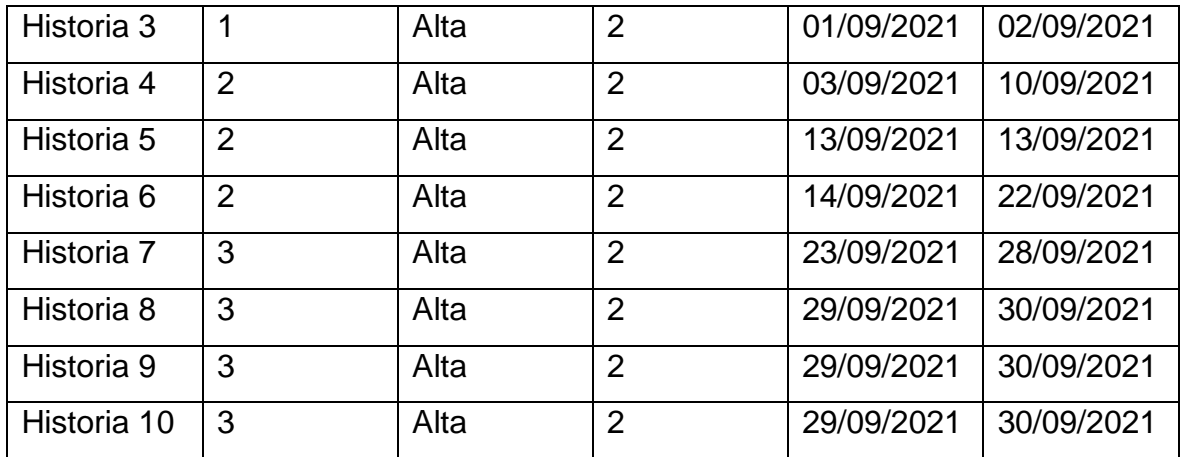

Fuente: Elaboración Propia

## **1.4 Iteraciones**

## **1.4.1 Primera Iteración**

En la presente iteración se abarca los módulos Accesos, en las cuáles se ha utilizado las herramientas que la metodología aplicada brinda con el fin de lograr completar el desarrollo de la misma.

En la siguiente tabla se visuaIizan de manera general las historias de usuario de esta primera iteración.

## **Historias de Usuario**

## Tabla 28 Iteración 1

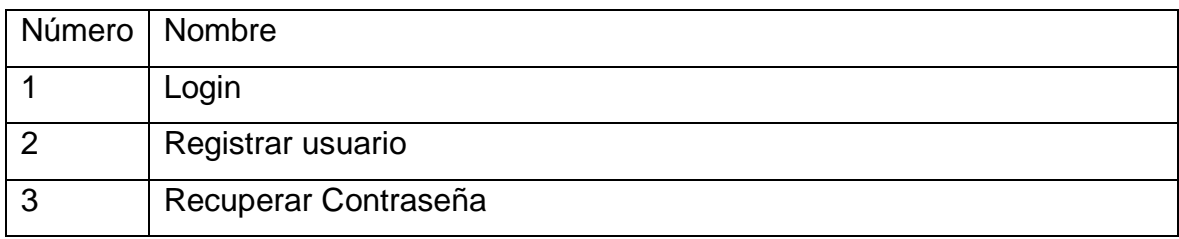

Fuente: Elaboración Propia

## **Tareas de Ingeniería**

En la tabla siguiente se muestran de manera general las correspondientes tareas de ingenierías.

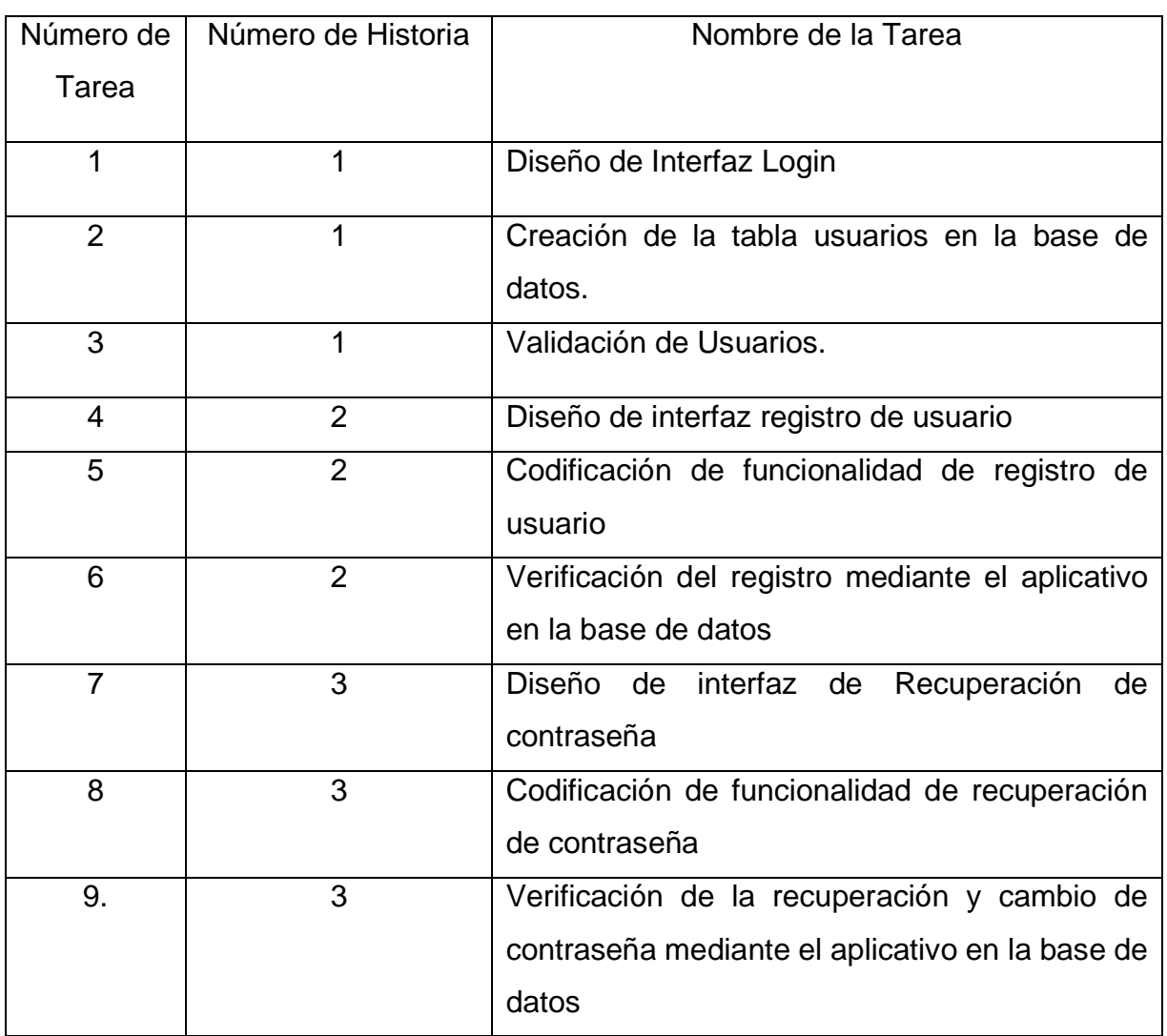

# Tabla 29 Descripción de Tareas de Ingeniería Iteración 1

Fuente: Elaboración Propia

Descripción de Tareas de Ingeniería

# Tabla 30 Iteración 1- Tarea de Ingeniería 1

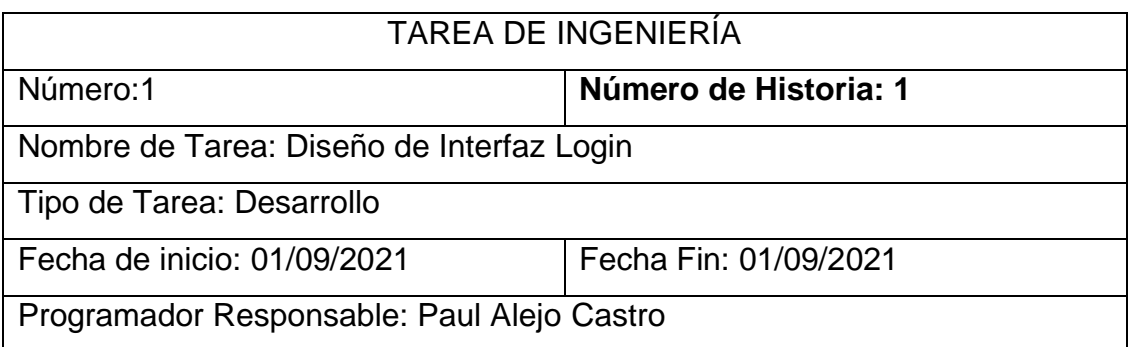

Descripción: Se realizará el diseño de interfaz, en el cual los usuarios del sistema pueden acceder al mismo mediante su usuario y contraseña.

## Fuente: Elaboración Propia

## Tabla 31 Iteración 1- Tarea de Ingeniería 2

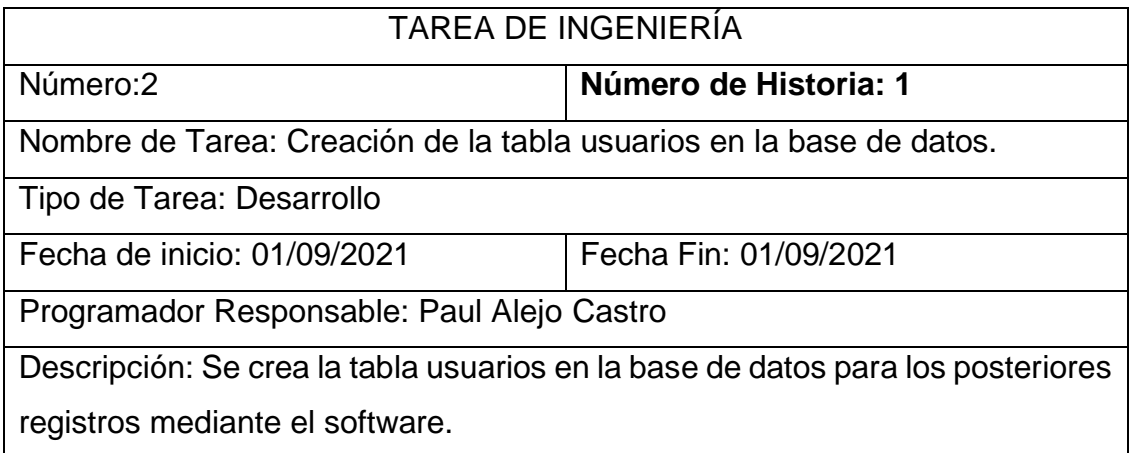

Fuente: Elaboración Propia

## Tabla 32 Iteración 1- Tarea de Ingeniería 3

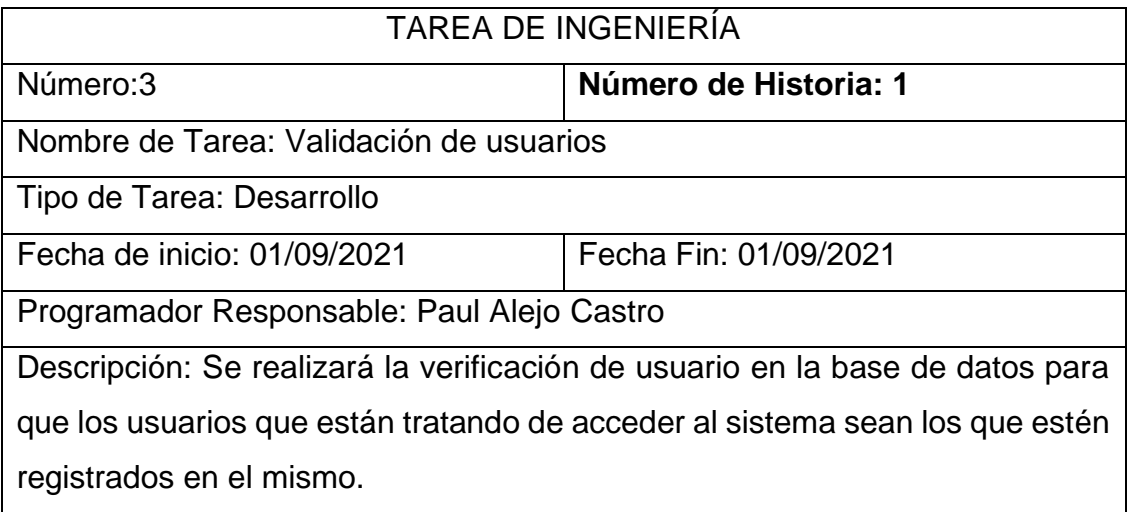

Fuente: Elaboración Propia

## Tabla 33 Iteración 1- Tarea de Ingeniería 4

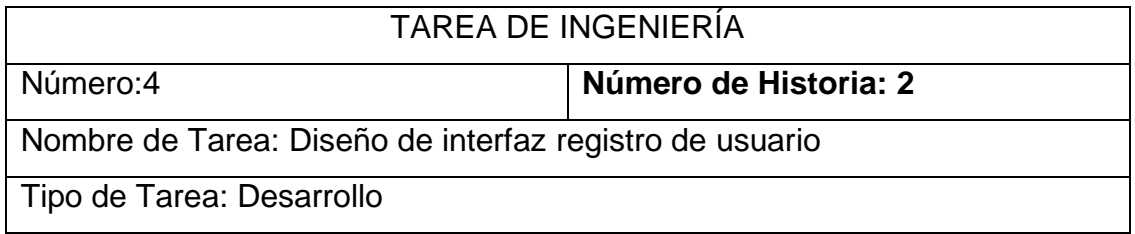

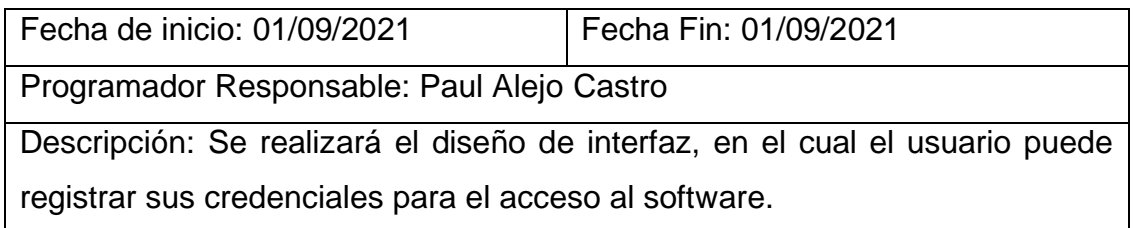

Fuente: Elaboración Propia

## Tabla 34 Iteración 1- Tarea de Ingeniería 5

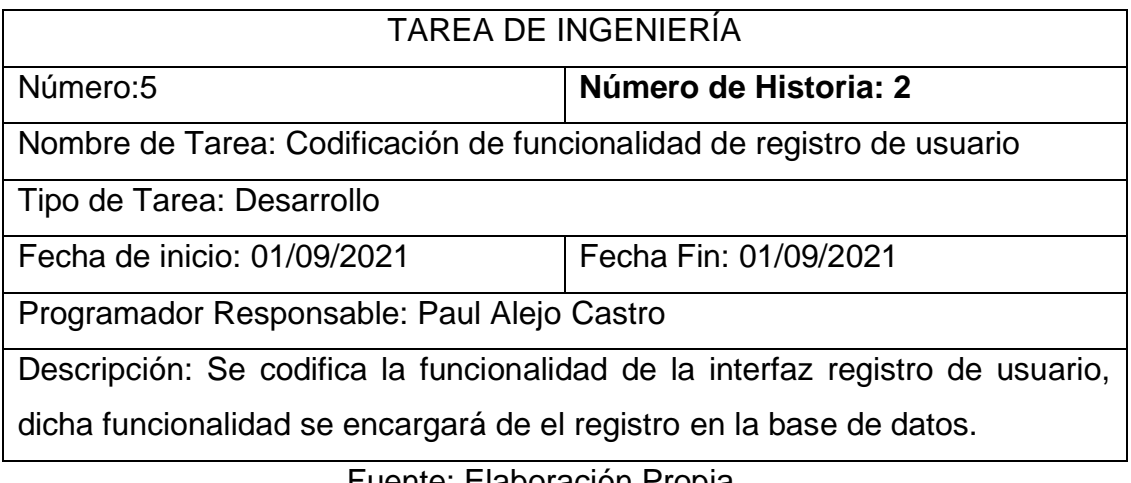

Fuente: Elaboración Propia

## Tabla 35 Iteración 1- Tarea de Ingeniería 6

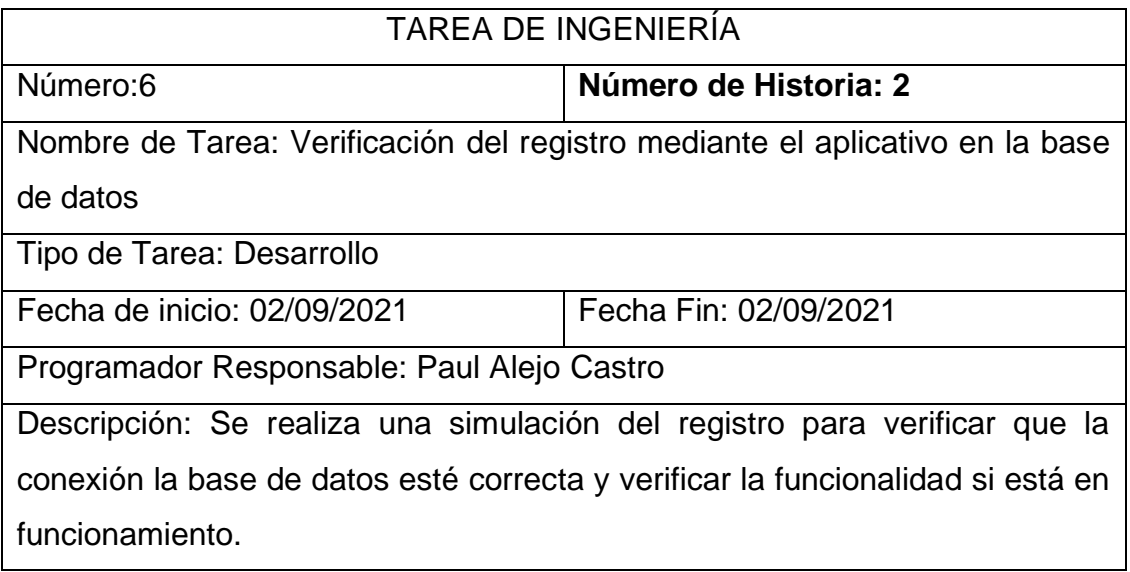

Fuente: Elaboración Propia

Tabla 36 Iteración 1- Tarea de Ingeniería 7

# TAREA DE INGENIERÍA

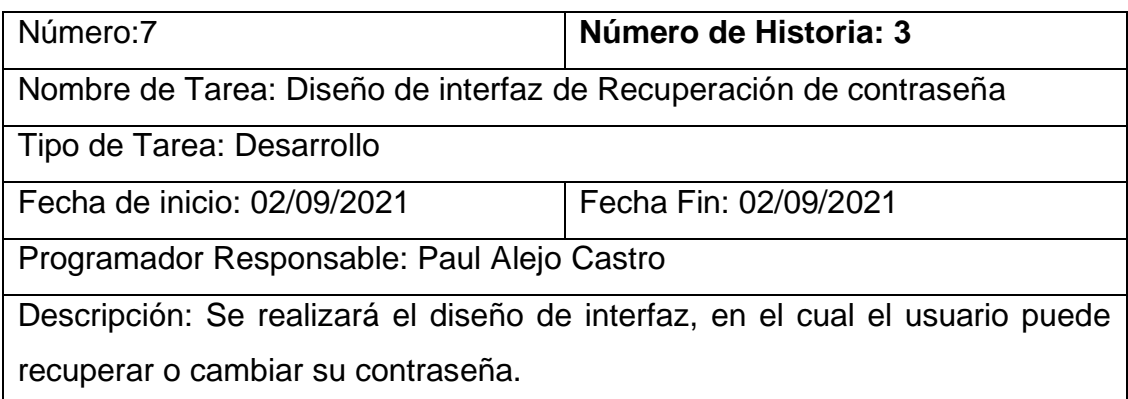

Fuente: Elaboración Propia

Tabla 37 Iteración 1- Tarea de Ingeniería 8

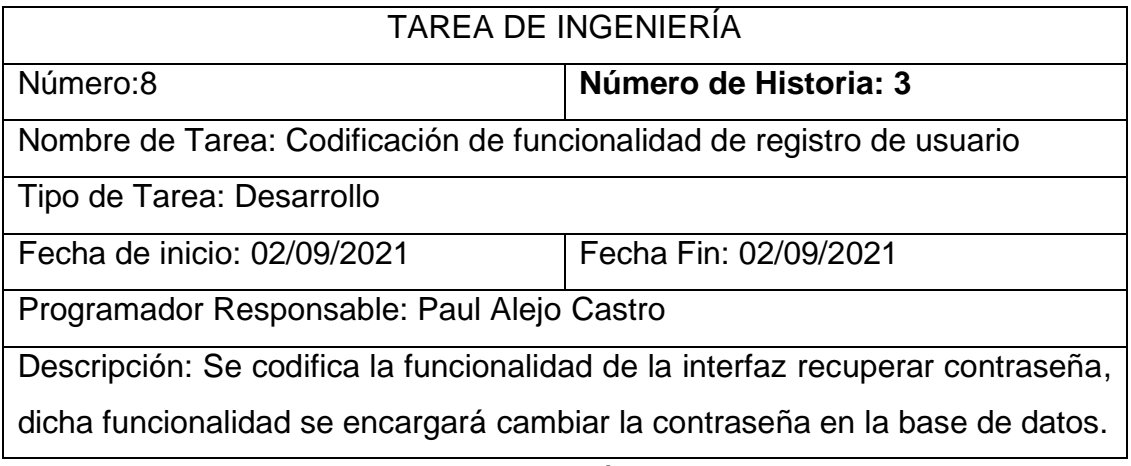

Fuente: Elaboración Propia

Tabla 38 Iteración 1- Tarea de Ingeniería 9

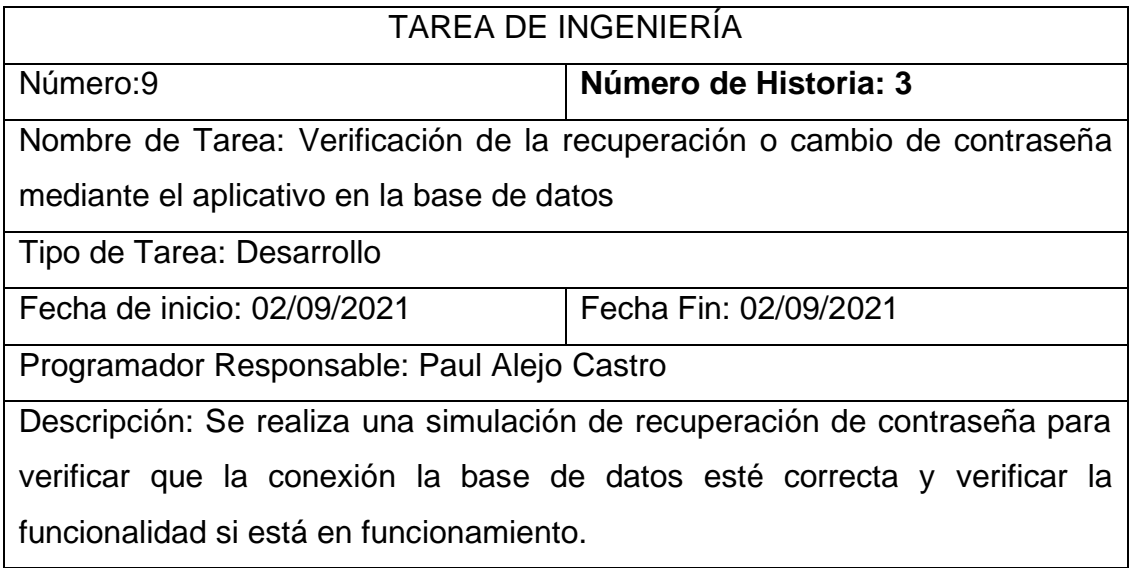

## **1.4.2 Segunda Iteración**

En la presente iteración se abarca los módulos Gestión del personal, fotos de servidor y entrenamiento, en las cuáles se ha utilizado las herramientas que la metodología aplicada brinda con el fin de lograr completar el desarrollo de la misma.

En la siguiente tabla se visuaIizan de manera general las historias de usuario de esta segunda iteración.

## **Historias de Usuario**

Tabla 39 Iteración 2

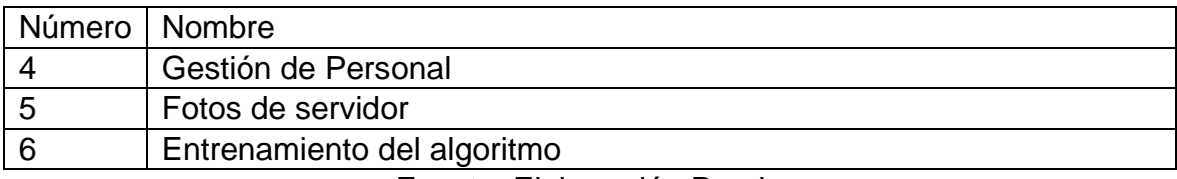

Fuente: Elaboración Propia

## **Tareas de Ingeniería**

En la tabla siguiente se muestran de manera general las correspondientes tareas de ingenierías.

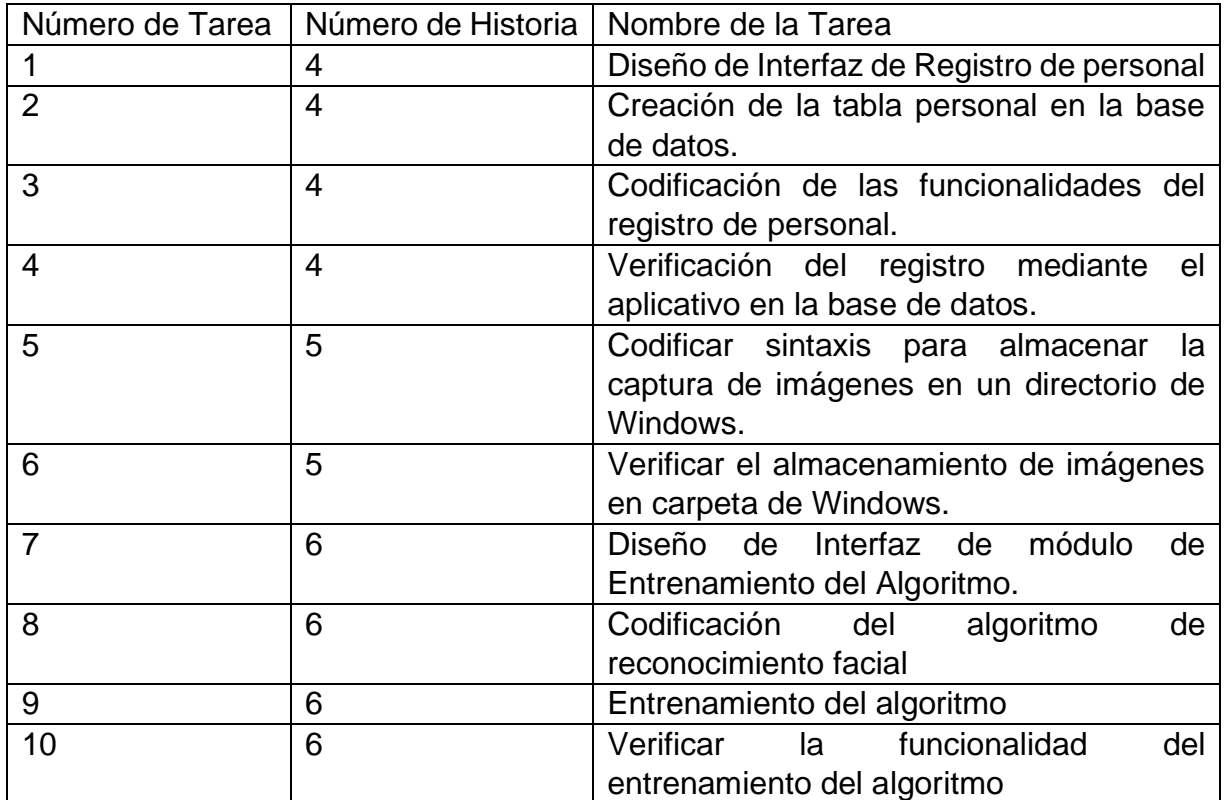

Tabla 40 Descripción de Tareas de Ingeniería iteración 2

# **Descripción de Tareas de Ingeniería**

Tabla 41 Iteración 2 - Tarea de ingeniería 1

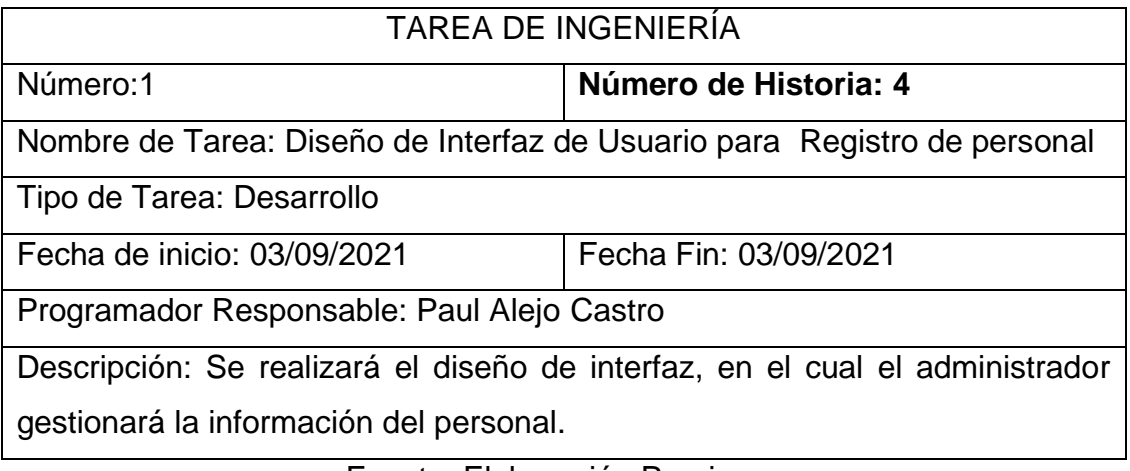

Fuente: Elaboración Propia

# Tabla 42 Iteración 2 - Tarea de ingeniería 2

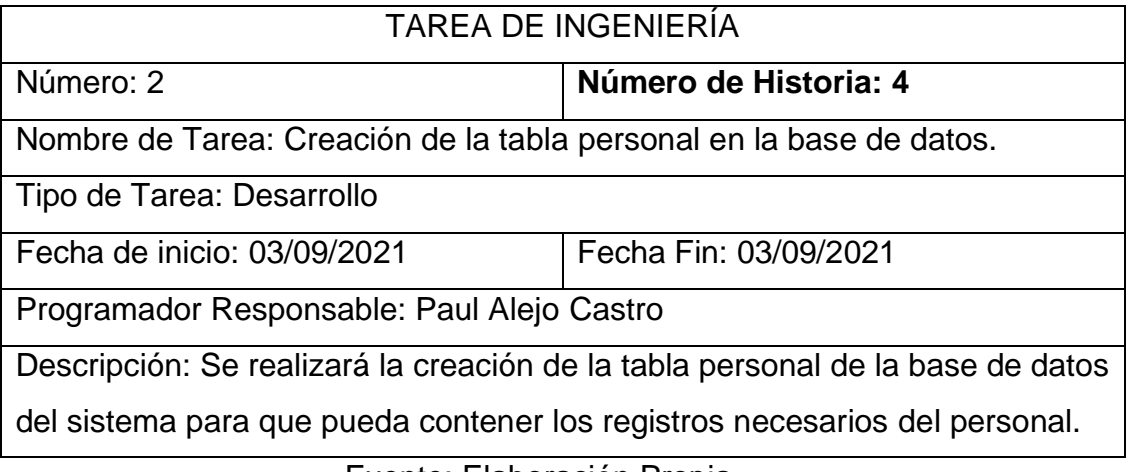

Fuente: Elaboración Propia

Tabla 43 Iteración 2 - Tarea de ingeniería 3

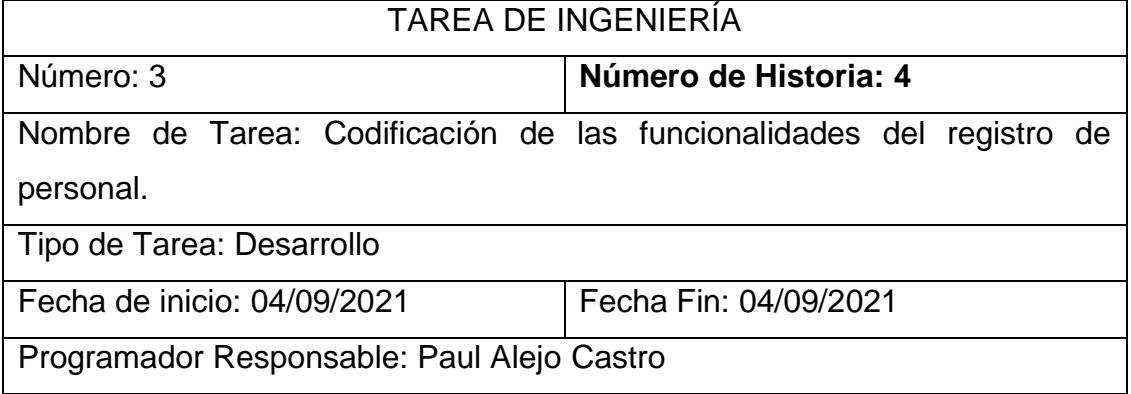

Descripción: Se codifica la funcionalidad de la interfaz registro de personal, dicha funcionalidad se encargará de gestionar la información del perosnal en la base de datos

Fuente: Elaboración Propia

## Tabla 44 Iteración 2 - Tarea de ingeniería 4

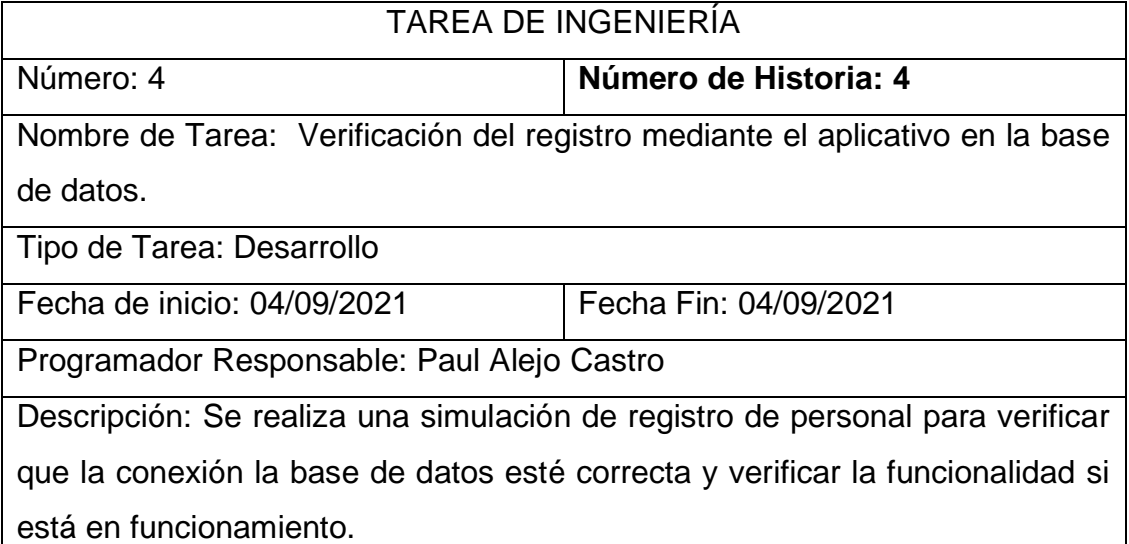

Fuente: Elaboración Propia

## Tabla 45 Iteración 2 - Tarea de ingeniería 5

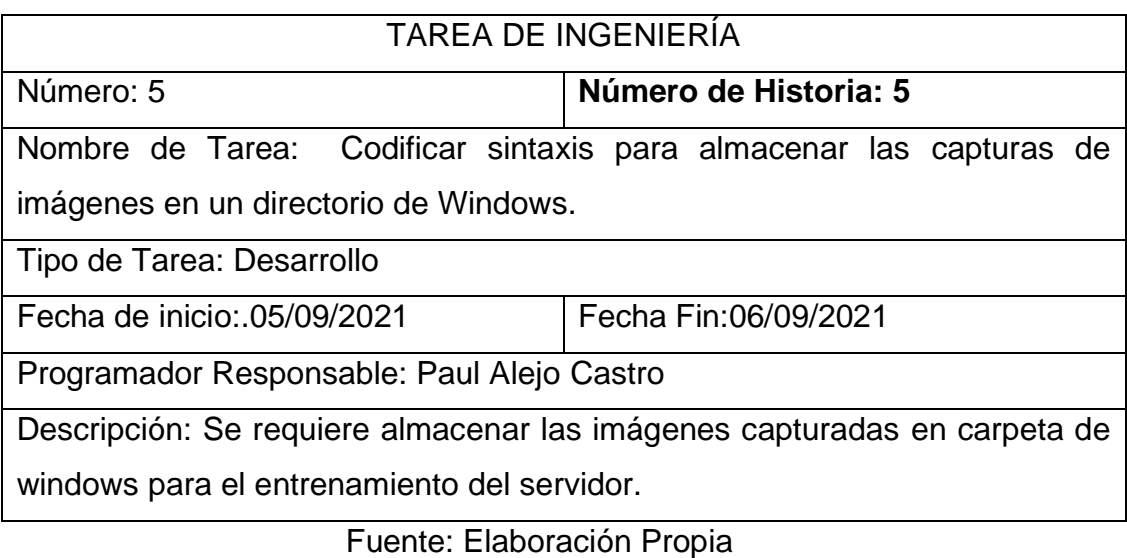

Tabla 46 Iteración 2 - Tarea de ingeniería 6

TAREA DE INGENIERÍA

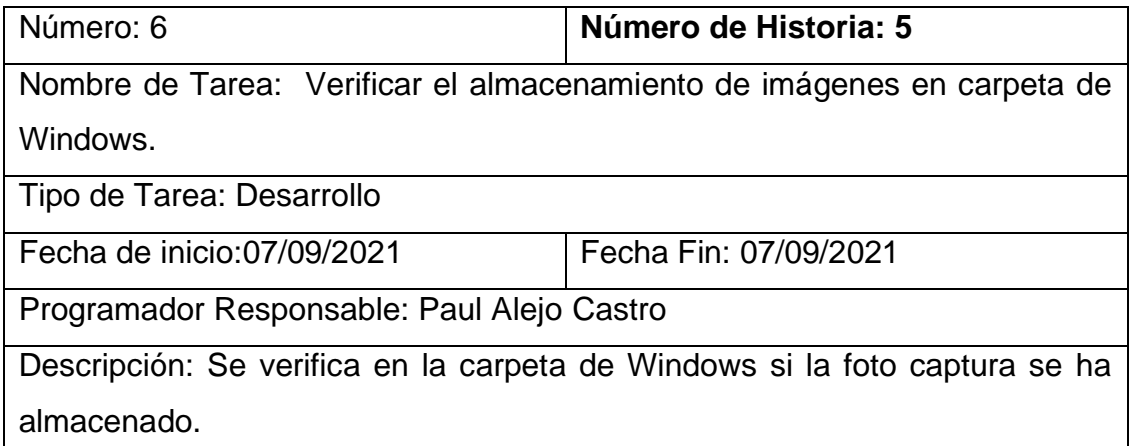

Fuente: Elaboración Propia

Tabla 47 Iteración 2 - Tarea de ingeniería 7

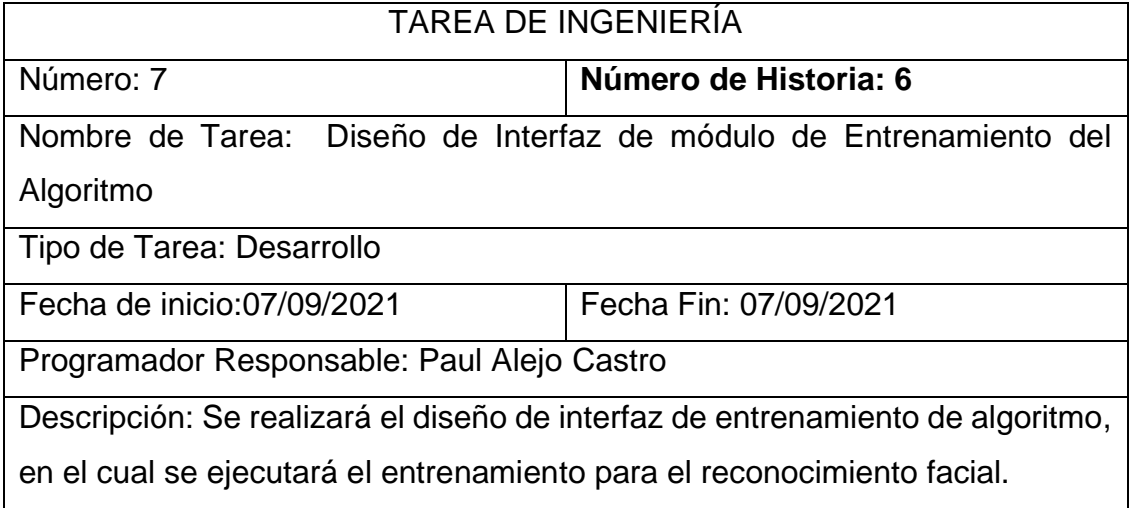

Fuente: Elaboración Propia

Tabla 48 Iteración 2 - Tarea de ingeniería 8

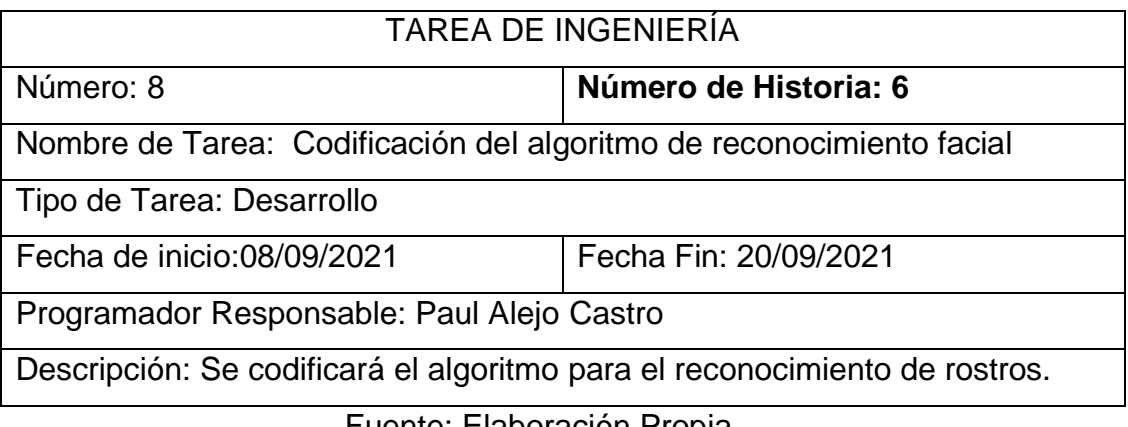

## Tabla 49 Iteración 2 - Tarea de ingeniería 9

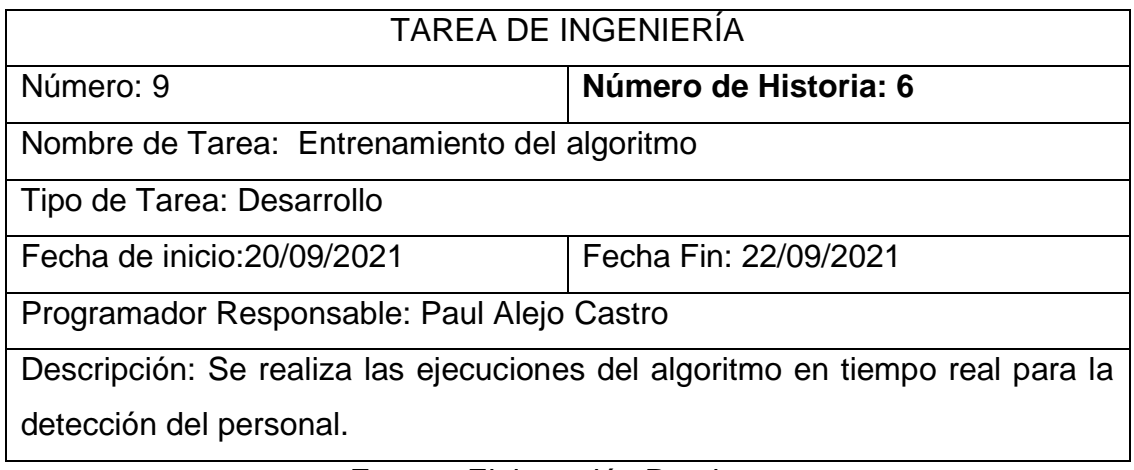

Fuente: Elaboración Propia

Tabla 50 Iteración 2 - Tarea de ingeniería 10

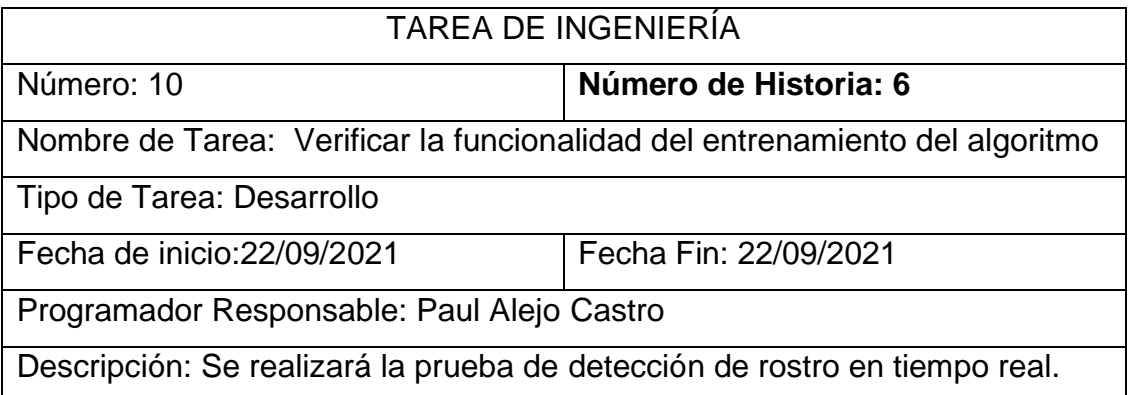

Fuente: Elaboración Propia

## **1.4.3 Tercera Iteración**

En la presente iteración se abarca los módulos Detección de personal, gestión de asistencia y reportes en las cuáles se ha utilizado las herramientas que la metodología aplicada brinda con el fin de lograr completar el desarrollo de la misma.

En la siguiente tabla se visuaIizan de manera general las historias de usuario de esta tercera iteración.

## Tabla 51 Iteración 3

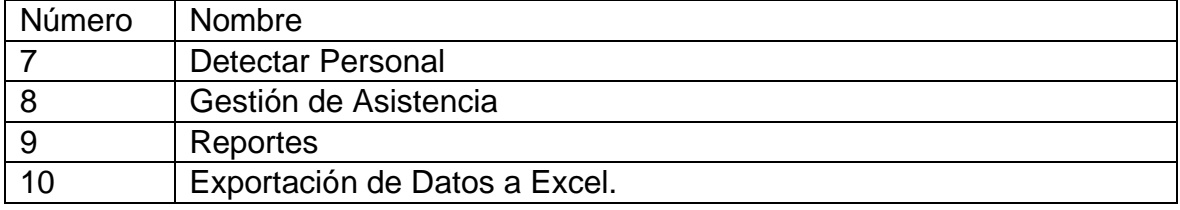

## **Tareas de Ingeniería**

En la tabla siguiente se muestran de manera general las correspondientes tareas de ingenierías.

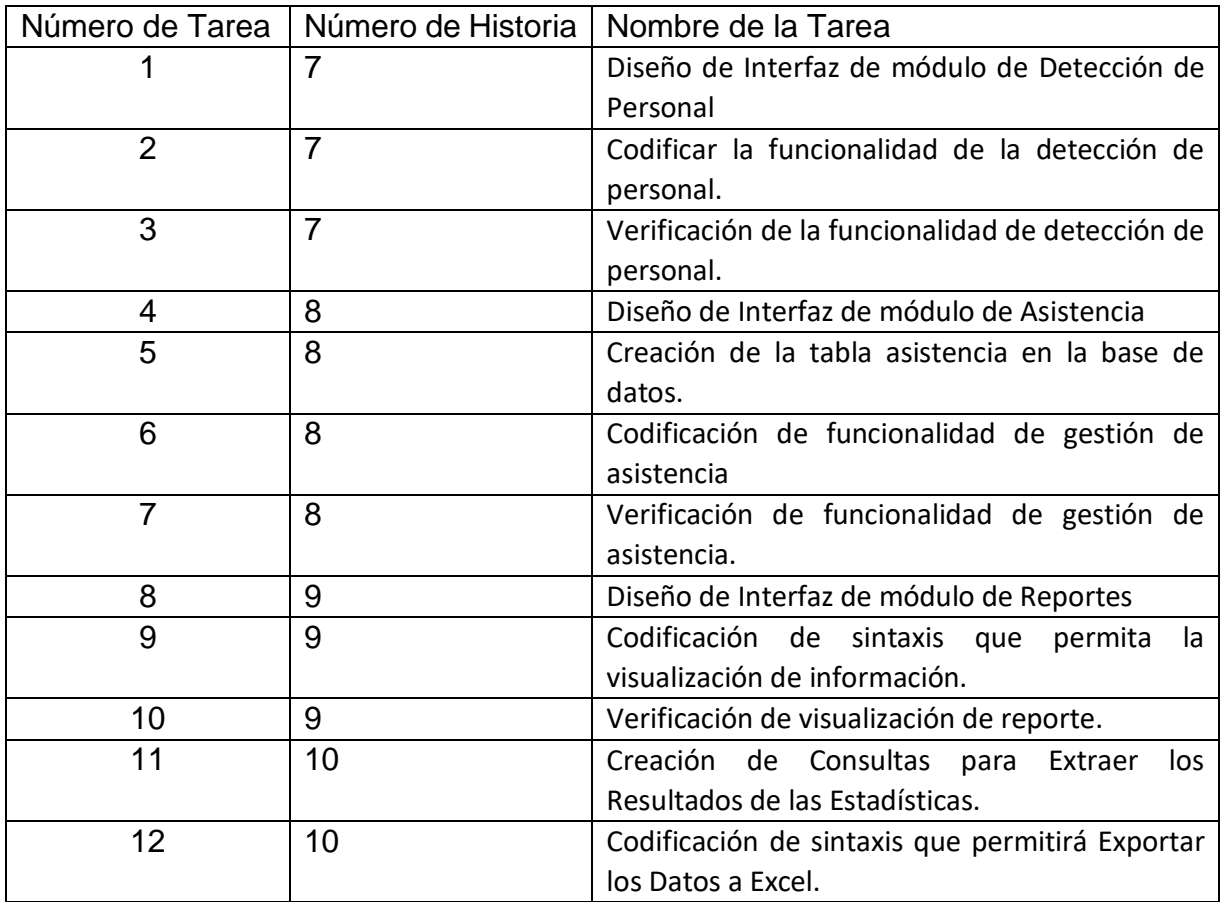

Tabla 52 Descripción de Tareas de Ingeniería Iteración 3

Fuente: Elaboración Propia

## **Tareas de Ingeniería**

Tabla 53 Iteración 3 - Tarea de ingeniería 1

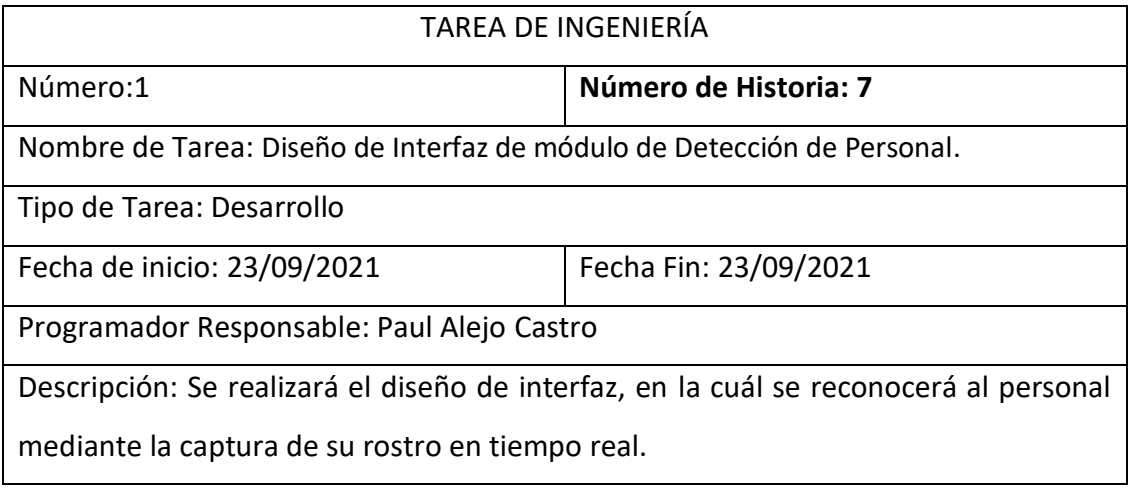

## Tabla 54 Iteración 3 - Tarea de ingeniería 2

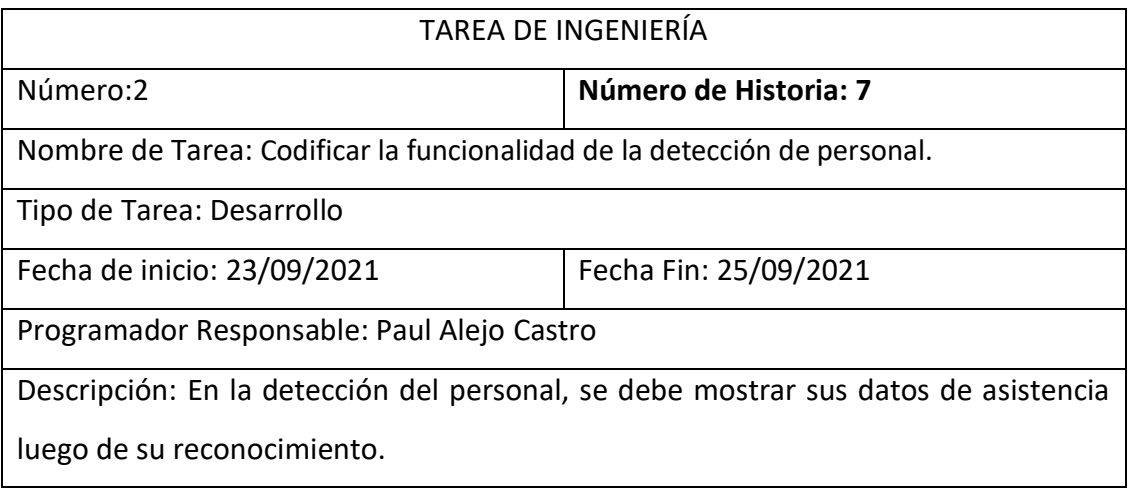

Fuente: Elaboración Propia

Tabla 55 Iteración 3 - Tarea de ingeniería 3

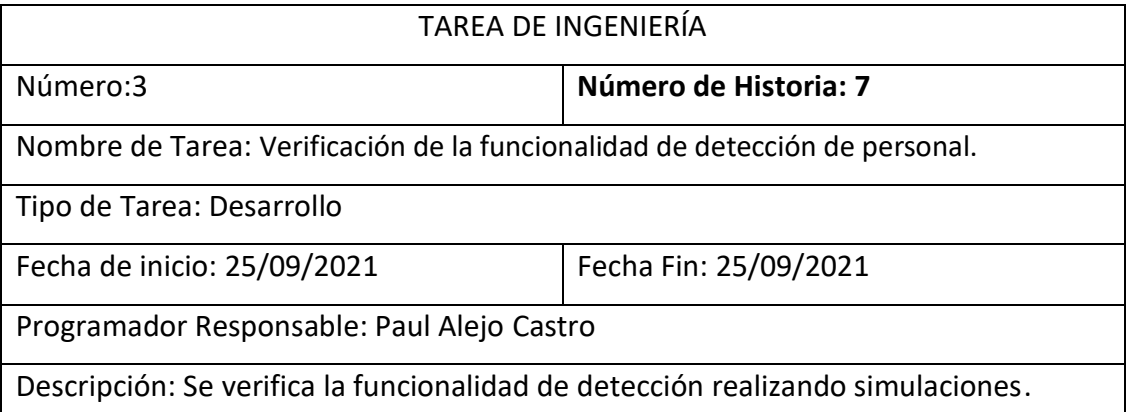

Fuente: Elaboración Propia

Tabla 56 Iteración 3 - Tarea de ingeniería 4

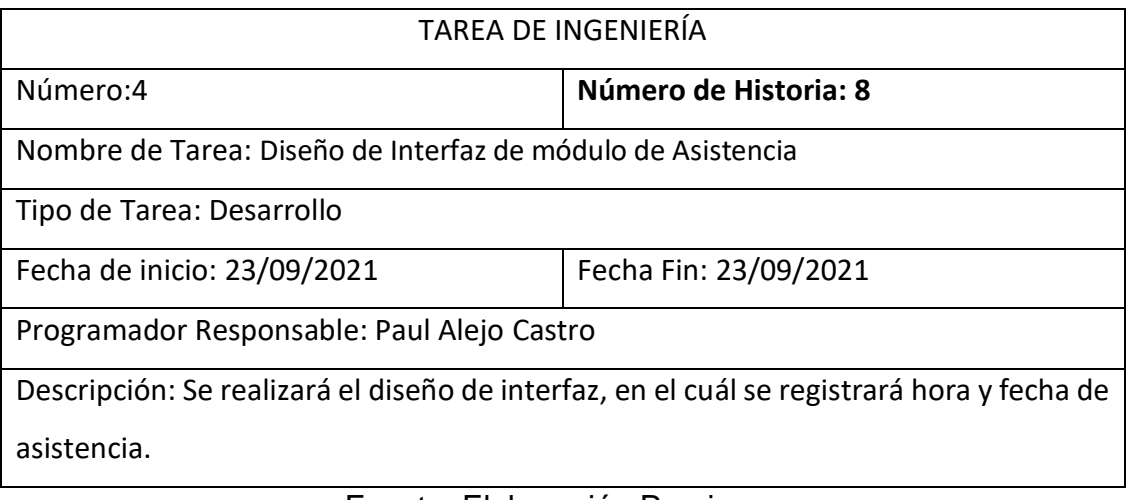
## *T*abla 57 Iteración 3 - Tarea de ingeniería 5

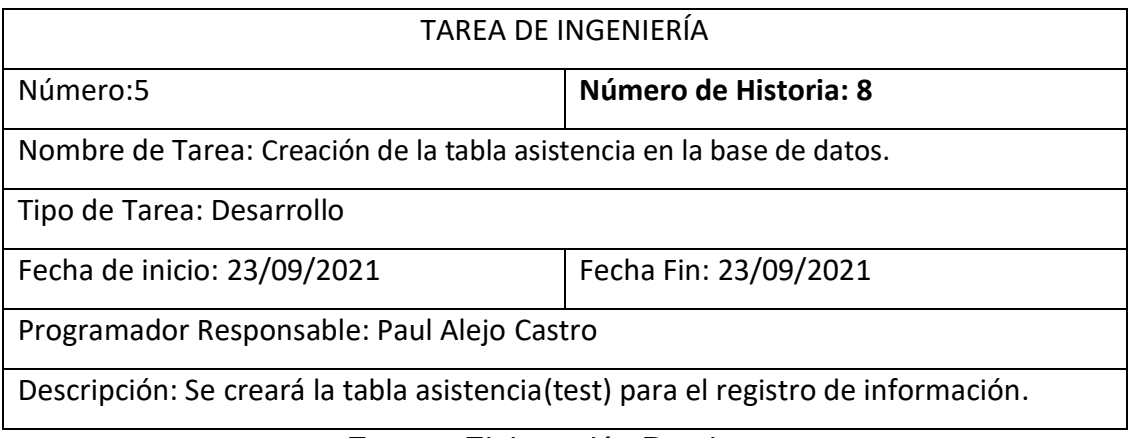

Fuente: Elaboración Propia

# Tabla 58 Iteración 3 - Tarea de ingeniería 6

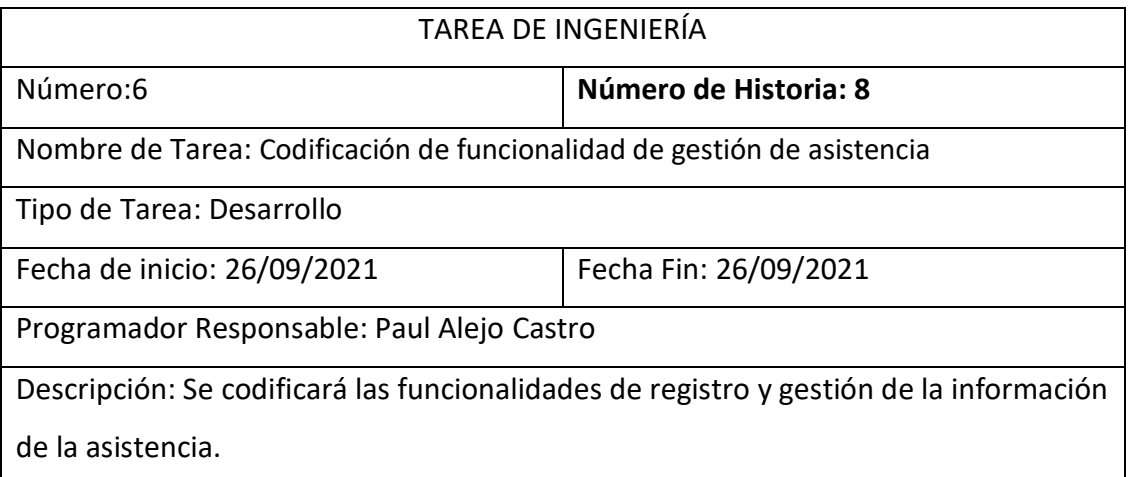

Fuente: Elaboración Propia

Tabla 59 Iteración 3 - Tarea de ingeniería 7

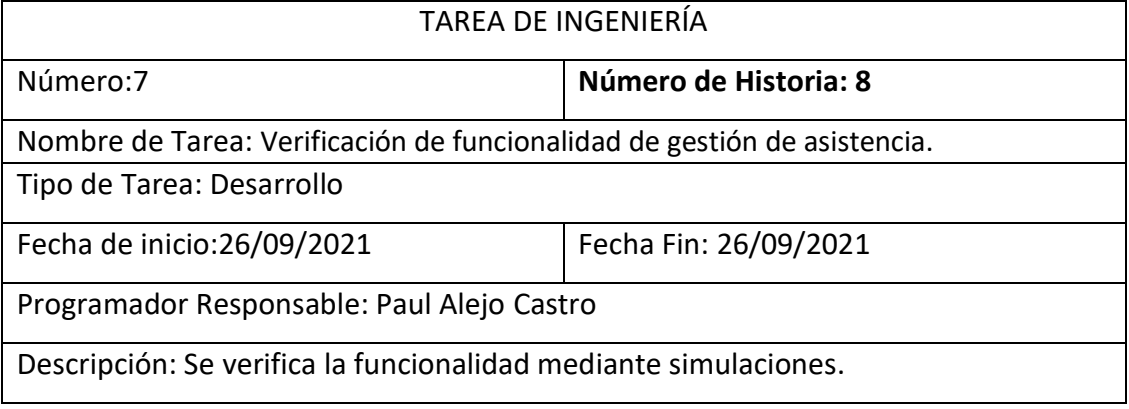

## Tabla 60 Iteración 3 - Tarea de ingeniería 8

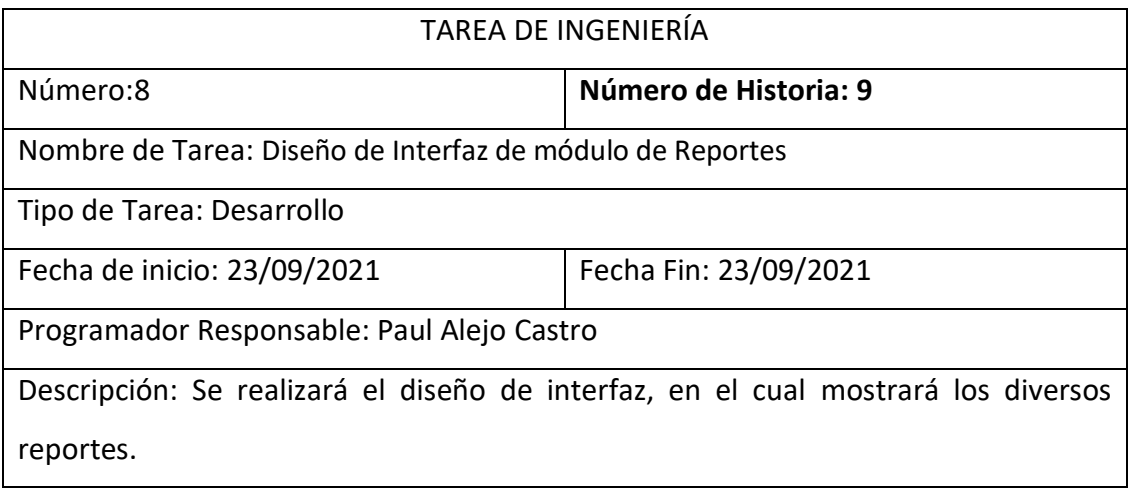

Fuente: Elaboración Propia

Tabla 61 Iteración 3 - Tarea de ingeniería 9

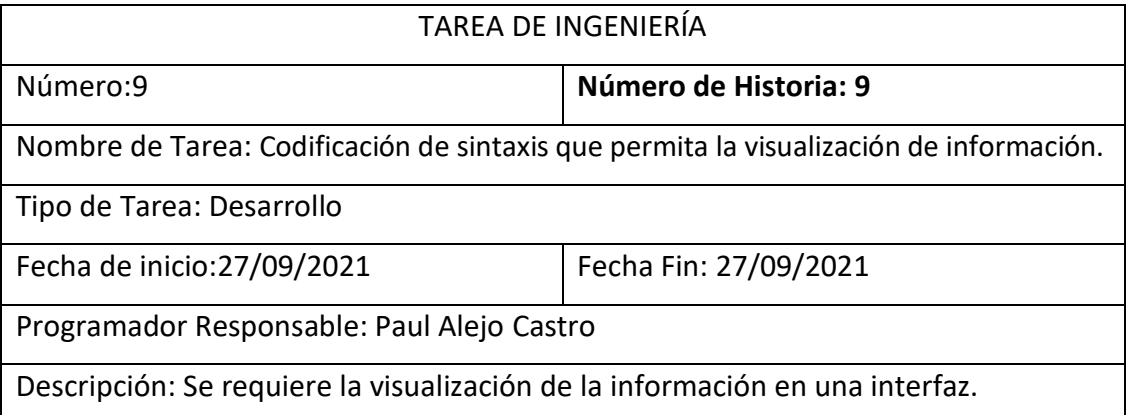

Fuente: Elaboración Propia

Tabla 62 Iteración 3 - Tarea de ingeniería 10

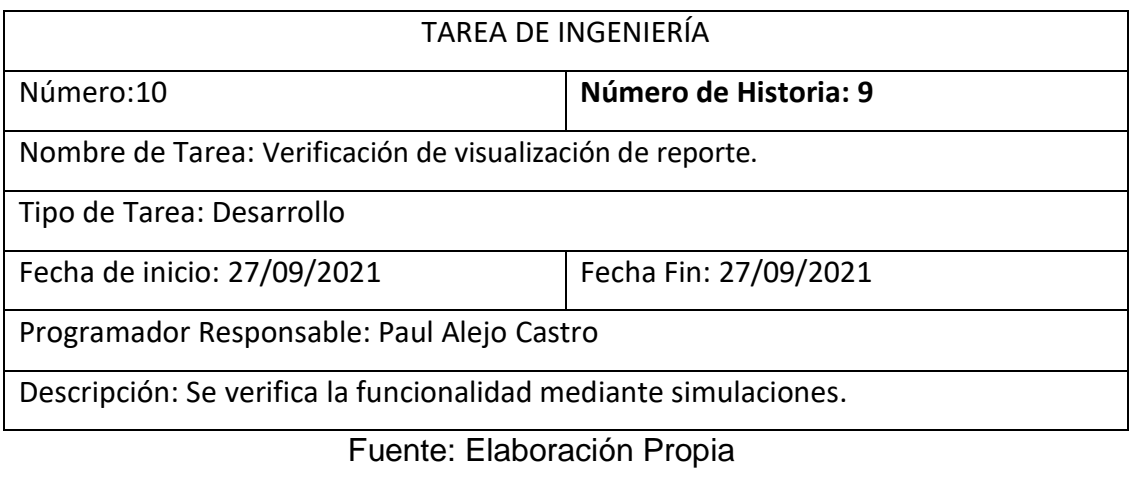

Tabla 63 Iteración 3 - Tarea de ingeniería 11

TAREA DE INGENIERÍA

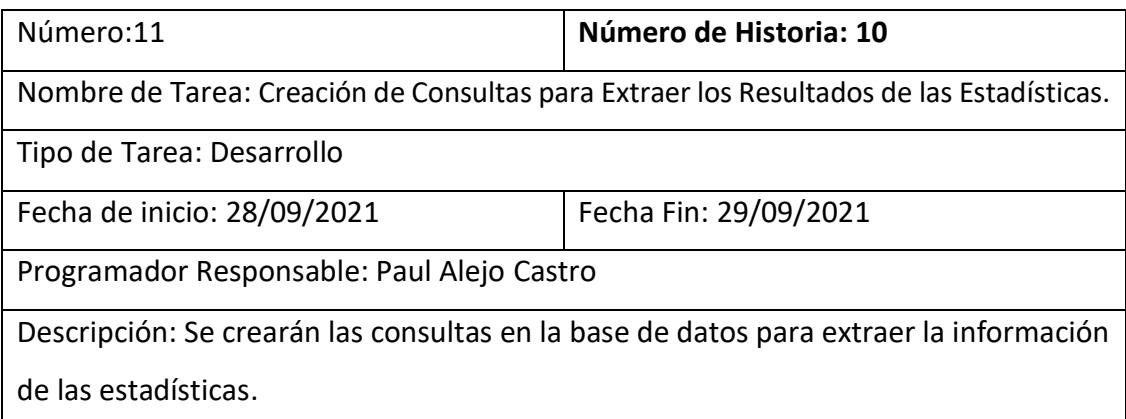

Fuente: Elaboración Propia

Tabla 64 Iteración 3 - Tarea de ingeniería 12

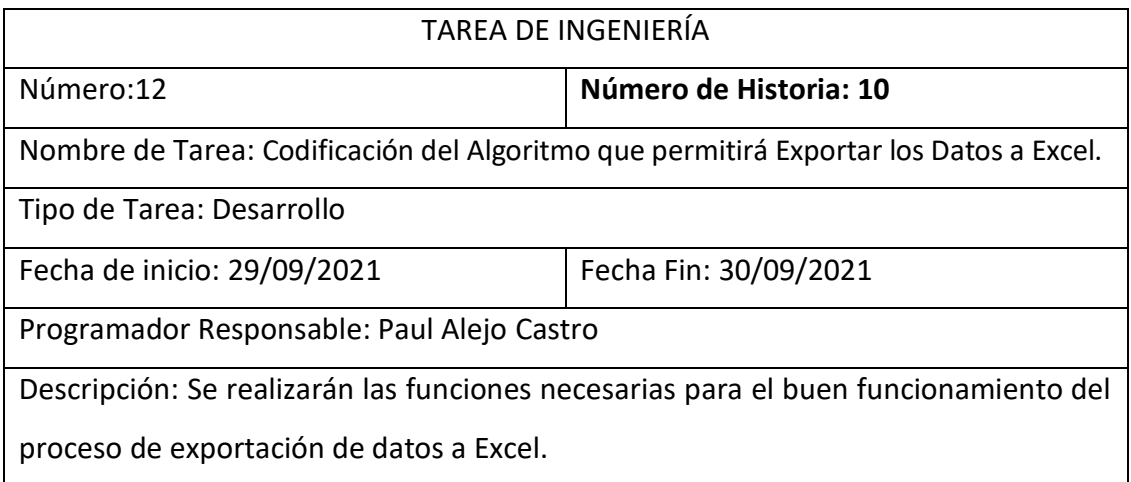

Fuente: Elaboración Propia

# **1.5 Diagrama de Base de datos**

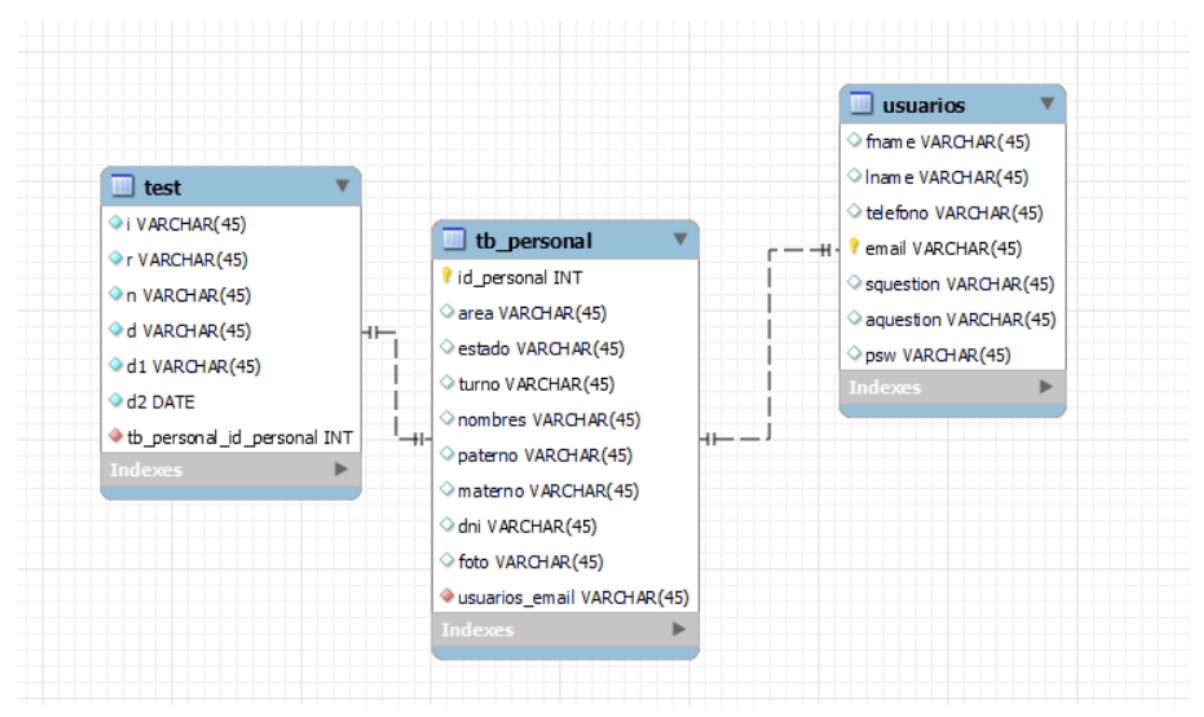

# **2. DISEÑO**

Se presenta los bosquejos de algunas interfaces del aplicativo.

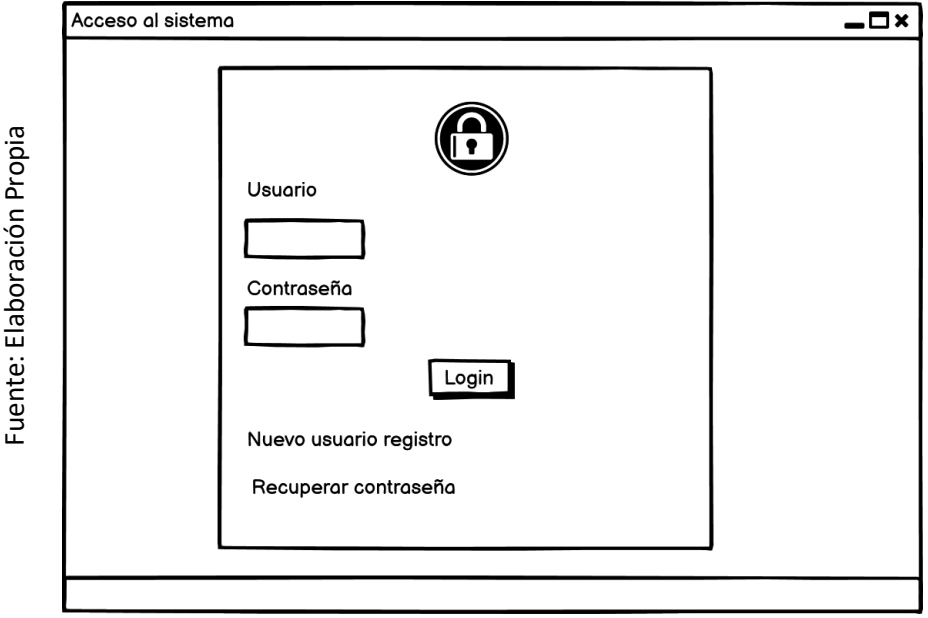

Figura 16 Acceso al sistema

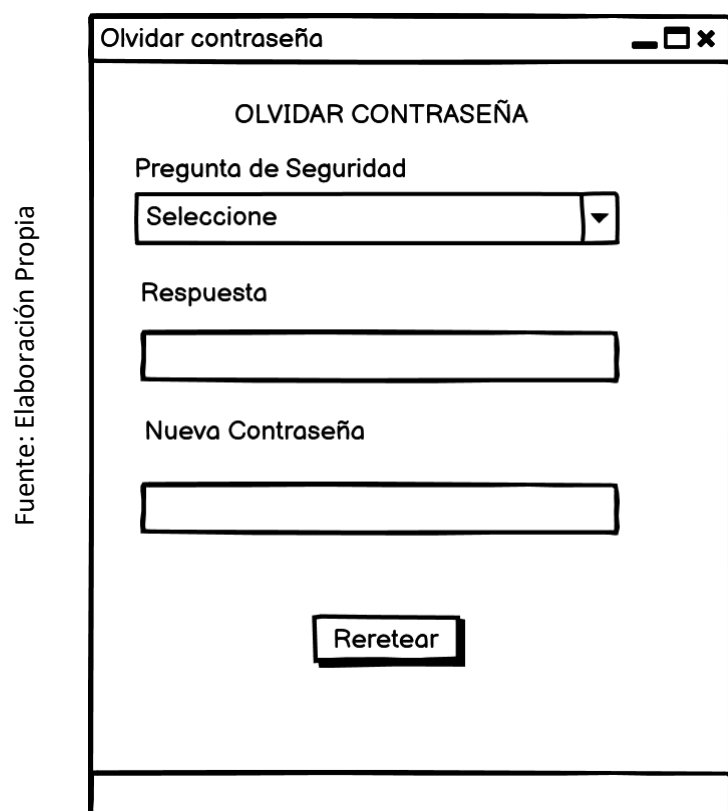

Figura 17 Recuperar contraseña

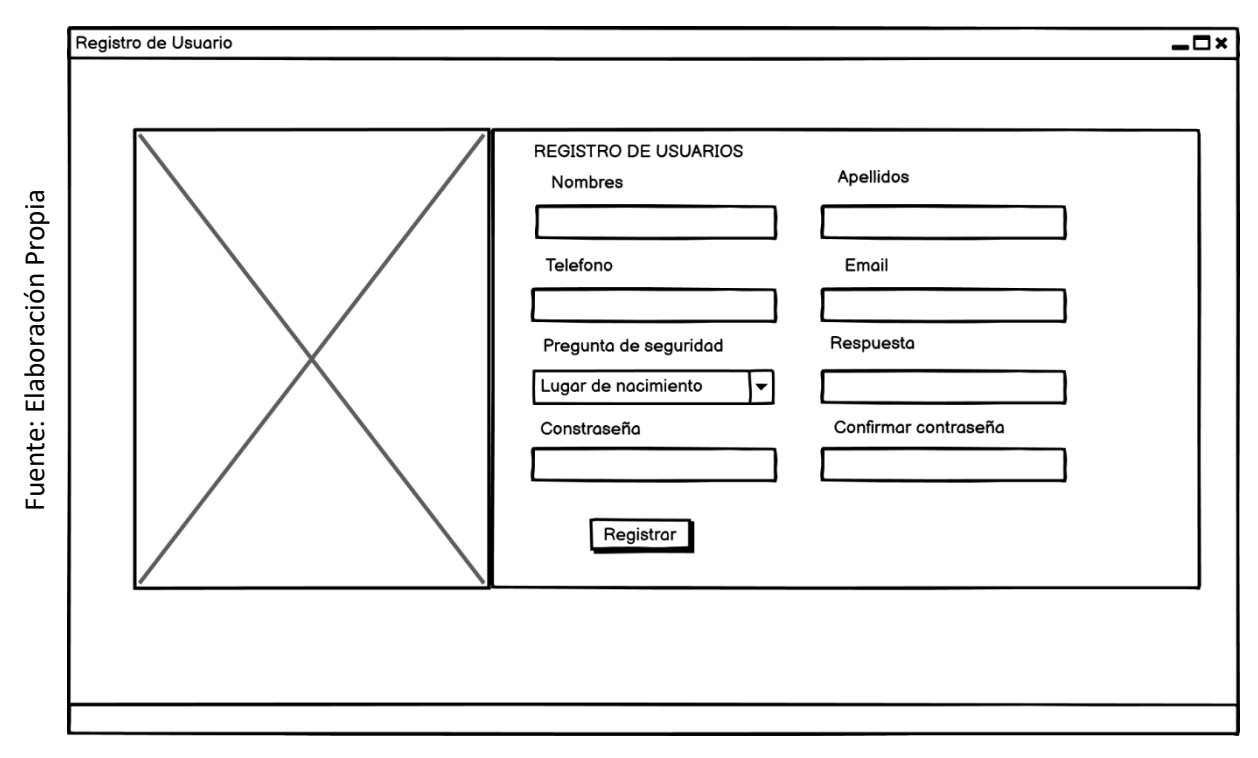

Figura 18 Registro de Usuario

Fuente: Elaboración Propia

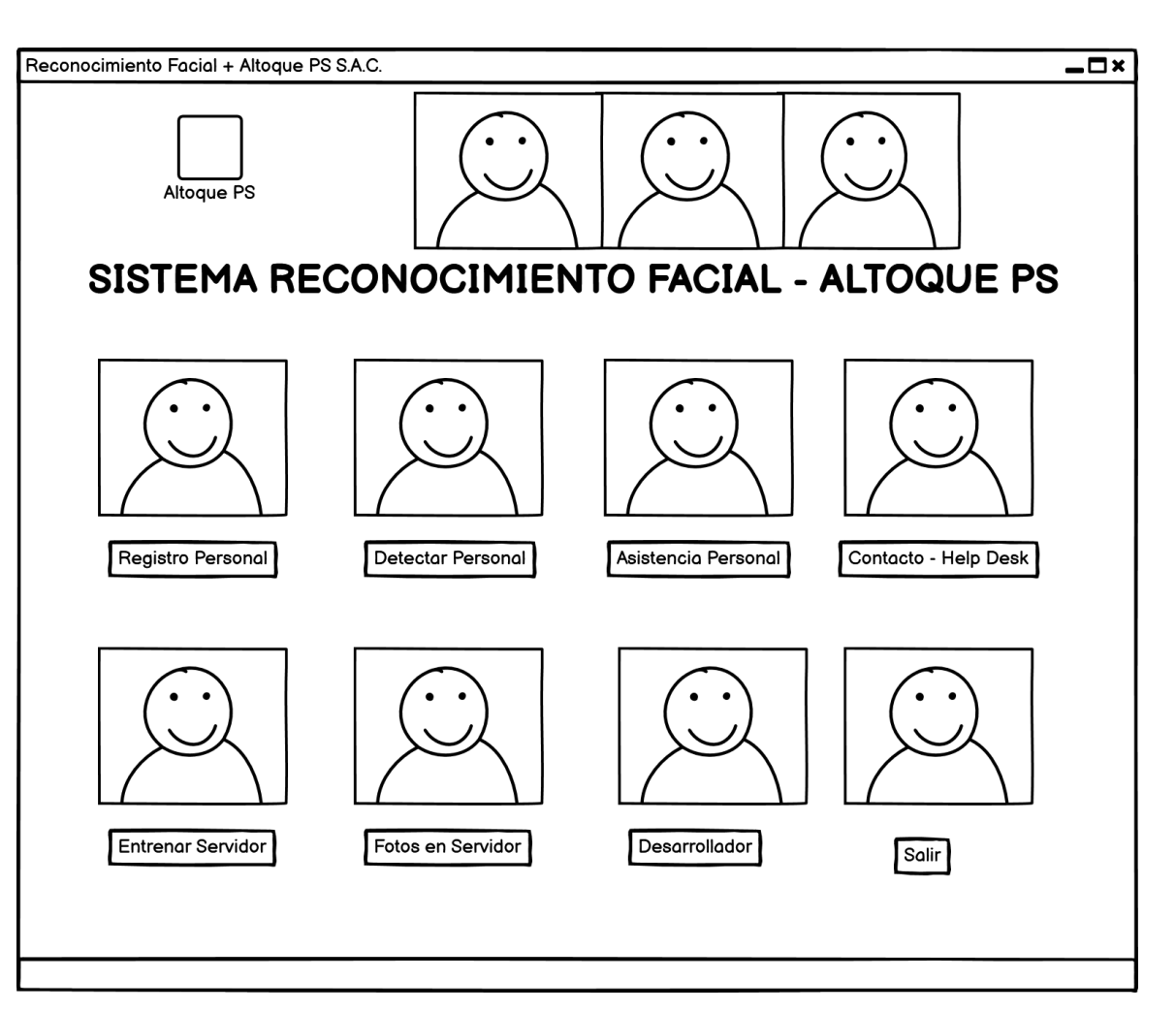

Figura 19 Interfaz Principal

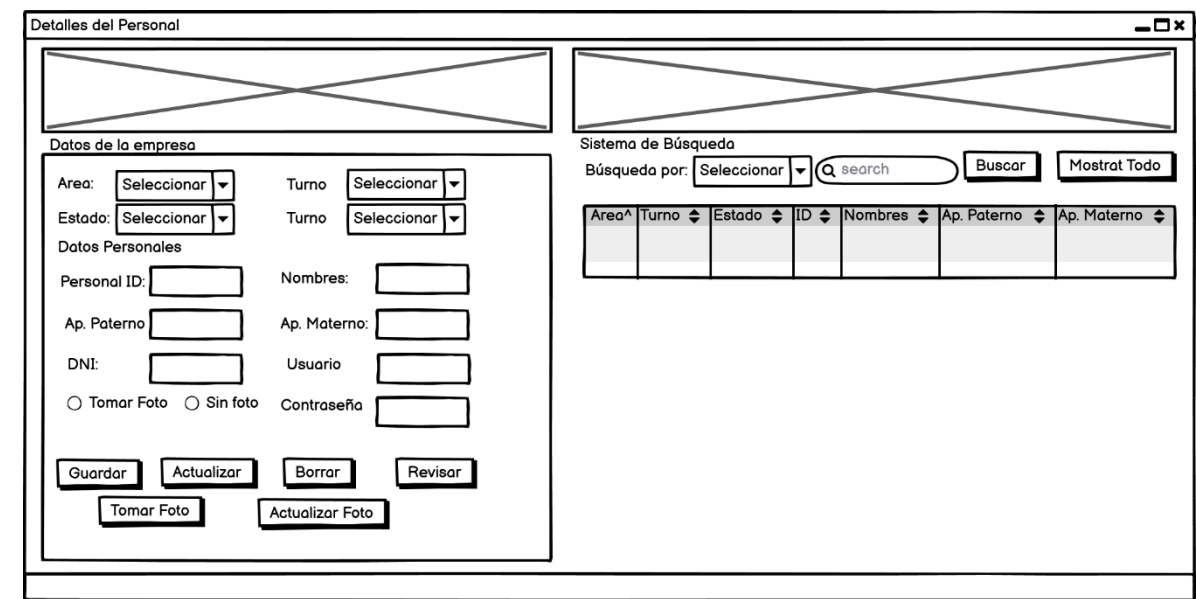

Figura 20 Registro del Personal

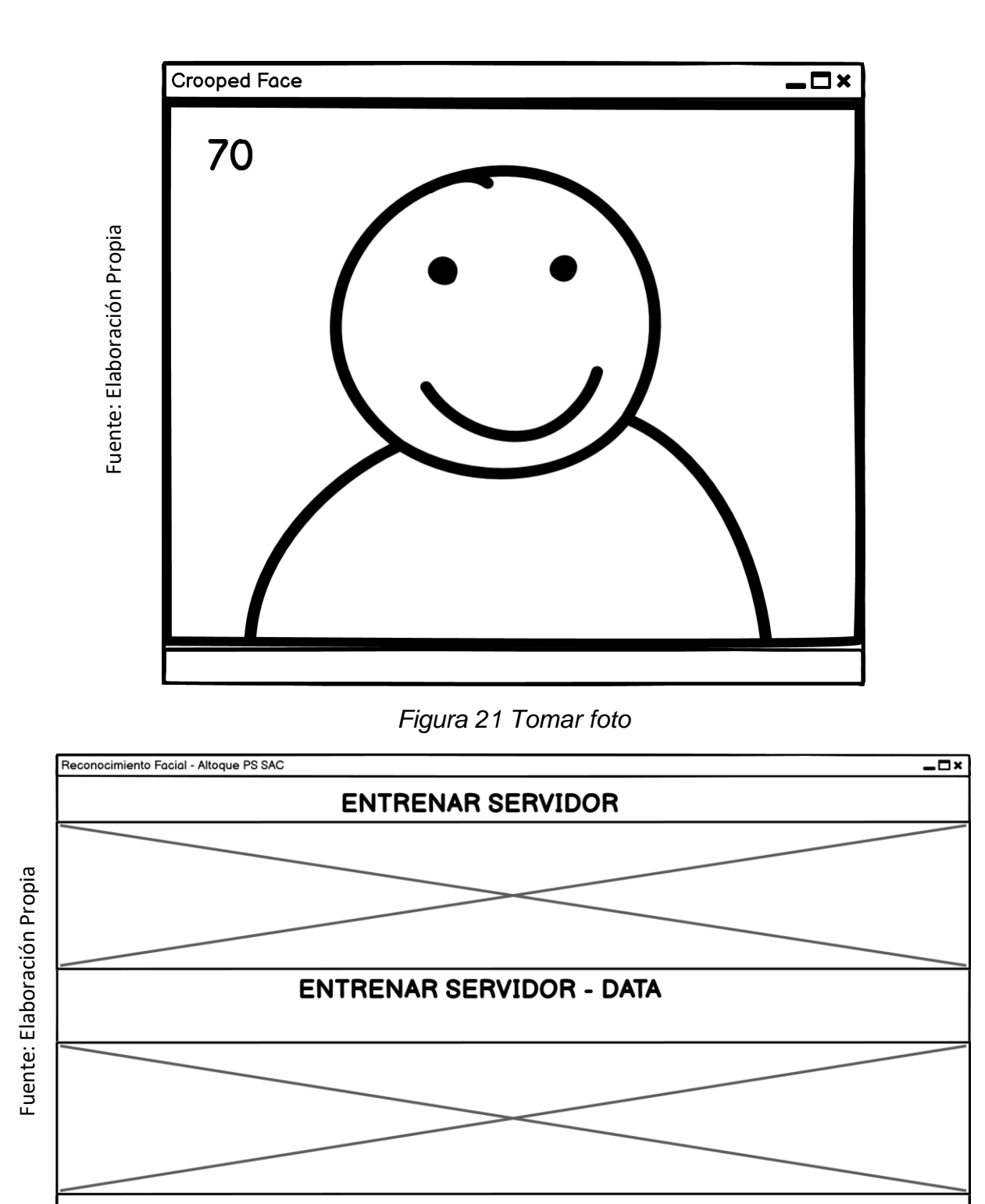

Figura 22 Entrenar Servidor

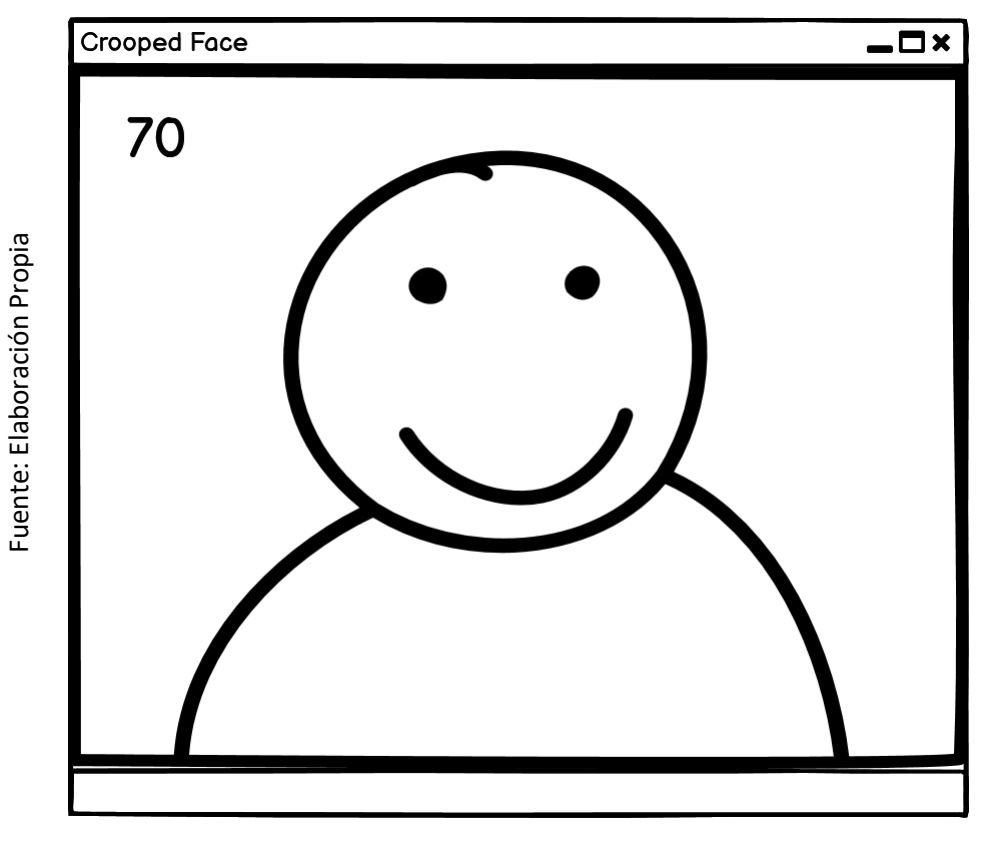

Figura 23 Captura tiempo real para entrenar servidor

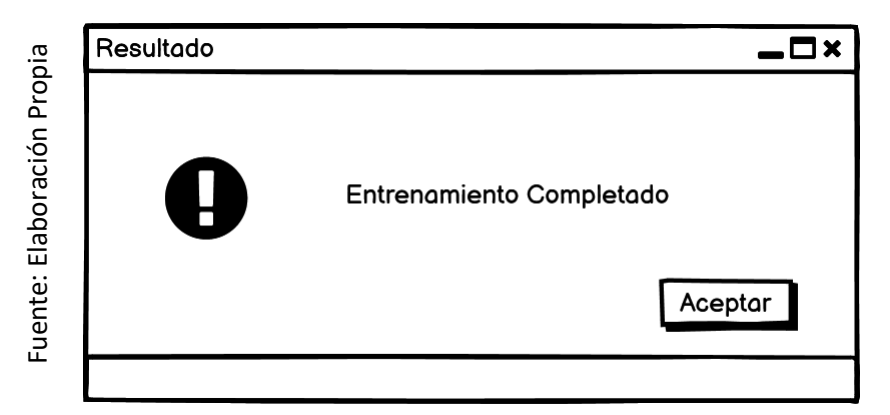

*Figura 24 Resultado del entrenamiento*

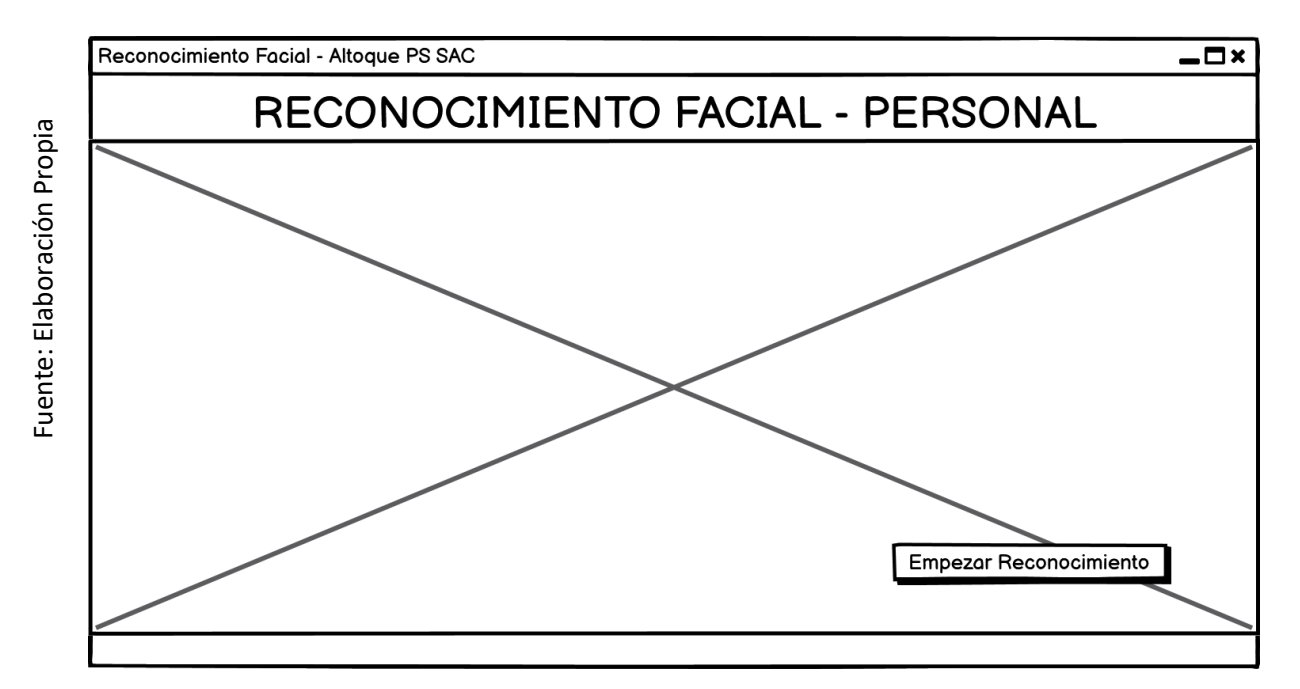

Figura 25 Detectar Personal

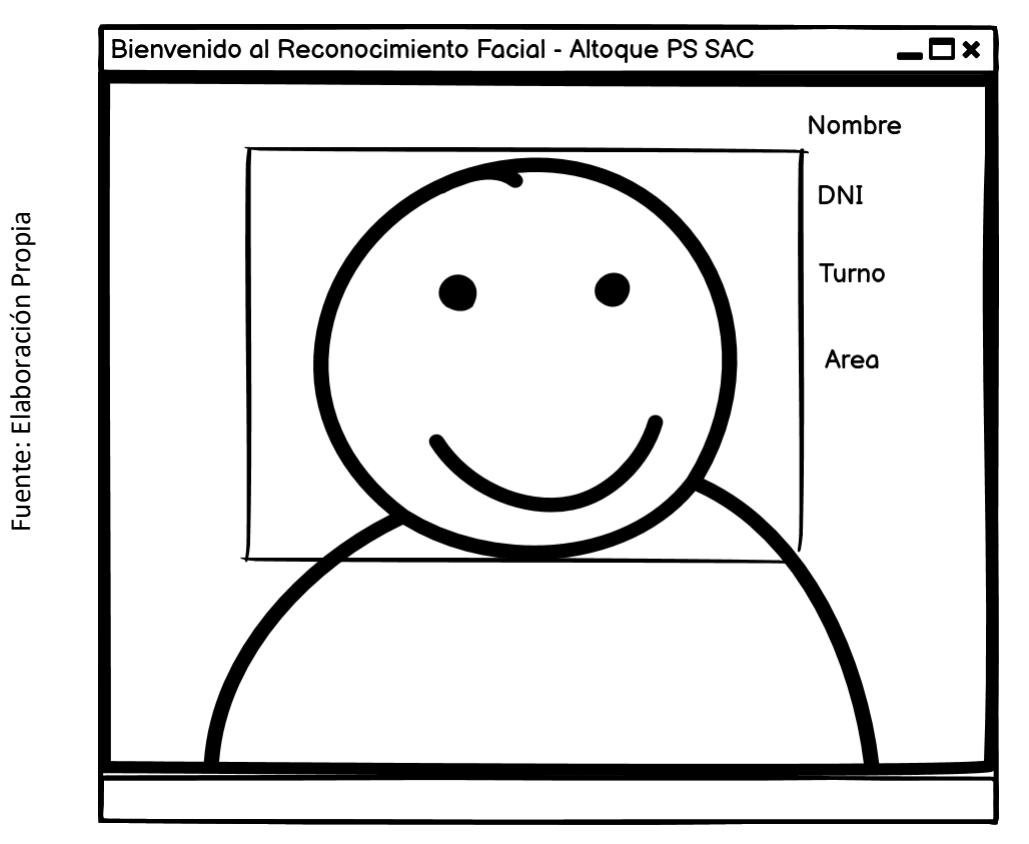

Figura 26 Detectar Personal . RF

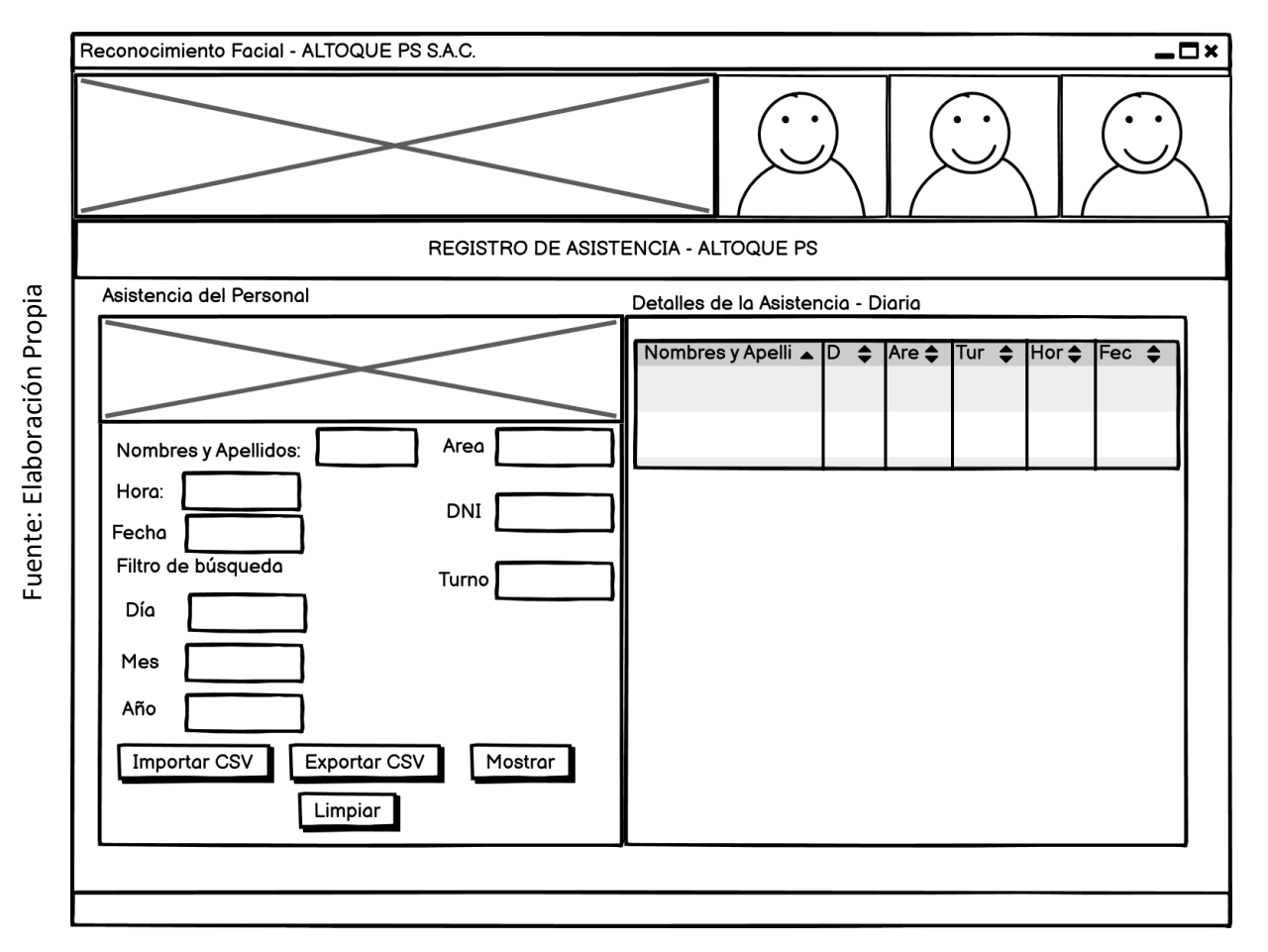

Figura 27 Gestión de asistencia

## 3. CODIFICACIÓN

A continuación se mostrará algunas líneas de código importantes del aplicativo desarrollado.

#### Login

def login(self):

if self.txtuser.get()=="" or self.txtpass.get()=="":

messagebox.showerror("Login Error","Completar los campos correctamente",parent=self.root)

elif self.txtuser.get()=="kapu" and self.txtpass.get()=="ashu":

messagebox.showinfo("Usuario Identificado", "Bienvenido al Sistema de Reconocimiento Facial - ALTOQUE PS", parent=self.root)

else:

conn=mysql.connector.connect(host="localhost", username="root", password="p@ul0311040", database="bd reconocimiento")

my\_cursor=conn.cursor()

my\_cursor.execute("select \* from usuarios where email=%s and  $psw = %s", ($ 

self.txtuser.get(),

self.txtpass.get()

 $)$ 

row=my\_cursor.fetchone()

if row==None:

messagebox.showerror("Error de Login", "Datos invalidos, verificar email y contraseña", parent=self.root)

else<sup>-</sup>

open main=messagebox.askyesno("YesNo","Acceso solo a administrador",parent=self.root)

if open\_main>0:

self.new\_window=Toplevel(self.root)

self.app=Reconocimiento\_Facial(self.new\_window)

else:

if not open main:

return

conn.commit()

conn.close()

Figura 28 Código - Login

#### Recuperar Contraseña

def reset pass(self):

if self.squestion\_combo.get()=="":

messagebox.showerror("Error","Seleccione una opcion",parent=self.root2)

elif self.aquestion entry.get()=="":

messagebox.showerror("Error","Ingresar una respuesta",parent=self.root2) elif self.txt newpass.get()=="":

messagebox.showerror("Error","Ingrese una nueva contraseña",parent=self.root2)

else:

conn=mysql.connector.connect(host="localhost", username="root", password="p@ul0311040", database="bd reconocimiento")

my\_cursor=conn.cursor()

query=("select \* from usuarios where email=%s and squestion=%s and aquestion=%s")

value=(self.txtuser.get(),self.squestion combo.get(),self.aquestion entry.get())

my\_cursor.execute(query,value)

row=my\_cursor.fetchone()

if row==None:

```
messagebox.showerror("Error","Ingrese la respuesta
correcta",parent=self.root2)
```
else:

```
query=("update usuarios set psw=%s where email=%s")
```
value=(self.txt\_newpass.get(), self.txtuser.get())

my\_cursor.execute(query,value)

conn.commit()

conn.close()

messagebox.showinfo("Info","Tu contraseña ha sido cambiada, por favor vuelve a loguearte", parent=self.root2)

self.root2.destroy()

```
Figura 29 Código - Recuperar contraseña
```
#### Validación de credenciales

```
def forgot_psw(self)
```

```
if self.txtuser.get()=="";
```
messagebox.showerror("Error","Por favor introduce un email valido")

else:

conn=mysql.connector.connect(host="localhost", username="root", password="p@ul0311040", database="bd reconocimiento")

my\_cursor=conn.cursor()

query=("select \* from usuarios where email=%s")

value=(self.txtuser.get(),)

my cursor.execute(query.value)

row=my\_cursor.fetchone()

 $#print(row)$ 

if row==None:

messagebox.showerror("Error","Por favor ingresar un usuario valido")

else:

conn.close()

self.root2=Toplevel()

self.root2.title("Olvidar Contraseña")

self.root2.geometry("340x450+610+170")

I=Label(self.root2.text="Olvidar Contraseña", font=("times new roman",20,"bold"),fg="red",bg="white")

 $Lplate(x=0,y=10,$ relwidth=1)

squestion=Label(self.root2,text="Pregunta de Seguridad",font=("times new roman", 15, "bold"), bg="white")

squestion.place(x=50,y=80)

self.squestion\_combo=ttk.Combobox(self.root2,font=("times new roman", 15, "bold"), state="readonly")

self.squestion\_combo['values"]=("Lugar de nacimiento","Nombre de mascota","Artista favorito")

self.squestion\_combo.grid(row=3,column=1,pady=8)

self.squestion\_combo.current(0)

self.squestion\_combo.place(x=50,y=110,width=250)

new\_password=Label(self.root2,text="Nueva Contraseña",font=("times new roman",15,"bold"),bg="white",fg="black")

new password.place(x=50,y=220)

self.txt\_newpass=ttk.Entry(self.root2,font=("times new roman", 15, "bold"))

self.txt\_newpass.place(x=50,y=250,width=250)

btn=Button(self.root2,text="Resetear",command=self.reset\_pass,font=("times new roman", 15, "bold"), bg="green", fg="white")

btn.place $(x=100, y=290)$ 

Figura 30 Código - Validación de credenciales

#### **Registro de usuario**

```
def registrar_data(self):
    if (self.var fname.get()=="" or self.var email.get()=="" or self.var aquestion.get()=="" or self.var pswd.get()==""):
      messagebox.showerror("Error", "Debe completar todos los campos", parent=self.root)
    entrance provide et linear provident de la construction de la construction of self.<br>elif self.var_pswd.get()! =self.var_cpswd.get()!<br>messagebox.showerror("Error","La constraseña debe ser igual en ambos campos", parent=self
    else:
       conn=mysql.connector.connect(host="localhost", username="root", password="p@ul0311040", database="bd_reconocimiento")
      my cursor=conn.cursor()
      query=("select * from usuarios where email=%s")
      value=(self.var email.get(),)
      my cursor.execute(query,value)
       row=my_cursor.fetchone()
      if row!=None:
         messagebox.showerror("Error!","El Email registrado ya se encuentra en la base de datos pruebe con otro.", parent=self.root)
       else:
         my_cursor.execute("insert into usuarios values(%s,%s,%s,%s,%s,%s,%s)",(
                                                    self.var fname.get().
                                                    self.var_lname.get(),
                                                     self.var_cnumber.get(),
                                                    self.var_email.get(),
                                                    self.var_squestion.get(),
                                                    self.var aquestion.get().
                                                    self.var_pswd.get()
                                                    \mathcal{V}conn.commit()
         conn.close()
         self.limpiar_controles()
         messagebox.showinfo("Exito", "Bienvenido su usuarios a sido registrado correctamente.", parent=self.root)
```
#### Figura 31 Código - Registro de usuario

#### **Registrar Personal**

```
def agregar data(self):
 if self.var area.get()=="Seleccionar area" or self.var dni.get()=="" or self.var nombre.get()=="":
    messagebox.showerror("Error", "Todos los campos tienen que ser llenados", parent=self.root)
  else:
   try:
      .<br>conn=mysgl.connector.connect(host="localhost", username="root", password="p@ul0311040", database="bd_reconocimiento")
      my cursor=conn.cursor()
      my_cursor.execute("insert into tb_personal(area,estado,turno,nombres,paterno,materno,dni,foto) values(%s,%s,%s,%s,%s,%s,%s,%s,%s)", (
                                                  self.var area.get(),
                                                  self.var estado.get(),
                                                  self.var_turno.get(),
                                                  self.var_nombre.get(),
                                                  self.var_paterno.get(),
                                                  self.var_materno.get(),
                                                  self.var_dni.get(),
                                                  self.var_radio1.get(),
                                             )conn.commit()
      self.mostrar_grilla()
      conn.close()
      messagebox.showinfo("Exito", "Personal Registrado Correctamente", parent=self.root)
      self.reset_data()
    except Exception as es:
      messagebox.showerror("Error", f"Due to:{str(es)}", parent=self.root)
```
#### Figura 32 Código - Registro de Personal

#### **Buscar Personal**

```
def mostrar_grilla(self):
  conn=mysql.connector.connect(host="localhost", username="root", password="p@ul0311040", database="bd reconocimiento")
  my cursor=conn.cursor()
  my_cursor.execute("select * from tb_personal order by id_personal asc")
  data=my_cursor.fetchall()
 if len(data)!=0:
    self.personal_table.delete(*self.personal_table.get_children())
   for i in data:
      self.personal_table.insert("", END, values=i)
    conn.commit()
  conn.close()
```
#### Figura 33 Código - Buscar Personal

#### **Actualizar Personal**

```
def actualizar data(self):
  er actualizar_glatatjeer!<br>if self.var_area.get()=="Seleccionar area" or self.var_dni.get()=="" or self.var_nombre.get()=="" or self.var_id.get()=="".<br>messagebox.showerror("Error", "Todos los campos tienen que ser llenados"
   else:
     trvy.<br>Actualizar=messagebox.askyesno("Actualizar", "Deseas actualizar la información?", parent=self.root)<br>if Actualizar>0:
            .<br>conn=mysql.connector.connect(host="localhost", username="root", password="p@ul0311040", database="bd_reconocimiento")
           our-inpaper.com.cursor()<br>my_cursor=com.cursor()<br>my_cursor=com.cursor() whate tb_personal set area=%s, estado=%s, turno=%s, nombres=%s, paterno=%s, materno=%s, html =%s, foto=%s where id_personal=%s",(
                                                                                                                      self.var area.get()
                                                                                                                      sen.var_area.get(),<br>self.var_estado.get(),<br>self.var_turno.get(),<br>self.var_nombre.get(),
                                                                                                                      sen.var_nonibre.get(),<br>self.var_paterno.get(),<br>self.var_materno.get(),<br>self.var_dni.get(),
                                                                                                                      self.var_radio1.get(),<br>self.var_id.get()
                                                                                                                   \overline{y}else
           if not Actualizar
              return
         messagebox showinfo("Correcto" "Personal correctamente actualizado" narent=self root)
        conn.commit()<br>self.mostrar_grilla()
        conn.close()
      - commones<br>except Exception as es:<br>messagebox.showerror("Error",f"Due to:{str(es)}", parent=self.root)
```
## Figura 34 Código - Actualizar Personal

#### **Borrar Personal**

```
def borrar_data(self):
   if self.var_id.get()=="":
     messagebox.showerror("Error","Seleccionar un Personal para poder Eliminarlo", parent=self.root)
   else:
     try:
       .<br>borrar=messagebox.askyesno("Borrar Personal", "Realmente desea borrar el Registro", parent=self.root)
       if borrar>0:
         conn=mysql.connector.connect(host="localhost", username="root", password="p@ul0311040", database="bd reconocimiento")
         my cursor=conn.cursor()
         sql="delete from tb_personal where id_personal=%s"
         val=(self.var_id.get(),)
         my_cursor.execute(sql, val)
       else:
         if not borrar:
            return
       conn.commit()
       self.mostrar_grilla()
       conn.close()
        messagebox.showinfo("Borrar", "Correctamente Eliminado", parent=self.root)
       self.reset_data()
      except Exception as es:
        messagebox.showerror("Error",f"Due to:{str(es)}", parent=self.root)
```
#### Figura 35 Código - Eliminar Personal

#### **Registrar Rostro**

def registrar(self,i,r,n,d):

trv:

ahora=datetime.now()

#d1=ahora.strftime("%d/%m/%Y")

d1=date.todav()

d1wsp=d1.strftime("%d/%m/%Y")

dtString=ahora.strftime("%H:%M:%S")

conn=mysql.connector.connect(host="localhost", usemame="root", password="p@ul0311040", database="bd\_reconocimiento")

my cursor=conn.cursor()

my\_cursor.execute("select \* from test where r=%s and  $d2 = date(now())$ ",  $(r)$ )

my cursor.fetchall()

if my\_cursor.rowcount==0:

conn2=mysql.connector.connect(host="localhost", usemame="root", password="p@ul0311040", database="bd reconocimiento")

my\_cursor2=conn2.cursor()

my\_cursor2.execute("insert into test values(%s,%s,%s,%s,%s,%s)", (

> Î, r, n, d, dtString,  $d1.$

 $)$ 

conn2.commit()

conn2.close()

self.enviar\_mensaje(i,r,n,d,dtString,d1wsp)

#messagebox.showinfo("Exito", "Personal Registrado Correctamente", parent=self.root)

Figura 36 Código - Registrar Rostro

## **Entrenamiento**

```
def entrenar clasificados(self):
    data dir=("data")
    path=[os.path.join(data_dir, file) for file in os.listdir(data_dir)]
    faces=[]ids=[]for image in path:
      img=Image.open(image).convert('L') # Escala de imagen GRAY
      imageNP=np.array(img, 'uint8')
      id=int(os.path.split(image)[1].split('.')[1])
      faces.append(imageNP)
      ids.append(id)
      cv2.imshow("Entrenando Servidor", imageNP)
      cv2.waitKey(1)==13
    ids=np.array(ids)
    # Entrenar servidor y guardar
    clf=cv2.face.LBPHFaceRecognizer_create()
    clf.train(faces, ids)
    clf.write("classifier.xml")
    cv2.destroyAllWindows()
    messagebox.showinfo("Resultado", "Entrenando Completado!!",parent=self.root)
```
Figura 37 Código – Entrenamiento

#### **Empezar Reconocimiento**

```
def empezar recon(self):
     def draw_boundray(img, classifier, scaleFactor, minNeighbors,color,text,clf):
        gray_image=cv2.cvtColor(img, cv2.COLOR_BGR2GRAY)
features=classifier.detectMultiScale(gray_image,scaleFactor,minNeighbors)
        coord=[]
        for (x, y, w, h) in features:
           cv2.rectangle(img,(x,y),(x+w,y+h),(0,255,0),3)
           id,predict=clf.predict(gray_image[y:y+h,x:x+w])
           confidence=int((100*(1-predict/300)))
           conn=mysql.connector.connect(host="localhost", usemame="root",
password="p@ul0311040", database="bd_reconocimiento")
           my_cursor=conn.cursor()
my_cursor.execute("select dni from tb_personal where id_personal="+str(id))
           r=my_cursor.fetchone()
           r = '+'.join(r)
my_cursor.execute("select area from tb_personal where<br>id personal="+str(id))
           n=my cursor.fetchone()
           n = "+'join(n)
my_cursor.execute("select turno from tb_personal where<br>id_personal="+str(id))
           d=my_cursor.fetchone()
           d = "+'join(d)
my_cursor.execute("select concat_ws(", nombres, patemo, materno)<br>from tb_personal where id_personal="+str(id))
           i=my_cursor.fetchone()
           i = "+' join(i)
            #ahora=datetime.now()
            #d1=ahora.strftime("%d-%m-%Y")
            #dtString=ahora.strftime("%H:%M:%S")
            if confidence>70:
cv2.putText(img,f"Nombre :{i}",(x,y-85),<br>cv2.FONT_HERSHEY_COMPLEX,0.6,(255,255,255),2)
cv2.putText(img,f"DNI :{r}",(x,y-55),<br>cv2.FONT_HERSHEY_COMPLEX,0.6,(0,0,139),2)
cv2.putText(img,f"Area :{n}",(x,y-30),<br>cv2.FONT_HERSHEY_COMPLEX,0.6,(255,255,255),2)
cv2.putText(img,f'Tumo :{d}",(x,y-5),<br>cv2.FONT_HERSHEY_COMPLEX,0.8,(255,255,255),2)
              self.registrar(i,r,n,d)
            else:
               cv2.rectangle(img,(x,y),(x+w,y+h),(0,0,255),3)
cv2.putText(img,"Sin Reconocer Rostro",(x,y-5),<br>cv2.FONT_HERSHEY_COMPLEX,0.8,(255,255,255),2)
            coord=[x,y,w,h]return coord.
```
### Figura 38 Código - Empezar reconocimiento

## **Reconocer**

def reconocer(img.clf,faceCascade):

```
coord=draw boundray(img,faceCascade,1.1,10,(255,25,255),"Rostro", clf)
return img
```

```
faceCascade=cv2.CascadeClassifier("haarcascade frontalface default.xml")
clf=cv2.face.LBPHFaceRecognizer create()
clf.read("classifier.xml")
```
video cap=cv2.VideoCapture(0,cv2.CAP\_DSHOW)

while True:

#cv2.namedWindow("Bienvenido al Reconocimiento Facial - Altoque PS", cv2.WINDOW\_AUTOSIZE)

ret, img=video\_cap.read()

img=reconocer(img,clf,faceCascade)

cv2.imshow("Bienvenido al Reconocimiento Facial - Altoque PS", img)

if  $cv2.waitKey(1)==13$ :

break

video\_cap.release()

cv2.destroyAllWindows()

Figura 39 Código - Reconocimiento

## **Asistencia**

```
def marcar asistencia(self,i,r,n,d,d1,dtString):
```

```
with open("altoque.csv","r+",newline="\n") as f:
```
myDataList=f.readlines()

name list=[]

for line in myDataList:

entry=line.split((","))

name list.append(entry[0])

if((i not in name\_list) and (r not in name\_list) and (n not in name\_list) and (d not in name list) and (d1 not in name list)):

```
#ahora=datetime.now()
```
#d1=ahora.strftime("%d/%m/%Y")

#dtString=ahora.strftime("%H:%M:%S")

f.writelines(f"\n{i},{r},{n},{d},{dtString},{d1},Preset")

def enviar\_mensaje(self,i,r,n,d,dtString,d1wsp):

client = Client('AC4da9fe186d40aa2df87ba50d9a0f8126', '66bea5ac050fe64bad341db58d8e269f')

message = client.messages.create(

body=i+"\n"+r+"\n"+d+"\n"+n+"\n"+dtString+"\n"+d1wsp,

from  $=$ "whatsapp:+14155238886",

 $to="when="text{w}$ 

Figura 40 Código - Asistencia

#### **Exportar Asistencia**

```
def exportCSV(self):
     trv:
       if len(mydata)<1:
          messagebox.showerror("Error Data", "No hay Data encontrada",
parent=self root)
          return False
       fin=filedialog.asksaveasfilename(initialdir=os.getcwd(), title="Abrir
CSV", filetypes=(("CSV File", "*.csv"),("Todos los archivos", "*.*")),
parent=self.root)
       with open(fln, mode="w", newline="") as myfile:
          exp_write=csv.writer(myfile, delimiter=",")
          for i in mydata:
            exp_write.writerow(i)
          messagebox.showinfo("Data exportada", "La Data fue exportada
como: "+os.path.basename(fln)+" de manera exitosa", parent=self.root)
     except Exception as es:
            messagebox.showerror("Error", f"Error en: {str(es)}",
parent=self.root)
  def exportar_mysqltocsv(self):
     trv:
       ahora=datetime.now()
       archivo=ahora.strftime("%d-%m-%Y")
       extension=" csv"
       with open(archivo+extension, "w", newline=") as myfile:
          csvwriter = csv.writer(myfile, delimiter=',')
          for row_id in self.AsistenciaReporteGrilla.get_children():
             row = self.AsistenciaReporteGrilla.item(row_id)['values']
             print('save row:', row)
            csvwriter.writerow(row)
       messagebox.showinfo("Exportar a CSV", "Correctamente Exportado!",
parent=self.root)
     except Exception as es:
            messagebox.showerror("Error", f"Error en: {str(es)}",
parent=self.root)
  def get_cursor(self, event=""):
     try:
       cursor_row=self.AsistenciaReporteGrilla.focus()
       content=self.AsistenciaReporteGrilla.item(cursor_row)
       rows=content['values']
       if len (rows)>1
          self.var asistencia id.set(rows[0])
          self.var asistencia area.set(rows[1])
          self.var_asistencia_nombre.set(rows[2])
          self.var_asistencia_noma.set(rows[3])<br>self.var_asistencia_hora.set(rows[3])<br>self.var_asistencia_fecha.set(rows[4])
          self.var_asistencia_status.set(rows[5])
       else:
          pass
     except Exception as es:
             messagebox.showerror("Error", f"Error en: {str(es)}",
parent=self.root)
  def reset_data(self):
     self.var_asistencia_id.set("")
     self.var_asistencia_area.set("")
     self.var_asistencia_nombre.set("")
     self.var_asistencia_hora.set("")
     self.var_asistencia_fecha.set("")
     self.var_asistencia_status.set("")
     self.var_dia.set("")
     self.var_mes.set("")
     self.var_year.set("")
self.AsistenciaReporteGrilla.delete(*self.AsistenciaReporteGrilla.get_children())
     self.mostrar_grilla()
```
Figura 41 Código - Exportar asistencia

## **4. PRUEBA**

En la siguiente tabla se definen de forma general las pruebas de aceptación.

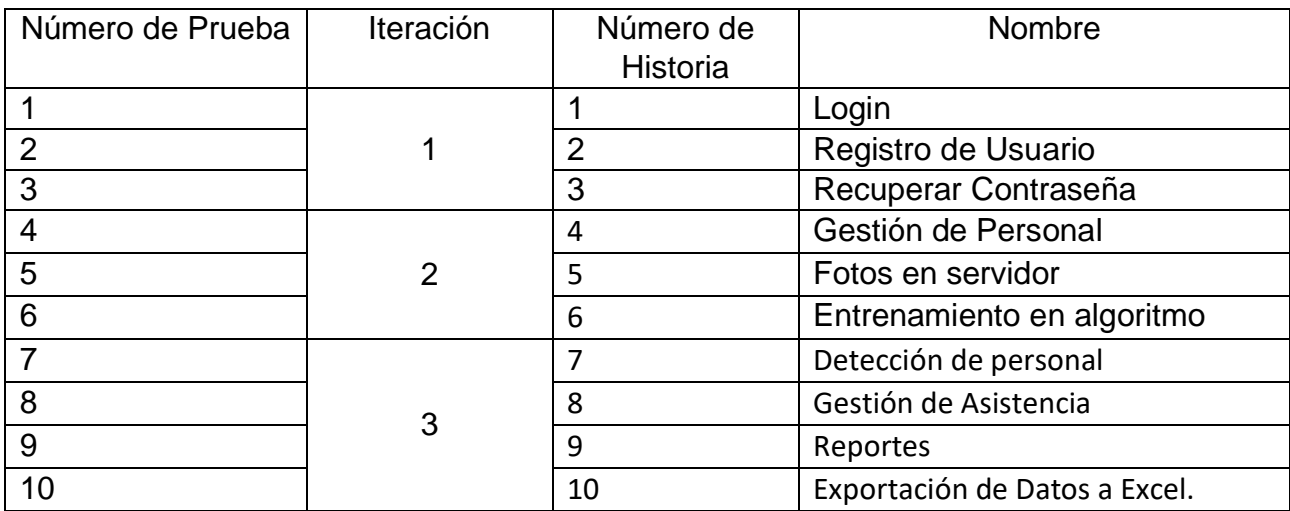

Tabla 65 Pruebas de Aceptación

Fuente: Elaboración Propia

## **DESCRIPCIÓN PRUEBAS DE ACEPTACIÓN**

En las siguientes tablas se describen cada prueba realizada a una historia.

## Tabla 66 Caso de prueba 1

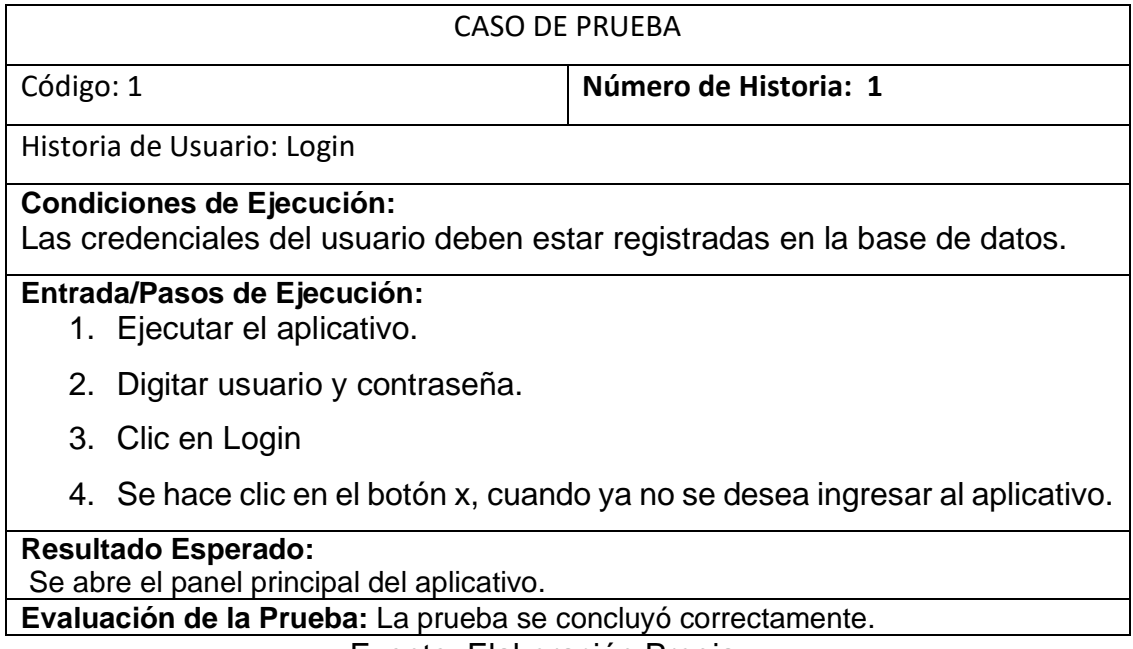

# Tabla 67 Caso de prueba 2

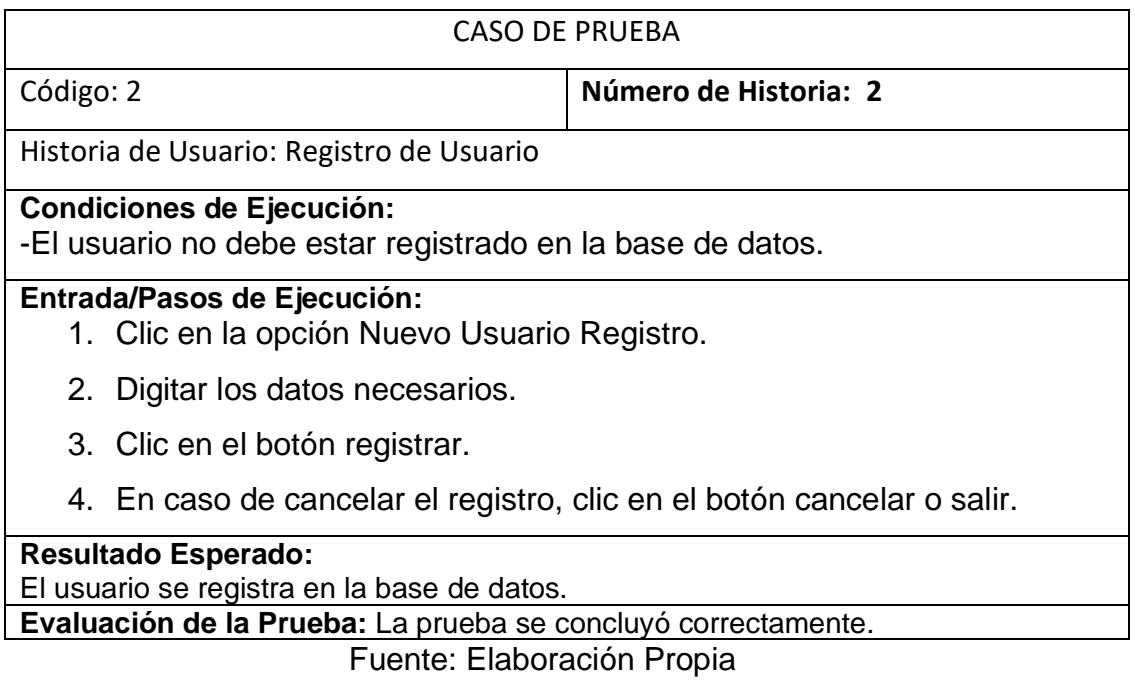

Tabla 68 Caso de prueba 3

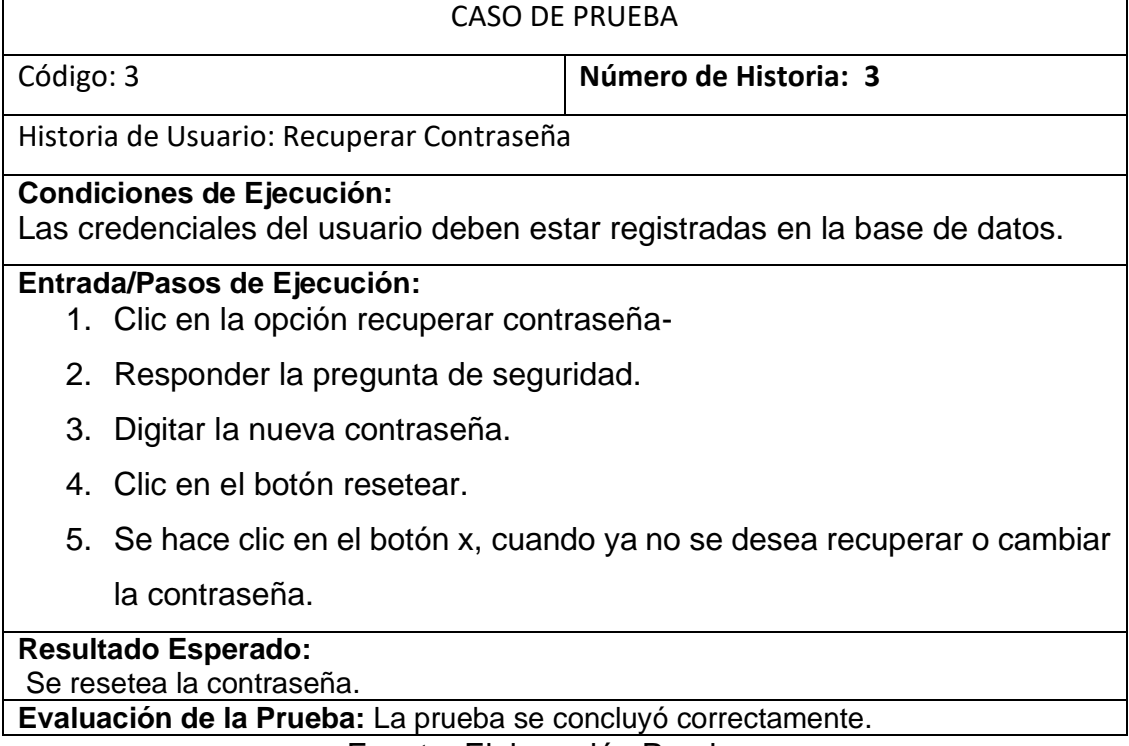

# Tabla 69 Caso de prueba 4

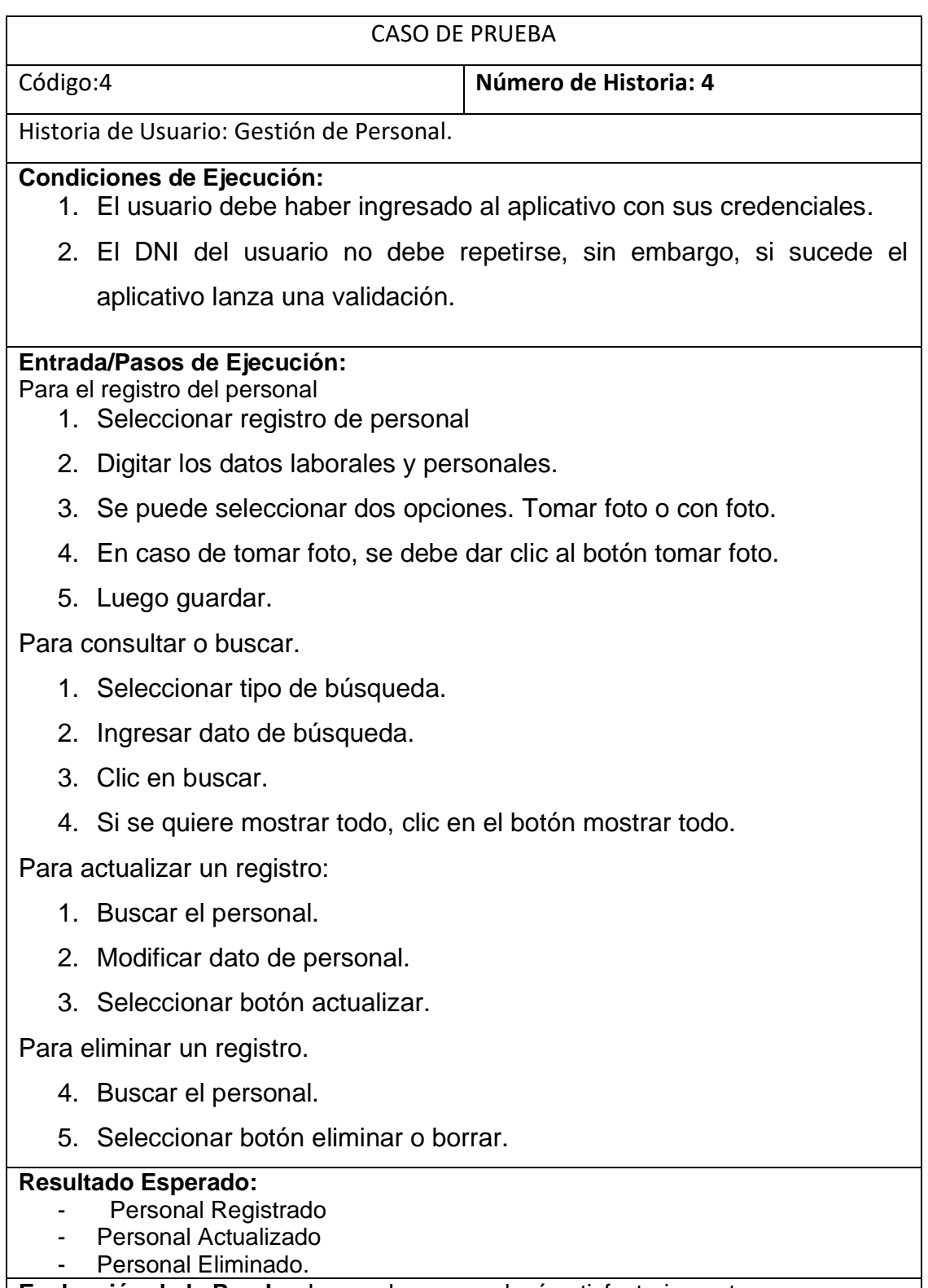

**Evaluación de la Prueba:** La prueba se concluyó satisfactoriamente.

### Tabla 70 Caso de prueba 5

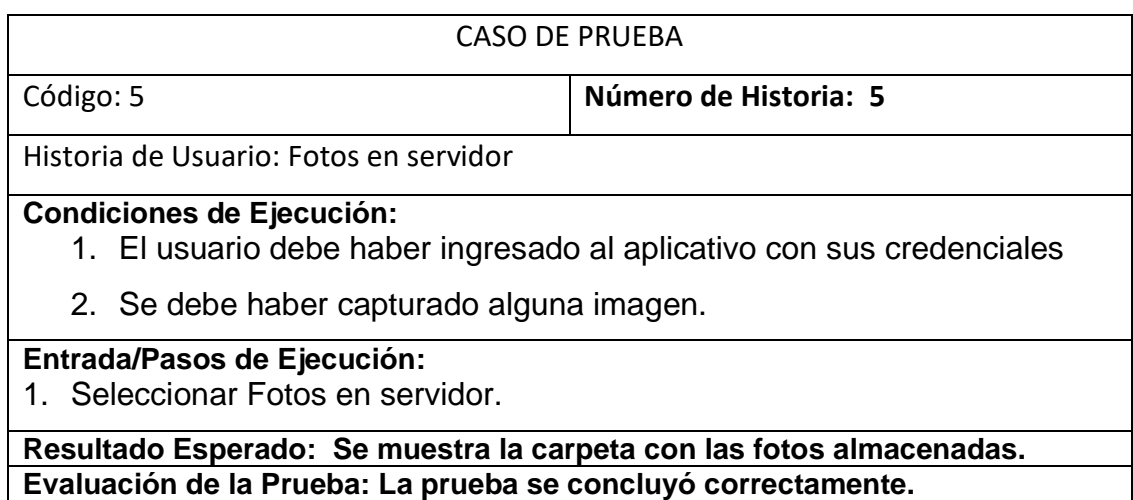

Fuente: Elaboración Propia

#### Tabla 71 Caso de prueba 6

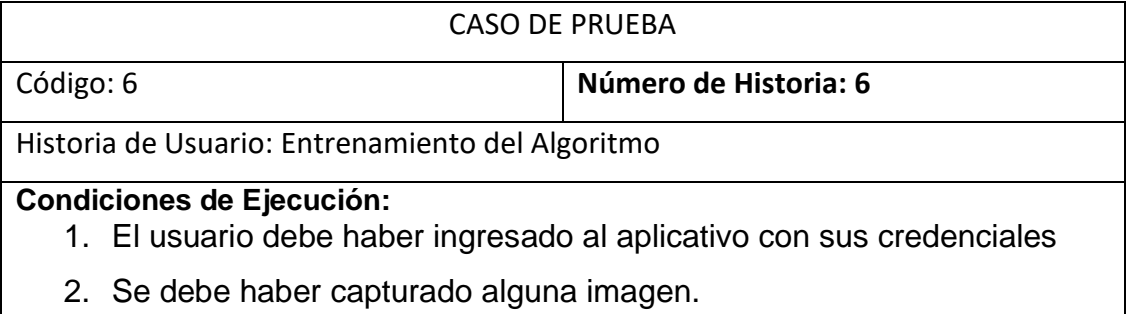

## **Entrada/Pasos de Ejecución:**

- 1. Seleccionar Entrenar.
- 2. Enfoque el rostro desde distintas perspectivas.
- 3. Clic en aceptar.

### **Resultado Esperado: La confirmación del entrenamiento completado mediante un mensaje.**

#### **Evaluación de la Prueba: La prueba se concluyó correctamente.**

Fuente: Elaboración Propia

#### Tabla 72 Caso de prueba 7

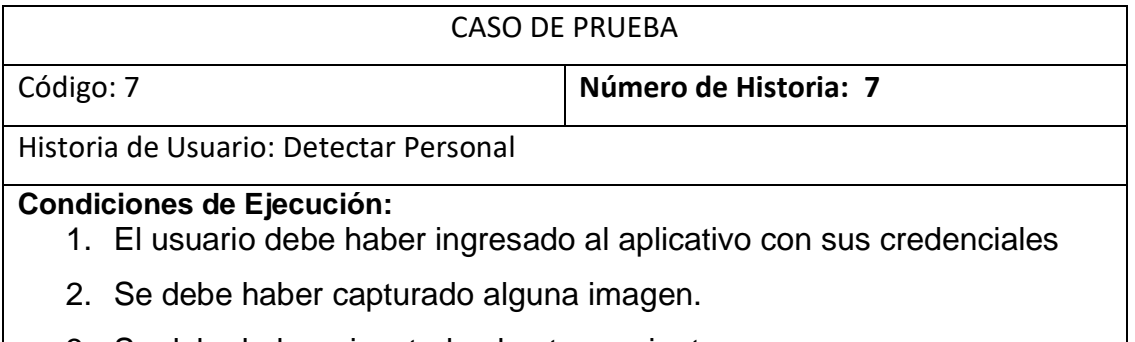

3. Se debe haber ejecutado el entrenamiento.

#### **Entrada/Pasos de Ejecución:**

- 1. Seleccionar Detectar Personal
- 2. Clic en el botón empezar reconocimiento.
- 3. Mantener en buena posición el rosto.
- 4. Cuando se termine el reconocimiento, presionar la tecla enter.

**Resultado Esperado: Se visualizar los datos del usuario y se envía mensaje de confirmación de asistencia.**

**Evaluación de la Prueba: La prueba se concluyó correctamente.**

Fuente: Elaboración Propia

Tabla 73 Caso de prueba 8

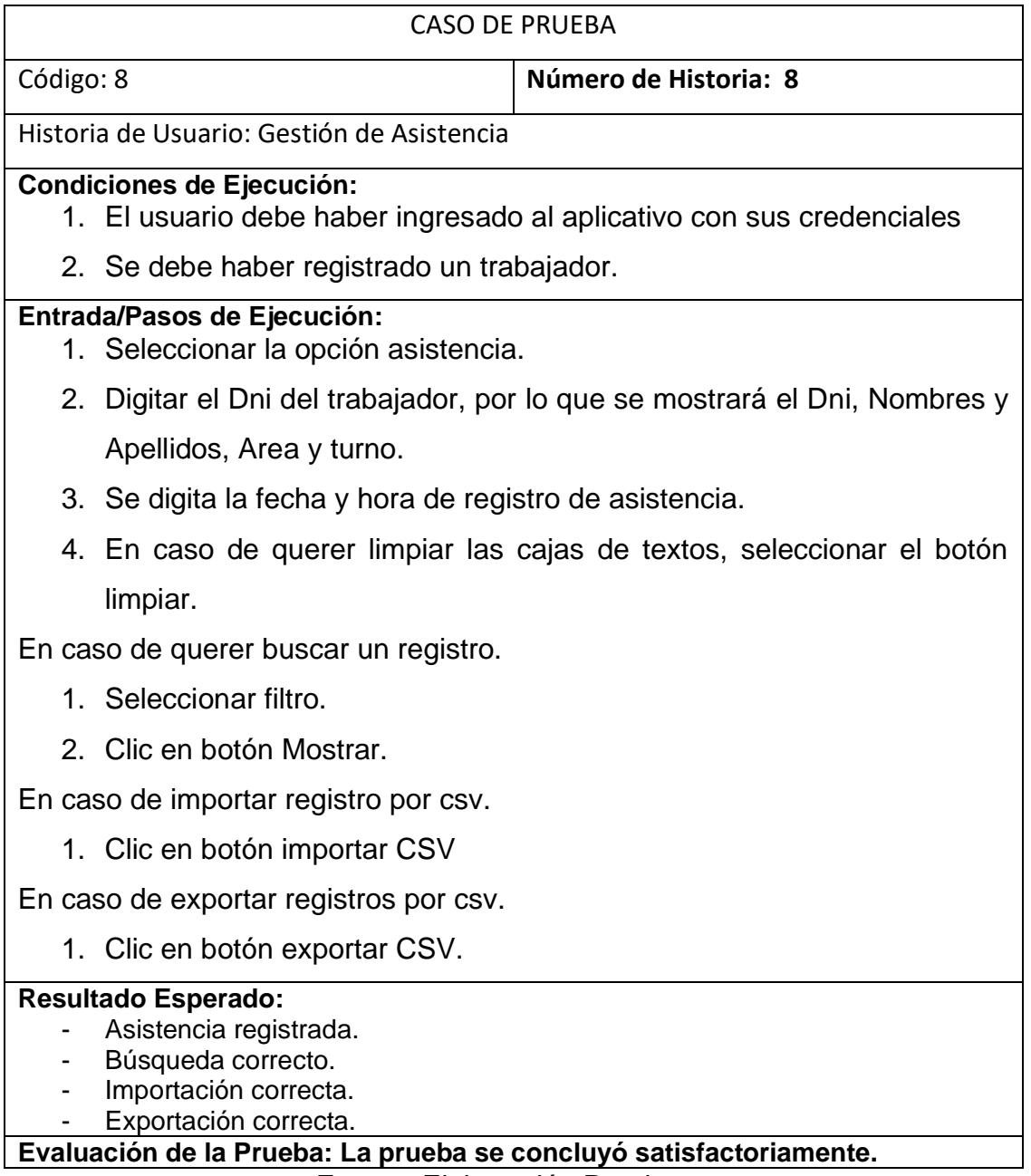

# Tabla 74 Caso de prueba 9

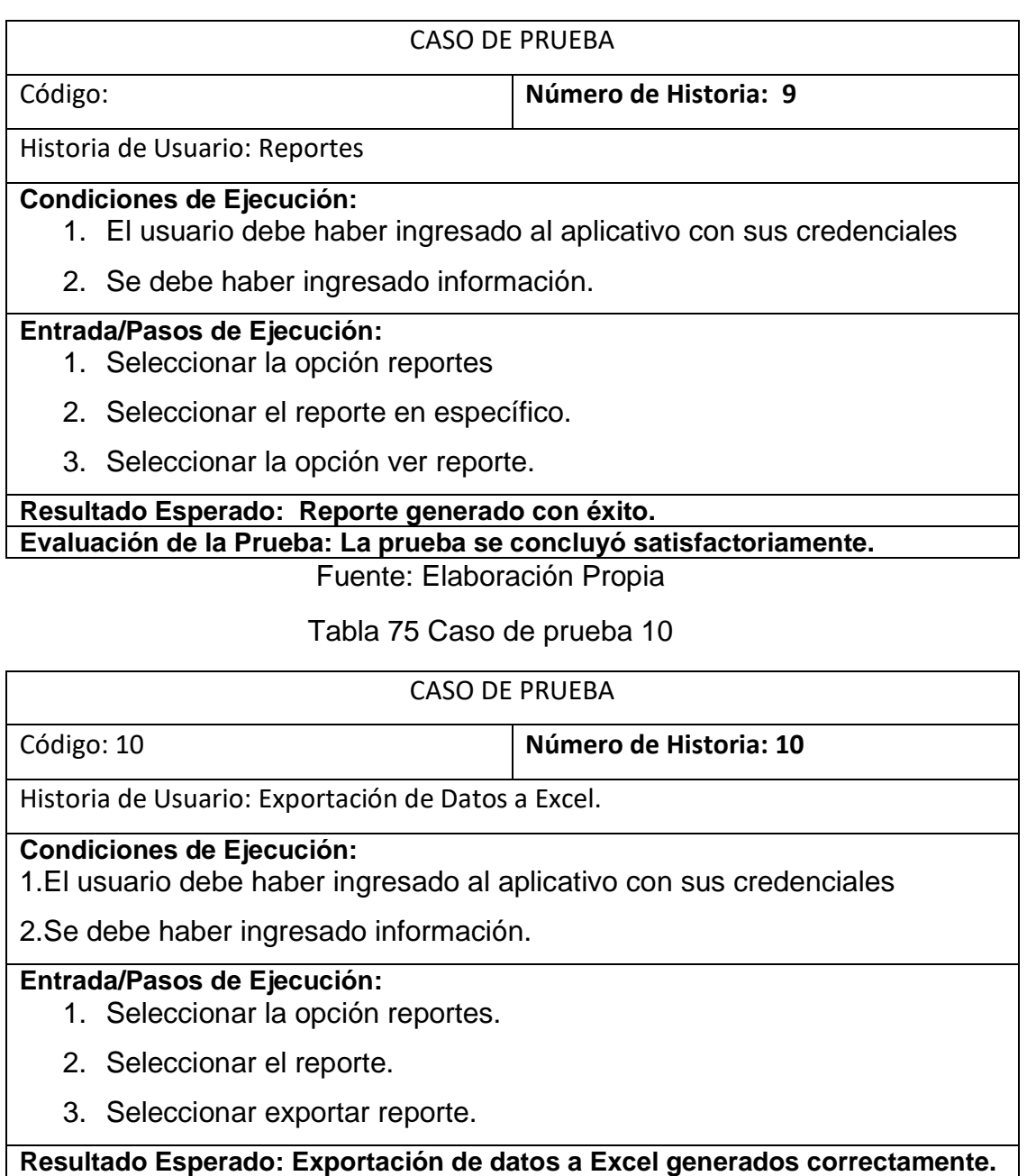

**Evaluación de la Prueba: La prueba se concluyó satisfactoriamente**

# **5. LANZAMIENTO**

Se realizaron capturas de la ejecución del aplicativo

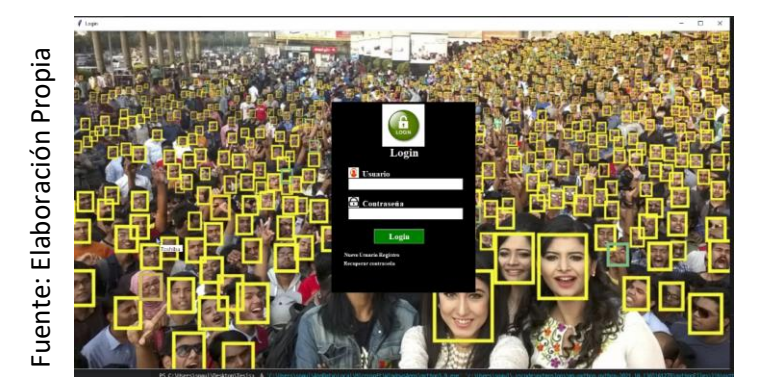

Figura 42 Login

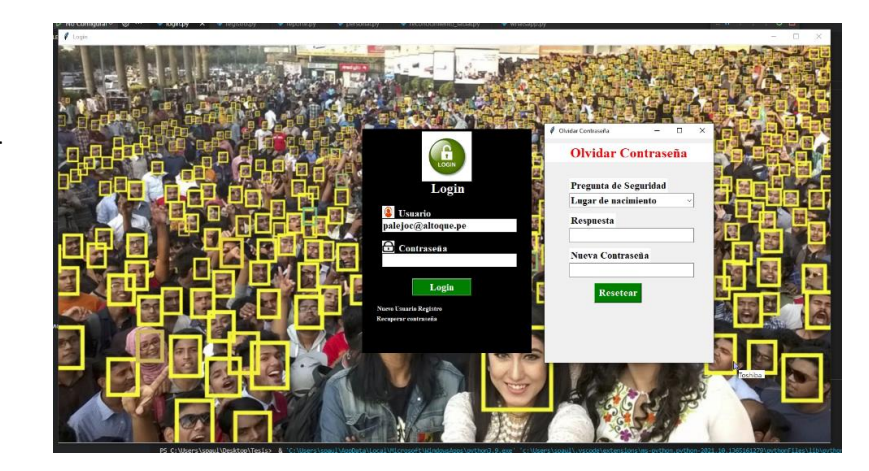

Figura 43 Recuperar Contraseña

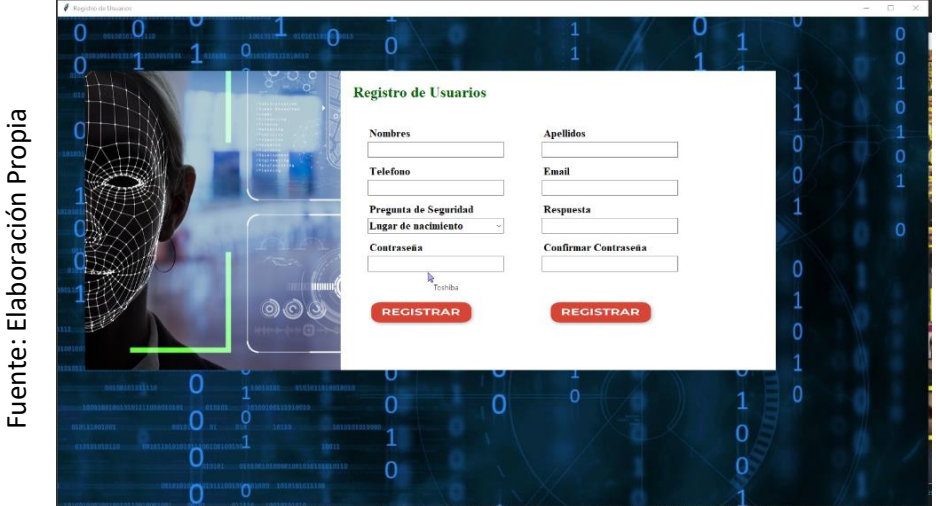

Figura 44 Registro de Usuario

Fuente: Elaboración Propia Fuente: Elaboración Propia

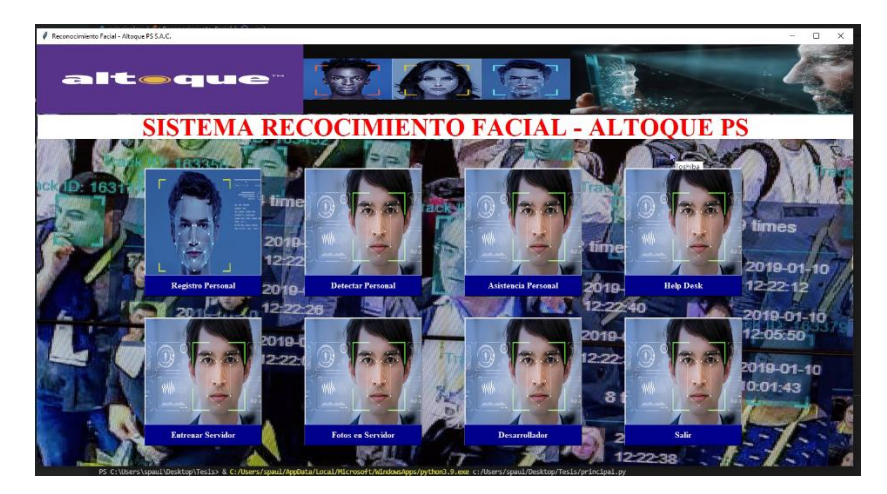

Fuente: Elaboración Propia Fuente: Elaboración Propia

Figura 45 Interfaz Principal

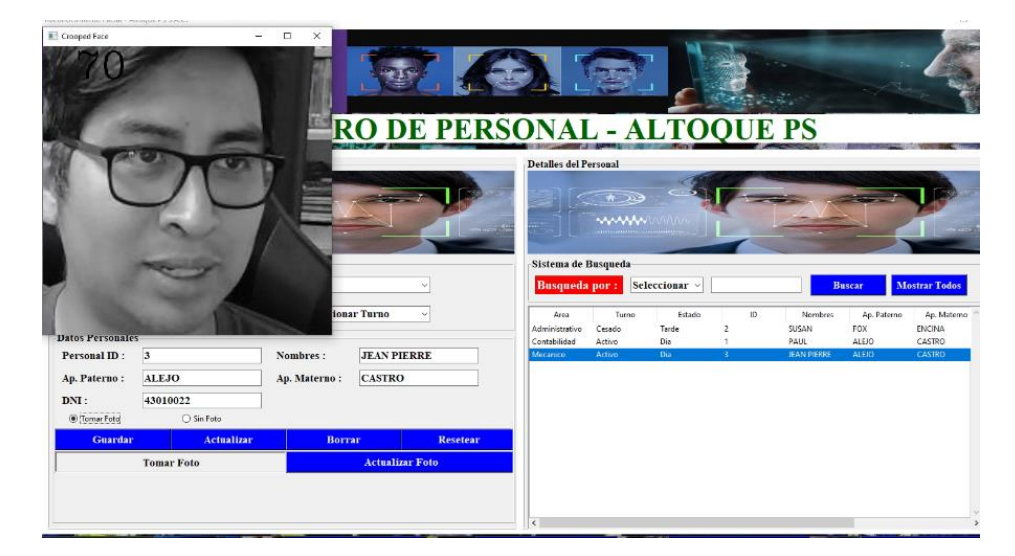

Figura 46 Registro de Personal

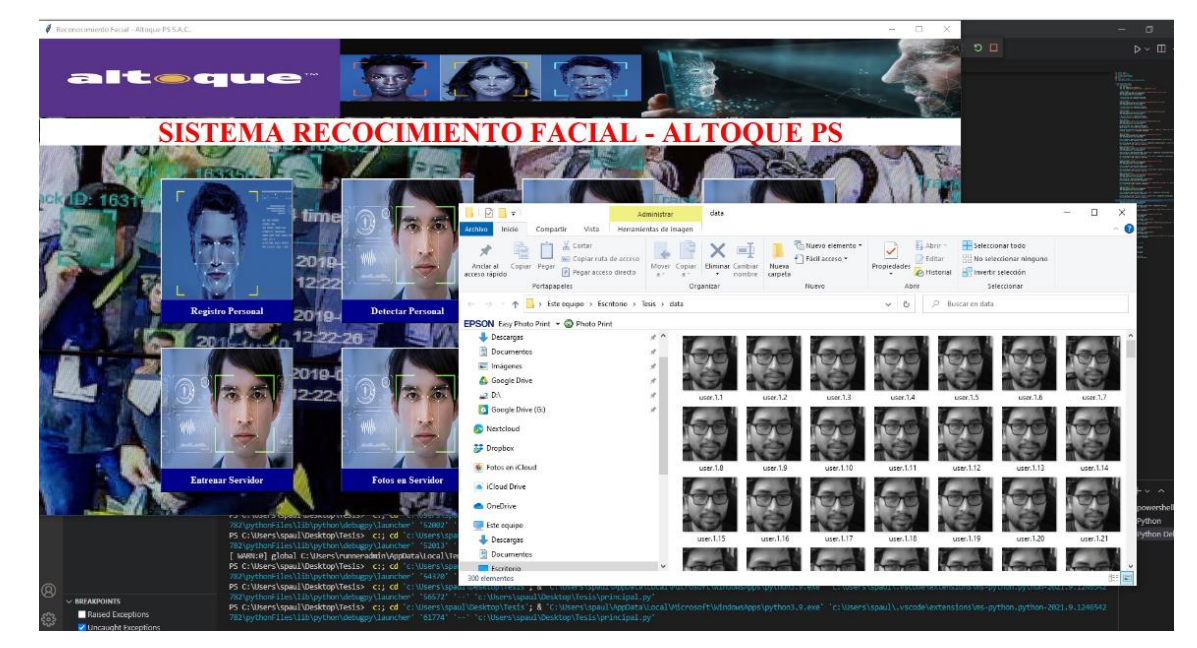

Figura 47 Fotos en servidor

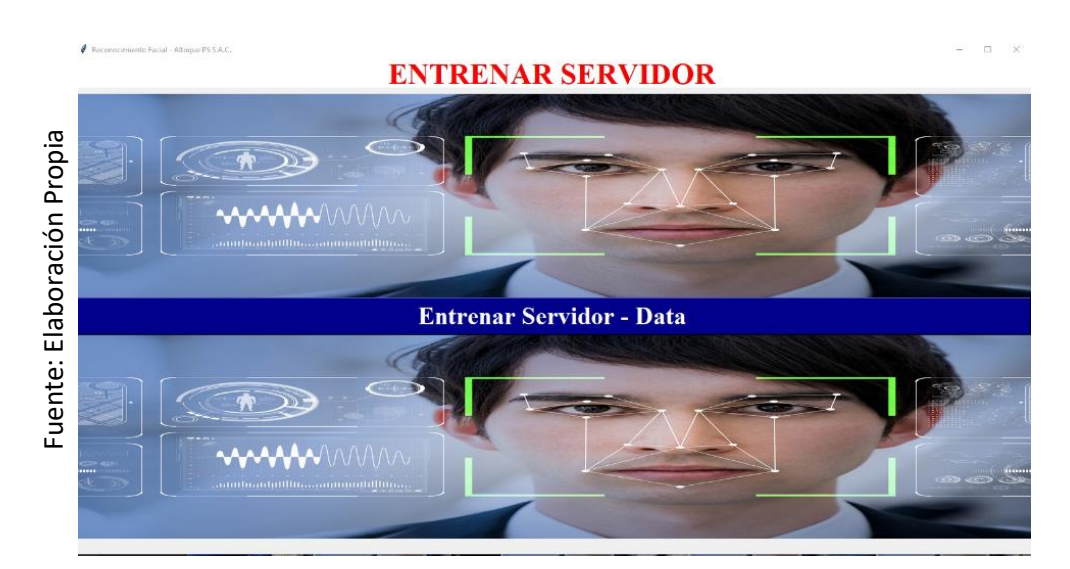

Figura 48 Entrenar Servidor

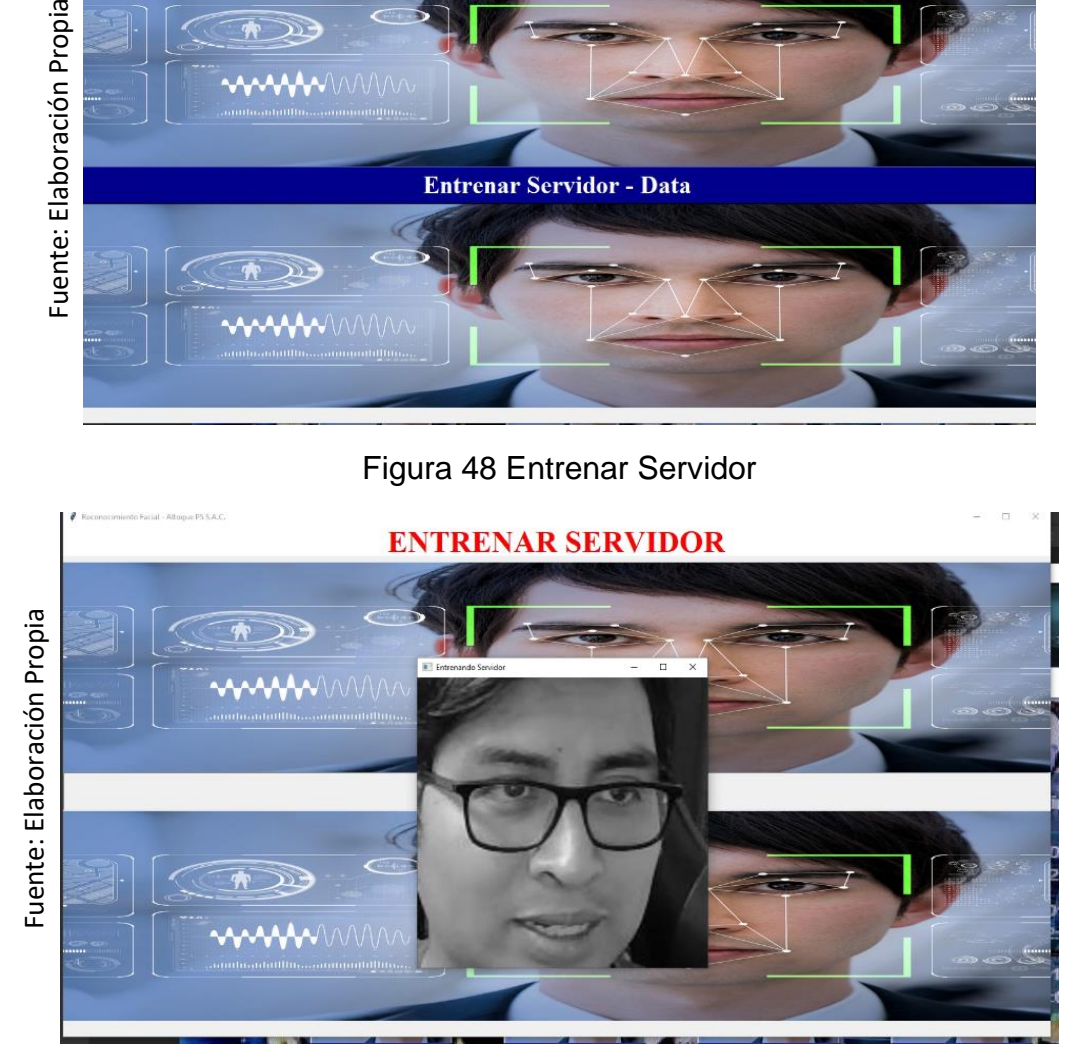

Figura 49 Entrenando Servidor

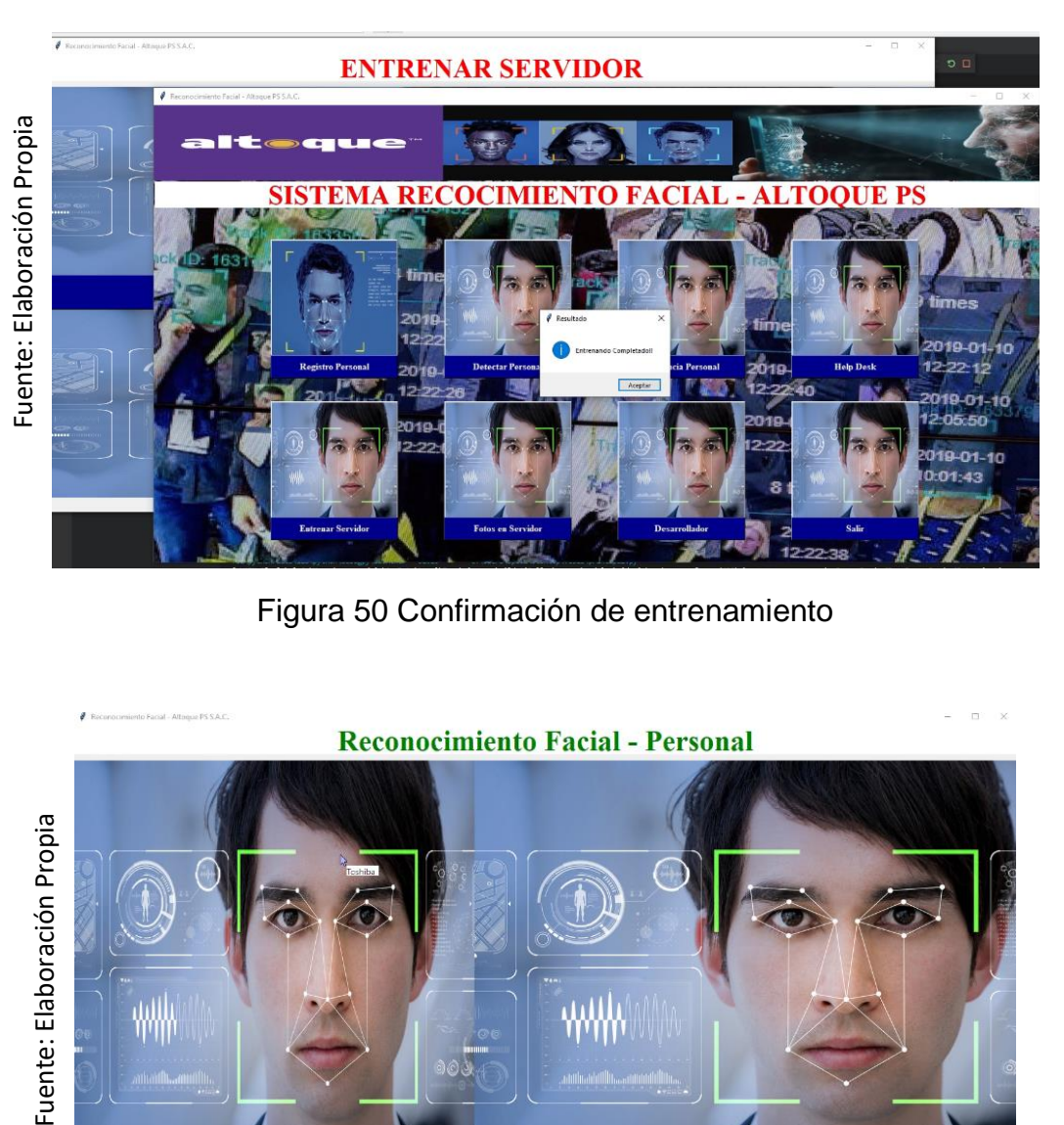

Figura 50 Confirmación de entrenamiento

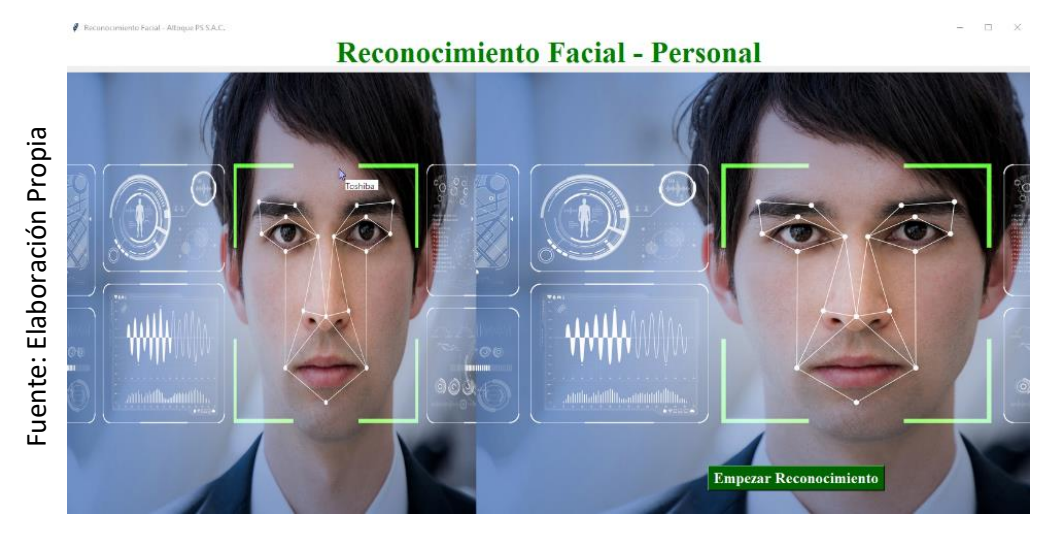

Figura 51 Detectar Personal

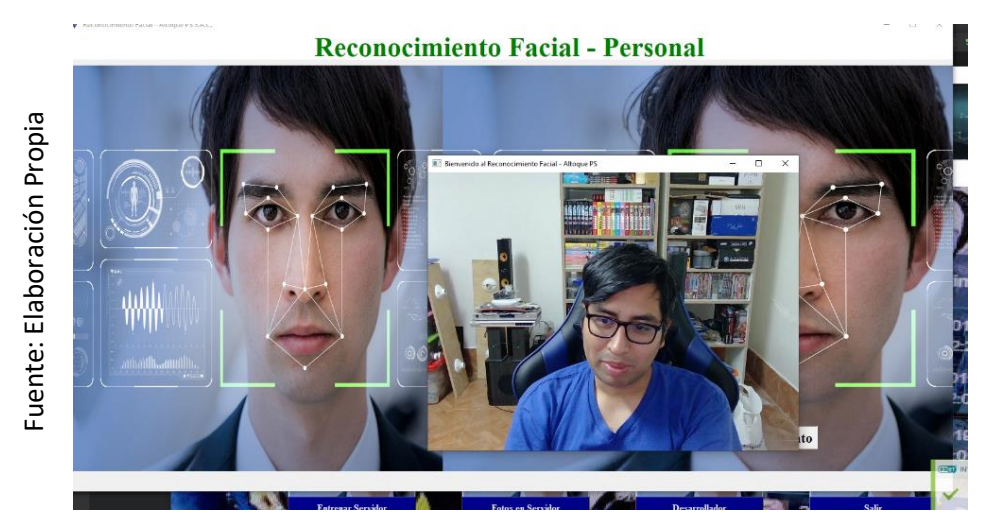

Figura 52 Detectar Personal

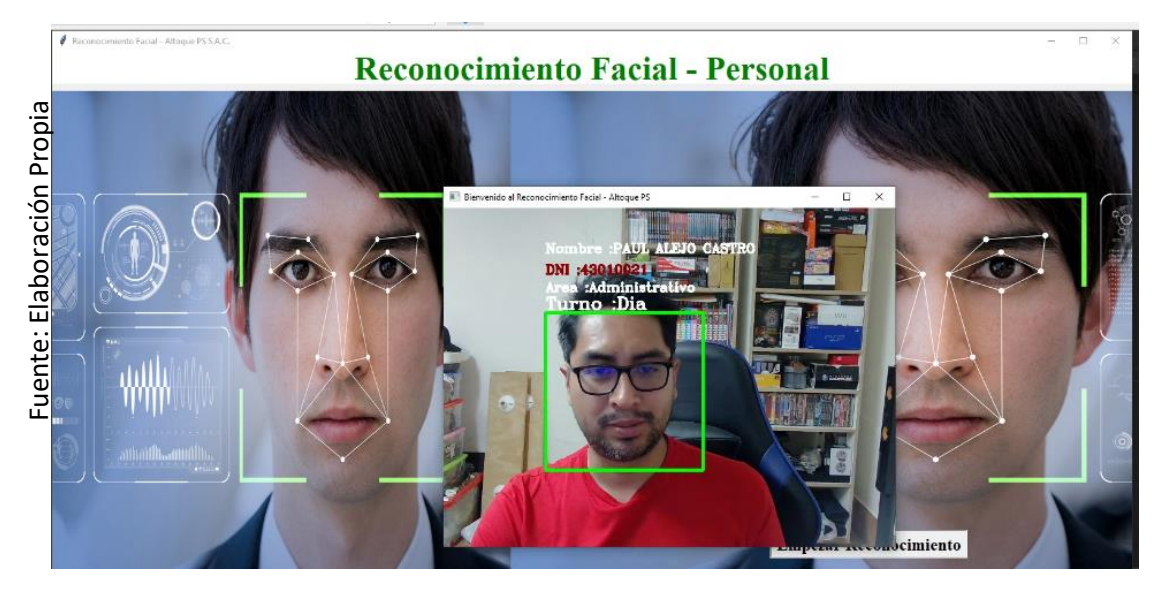

Figura 53 Detectar Personal

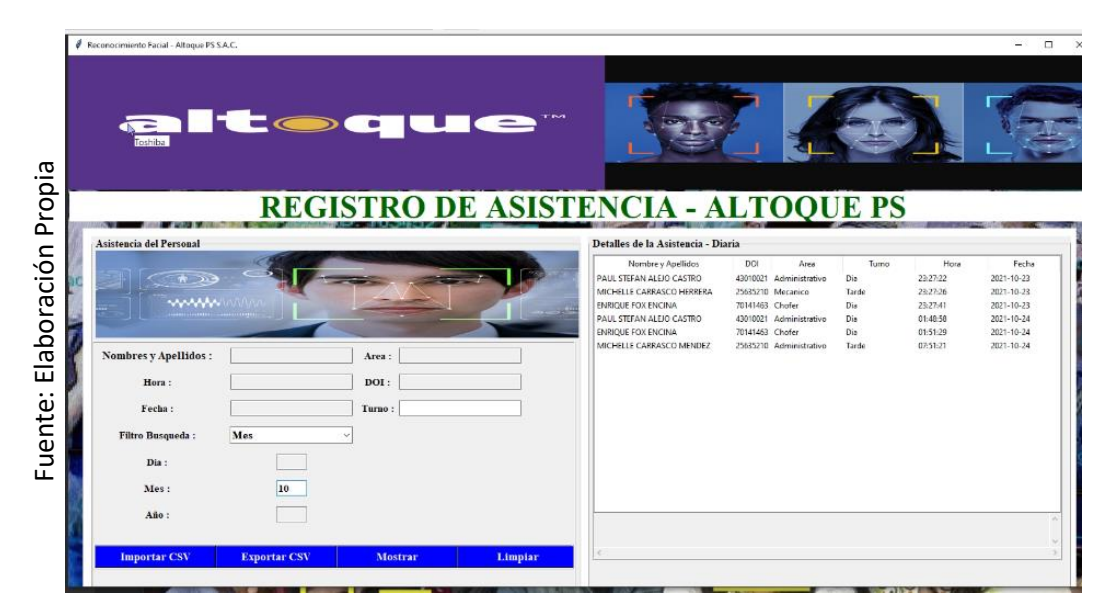

Figura 54 Registro de Asistencia

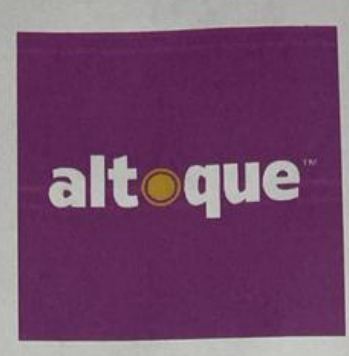

Lima 13 de Noviembre del 2021

# **CARTA DE ACEPTACION**

**SEÑORES** UNIVERSIDAD CESAR VALLEJO - SEDE LIMA

Por medio de la presente, tengo el agrado de dirigirme a usted para dar a conocer que el sr. Paul Stefan Alejo Castro identificado con el N° de DNI 43010021 estudiante de la carrera profesional de Ingeniería de Sistemas de la Universidad Cesar Vallejo - Sede Lima ha implementado de manera satisfactoria el desarrollo del software de Reconocimiento Facial para la gestión de control de acceso de nuestra empresa.

Me suscribo de usted,

Atentamente,

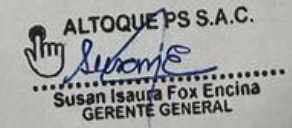

**Susan Fox Encina Gerente General**